#### **Reti di Telecomunicazioni**

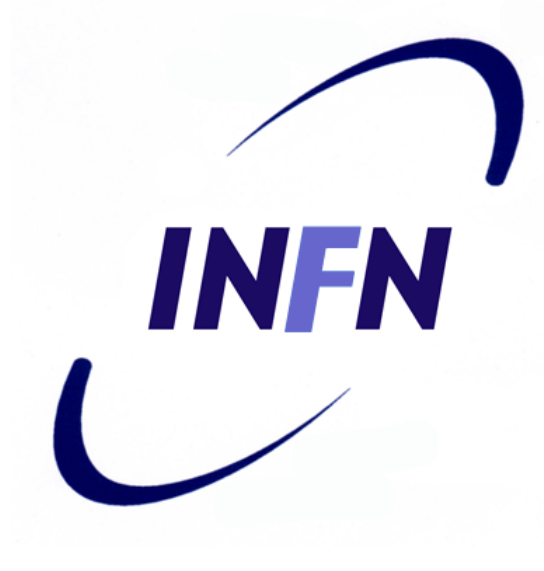

#### Livello Data Link

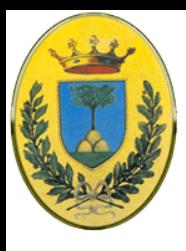

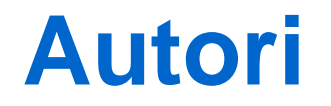

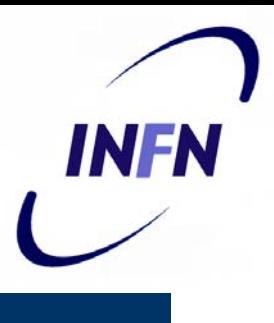

#### Queste slides sono state scritte da

#### Michele Michelotto

#### michele.michelotto@pd.infn.it

#### che ne detiene i diritti a tutti gli effetti

© 2007-2012 Michele Michelotto 2

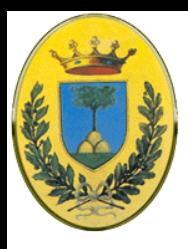

### **Copyright Notice**

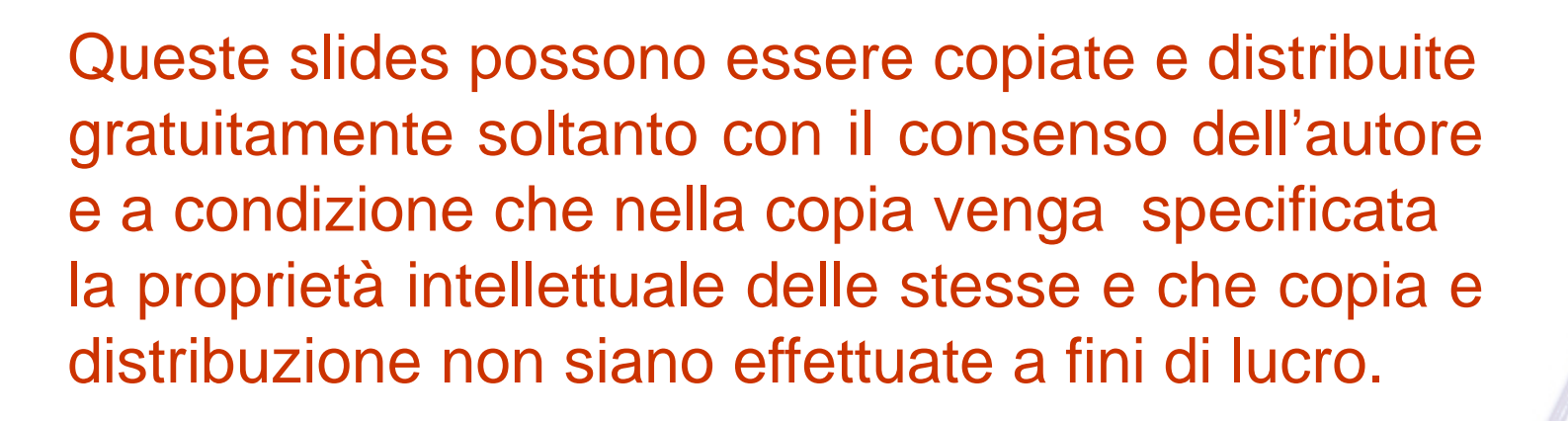

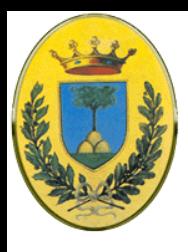

#### **Data Link Layer**

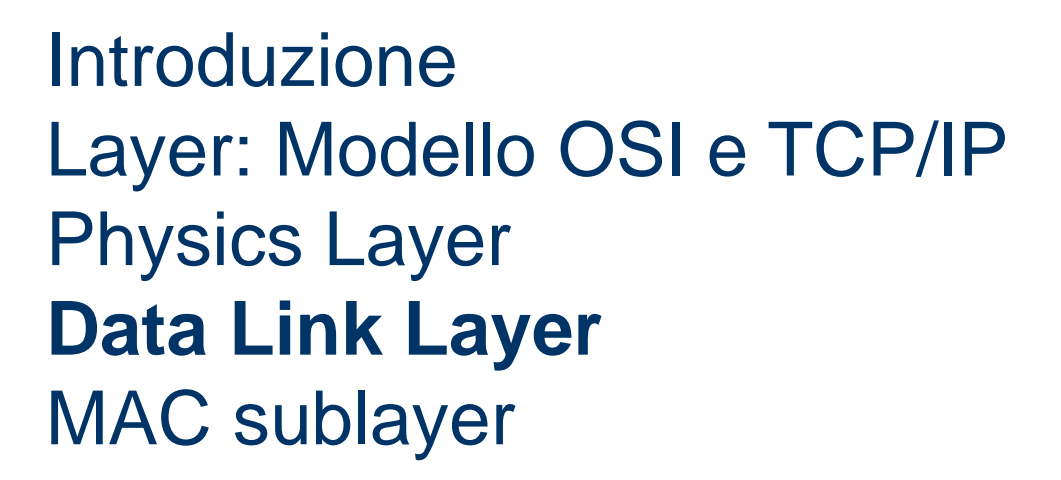

© 2007-2012 Michele Michelotto 4

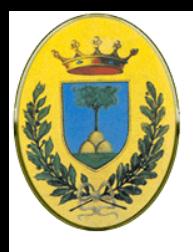

### **Data Link Layer**

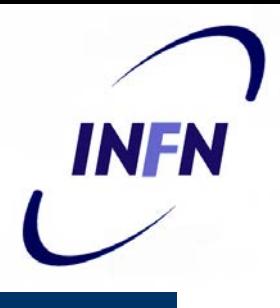

- Come effettuare una comunicazione, affidabile, efficiente tra due macchine **adiacenti** a livello data link
- Adiacente significa che le macchine sono connesse da una canale **concettualmente** simile ad un filo (coax, doppino, linea telefonica, canale wireless)
- Un canale simile ad un filo implica che i bit sono consegnati nell'ordine di spedizione
- Non banale, bit soggetti ad errore, ritardi di trasmissione

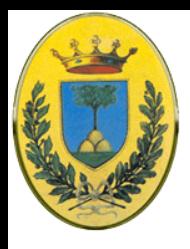

## **Criteri di design**

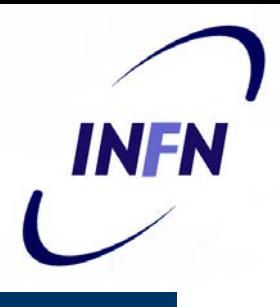

- Interfaccia ben definita verso il livello network
- Meccanismo per gestire gli errori
- Meccanismo di gestione del data-flow
- Prende i pacchetti dal network layer e li incapsula in frame (trame? buste?)

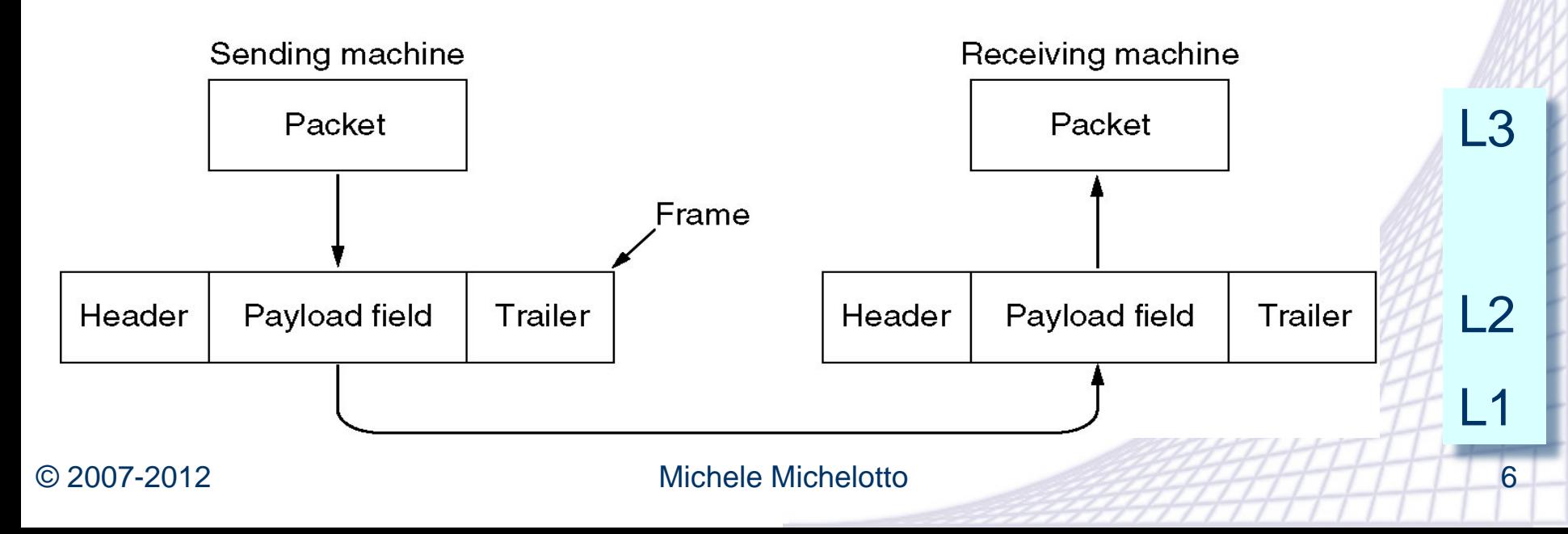

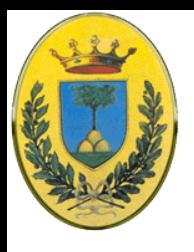

#### **Comunicazione virtuale**

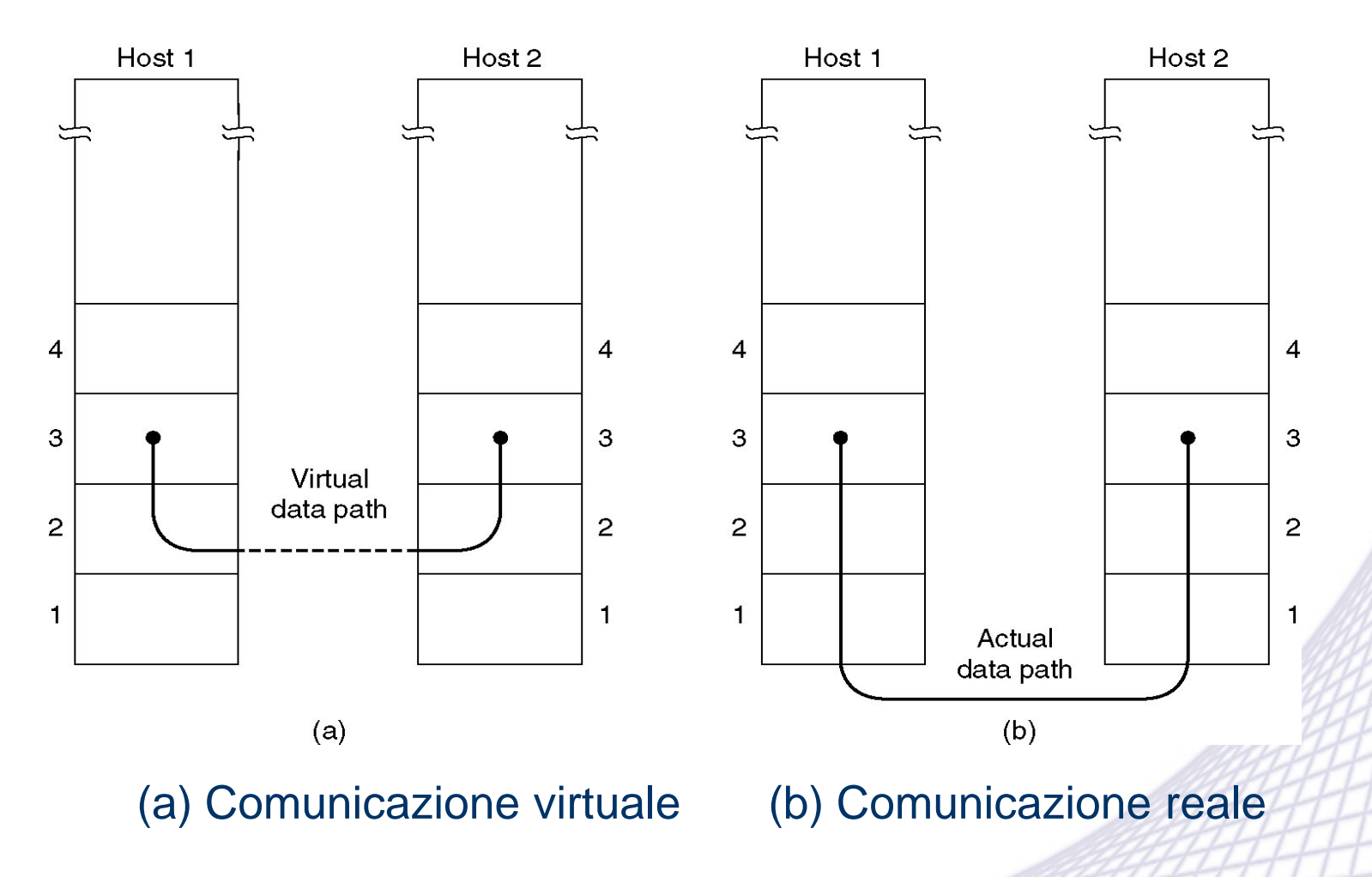

© 2007-2012 Michele Michelotto 7

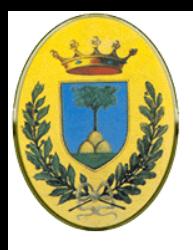

## **Tre tipi di servizio**

- 1 Senza connessione e senza ricevuta:
	- Mando frame indipendenti (cfr. cartolina postale) se un frame si perde non tento di recuperarlo. Da usare per error rate estremamente basso o per traffico real-time in cui dati in ritardo sono peggio di dati persi (voce, video)
- 2 Senza connessione con ricevuta:
	- Mando frame indipendenti ma voglio la ricevuta per ognuno (cfr. raccomandate A.R.). Il sender quindi sa se deve rimandare un frame. Utile per link non affidabili, tipo wireless
	- (NB la mancanza di ricevuta a livello 2 può sempre essere compensata in un livello superiore per esempio a livello 3)
- 3 Con connessione e ricevuta:
	- Si stabilisce una connessione, poi ogni frame viene numerato
	- il layer garantisce che ogni frame spedito sia ricevuto. Inoltre garantisce anche l'ordine di ricezione

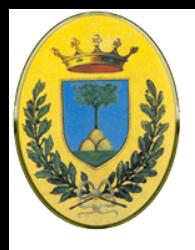

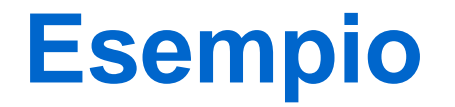

INFN

Il router gestische pacchetti, li accoda, li smista.

Però non vuole occuparsi troppo di pacchetti persi. Il protocollo di data link deve fornire ettesto servizio

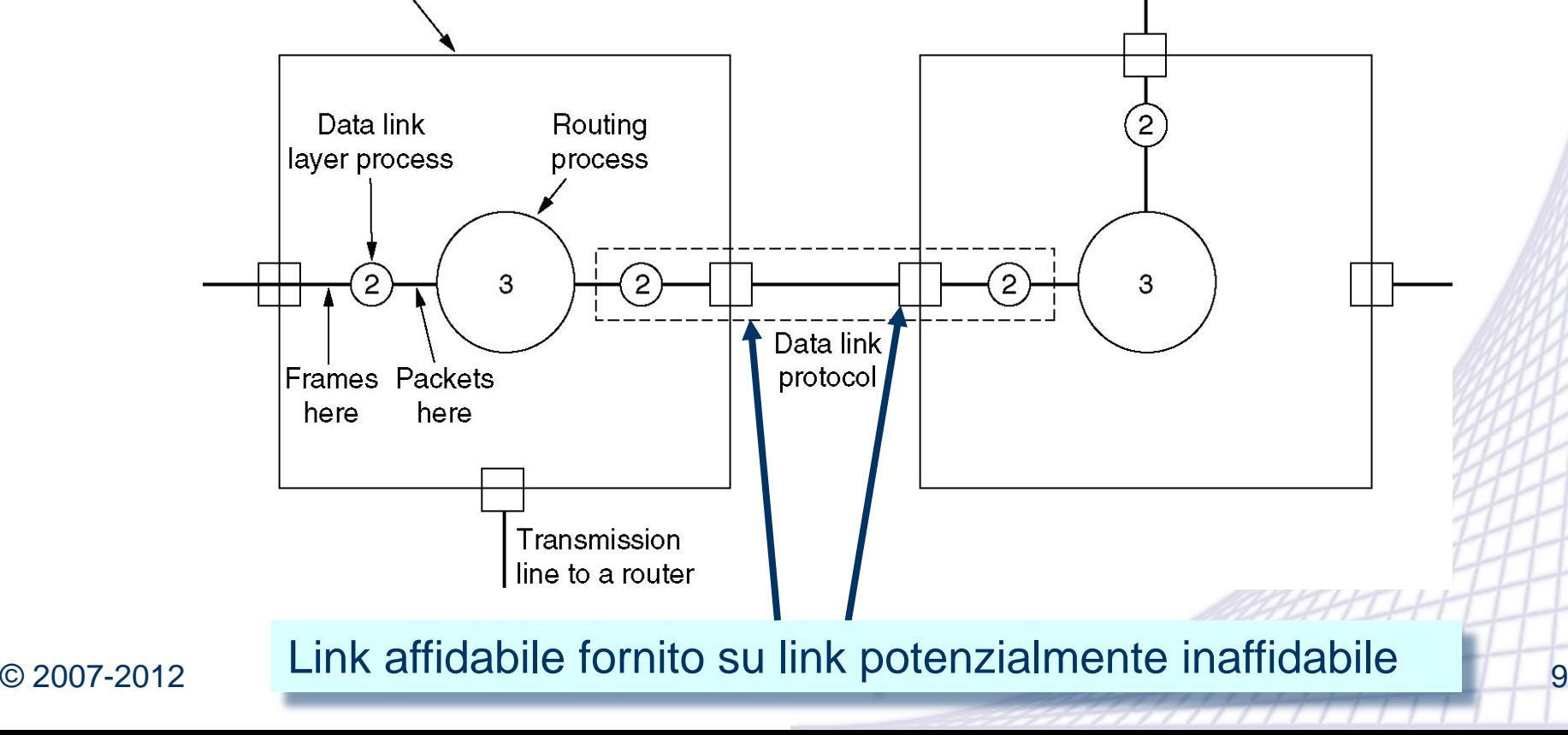

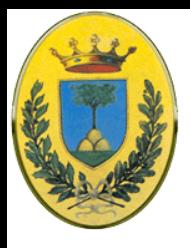

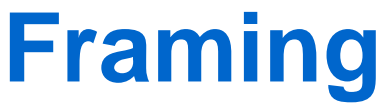

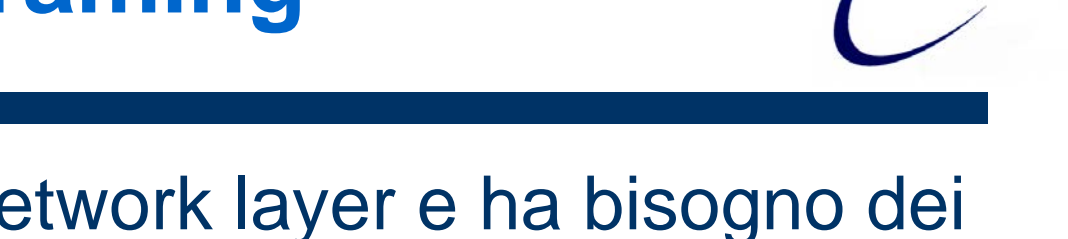

- Fornisce servizi al Network layer e ha bisogno dei servizi forniti del Physical layer
- Physical layer prende uno stream di bit e cerca di consegnarli
- I bit ricevuti possono essere meno di quelli mandati (o anche di più) e avere valori errati. **Data Link deve accorgersi e se necessario correggere questi problemi**
- Questo viene fatto mettendo i bit in **frame** e calcolando un **checksum** per ogni frame

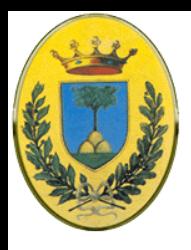

## **Metodi di framing**

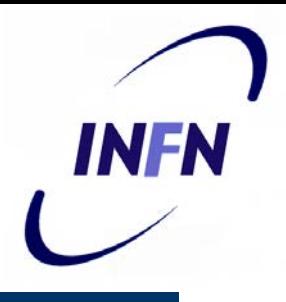

Non facile, non posso mettere spazi come con il testo scritto, difficile sincronizzarsi:

- Conteggio dei caratteri
- Flag byte senza bit stuffing
- Starting end Ending Flag byte con bit stuffing
- Violazioni del codice al layer fisico

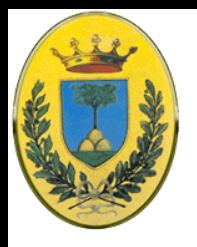

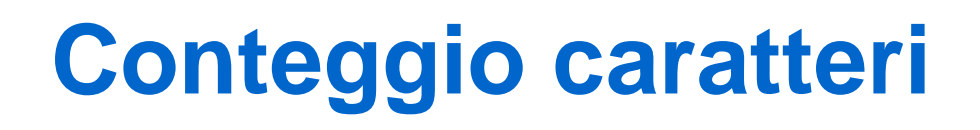

- a) stream di dati
- b) In caso di errore me ne accorgo con il checksum ma non capisco dove avviene l'errore

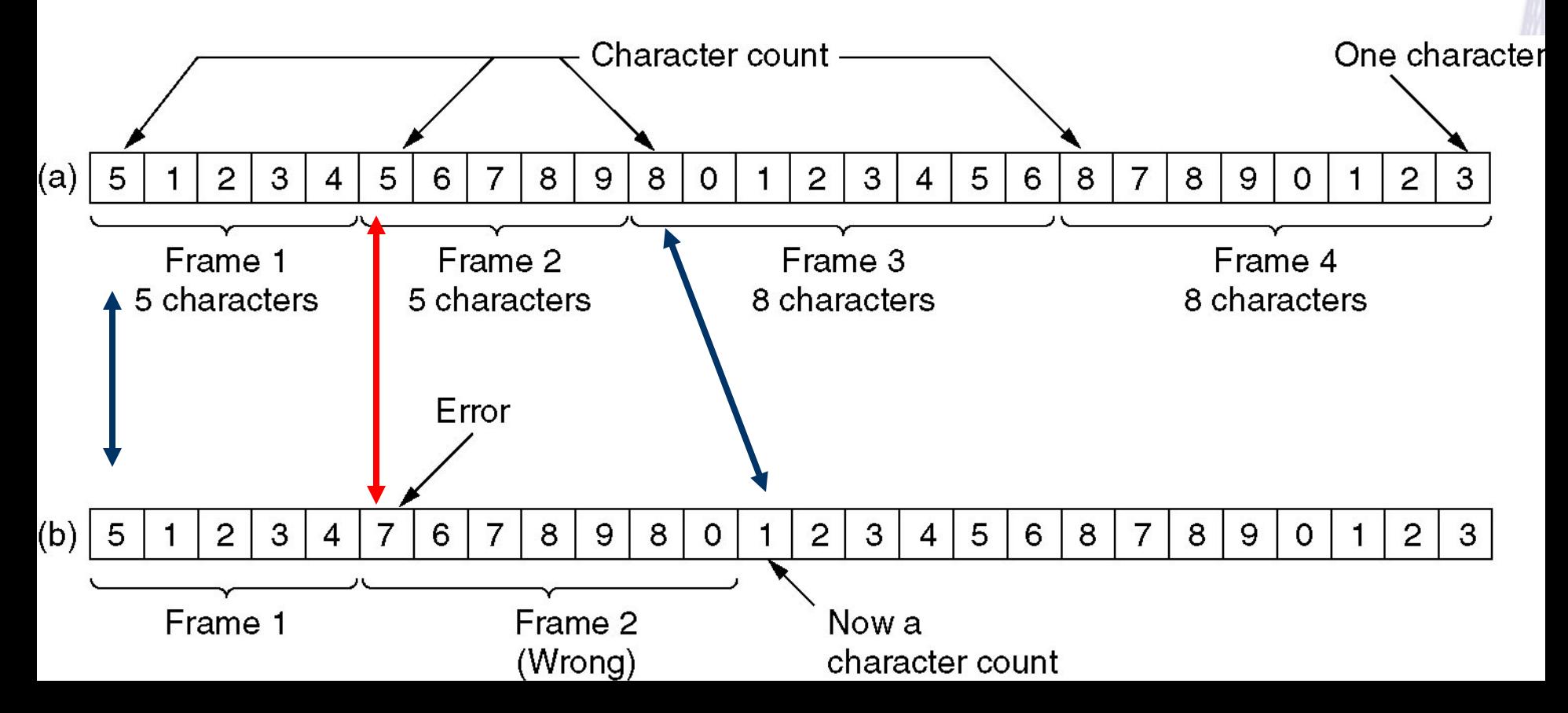

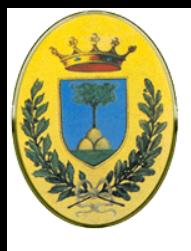

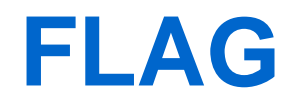

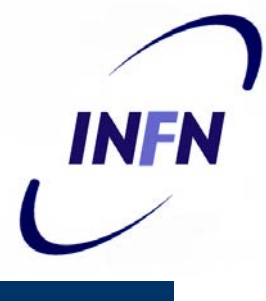

- a) Il frame inizia e finisce con un pattern speciale di bytes detto **FLAG**, una volta erano diversi all'inizio dalla fine, ora si tende a metterli uguali. due FLAG indicano EOFrame, SOFrame
- b) Se il FLAG dovesse essere una sequenza possibile di dati serve una sequenza di escape **ESC**

In passato i dati erano solo testuali per cui non c'era il problema che un dato fosse uguale al FLAG

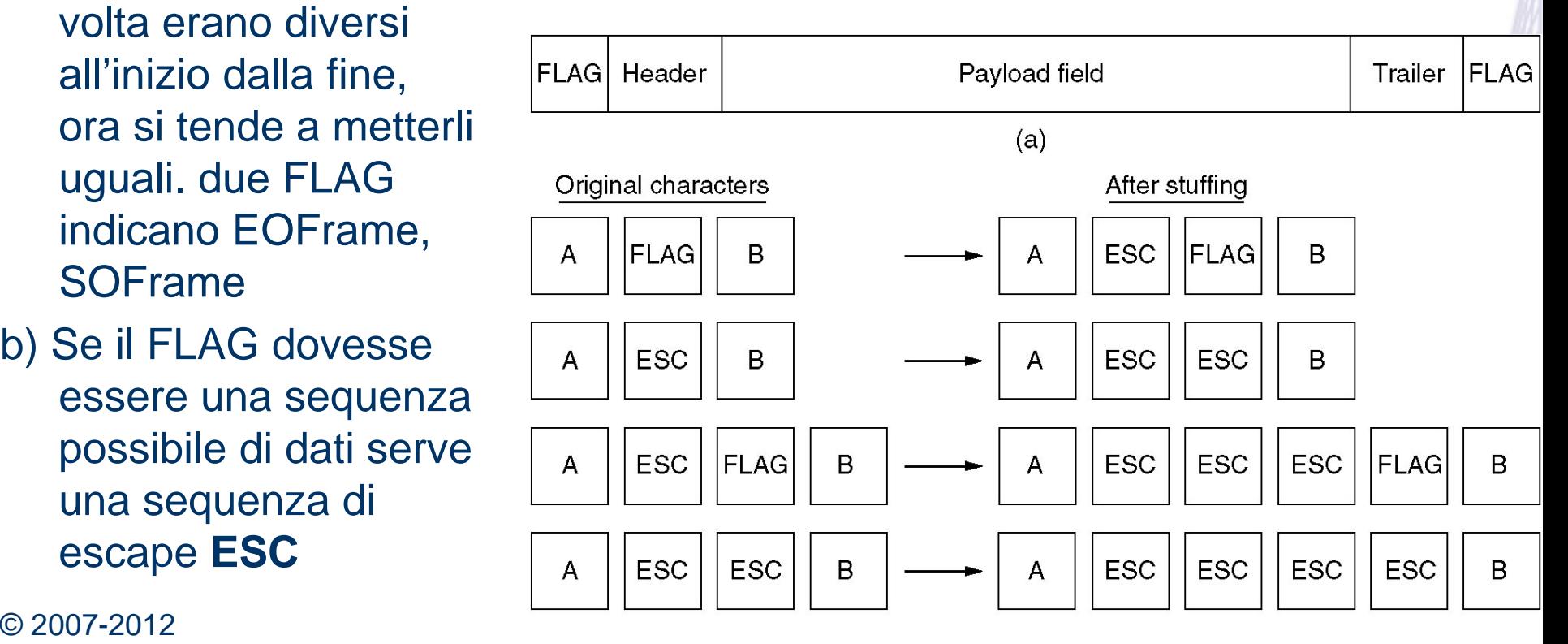

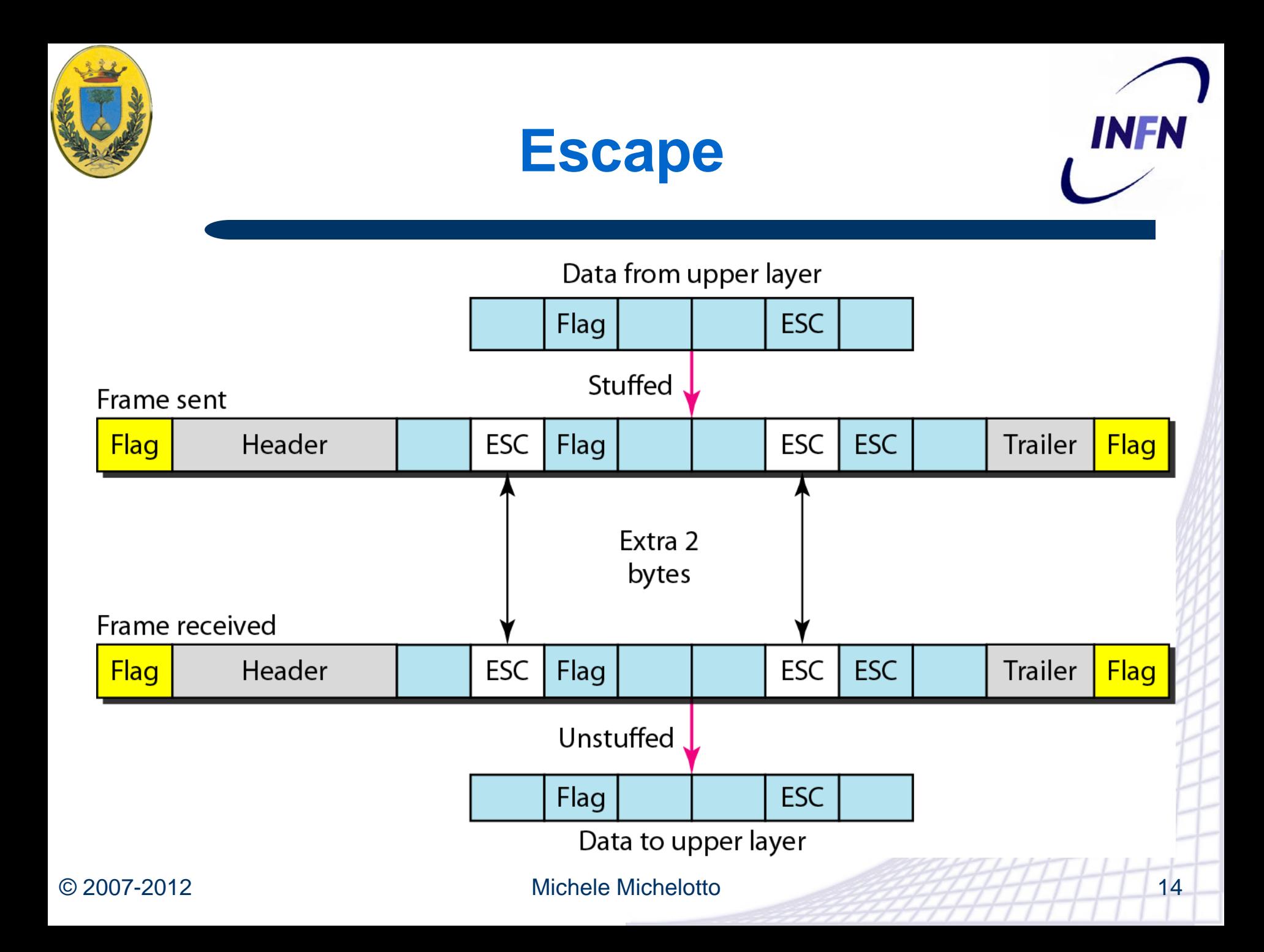

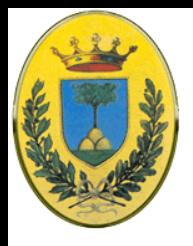

#### **Bit stuffing**

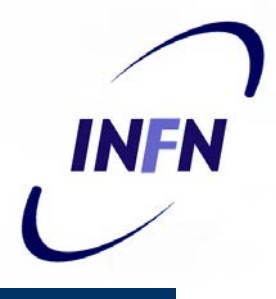

- Se non si vuole che il framing dipenda dai byte (esempio uso Unicode a 16bit) si usa **bit stuffing.**
- Es: comincio il frame con un FLAG **01111110**
- Quando **a)** sender vede 5 bit 1 consecutivi inserisce **b)** un bit 0, il receiver a sua volta quando **c)** vede 5 bit 1 seguiti da uno 0 lo rimuove
- Quando il receiver perder il sync cerca il FLAG che può essere solo a inizio frame e non nei dati

(a) 011011111111111111110010

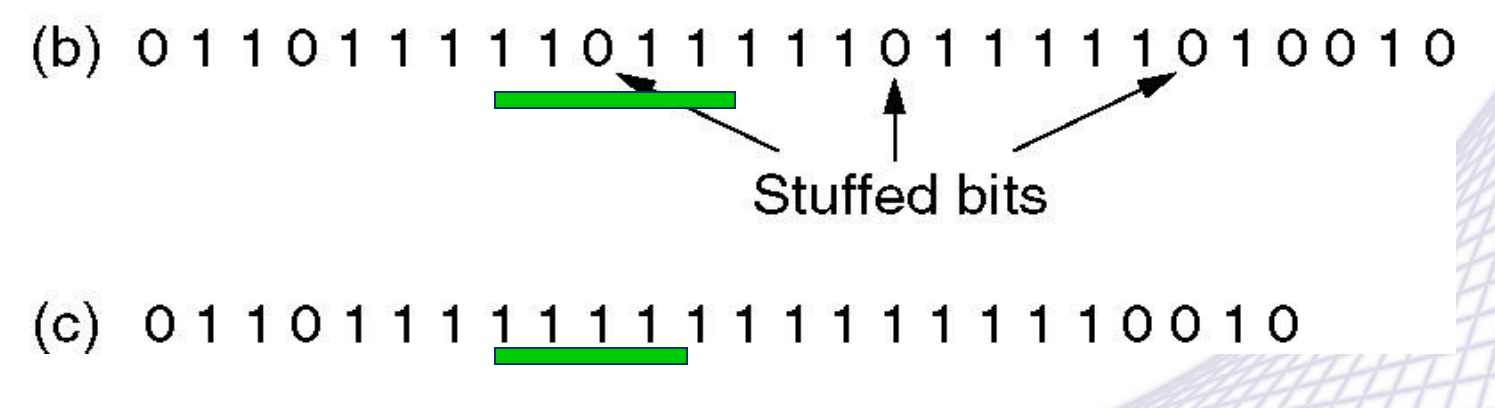

© 2007-2012 Michele Michelotto 15

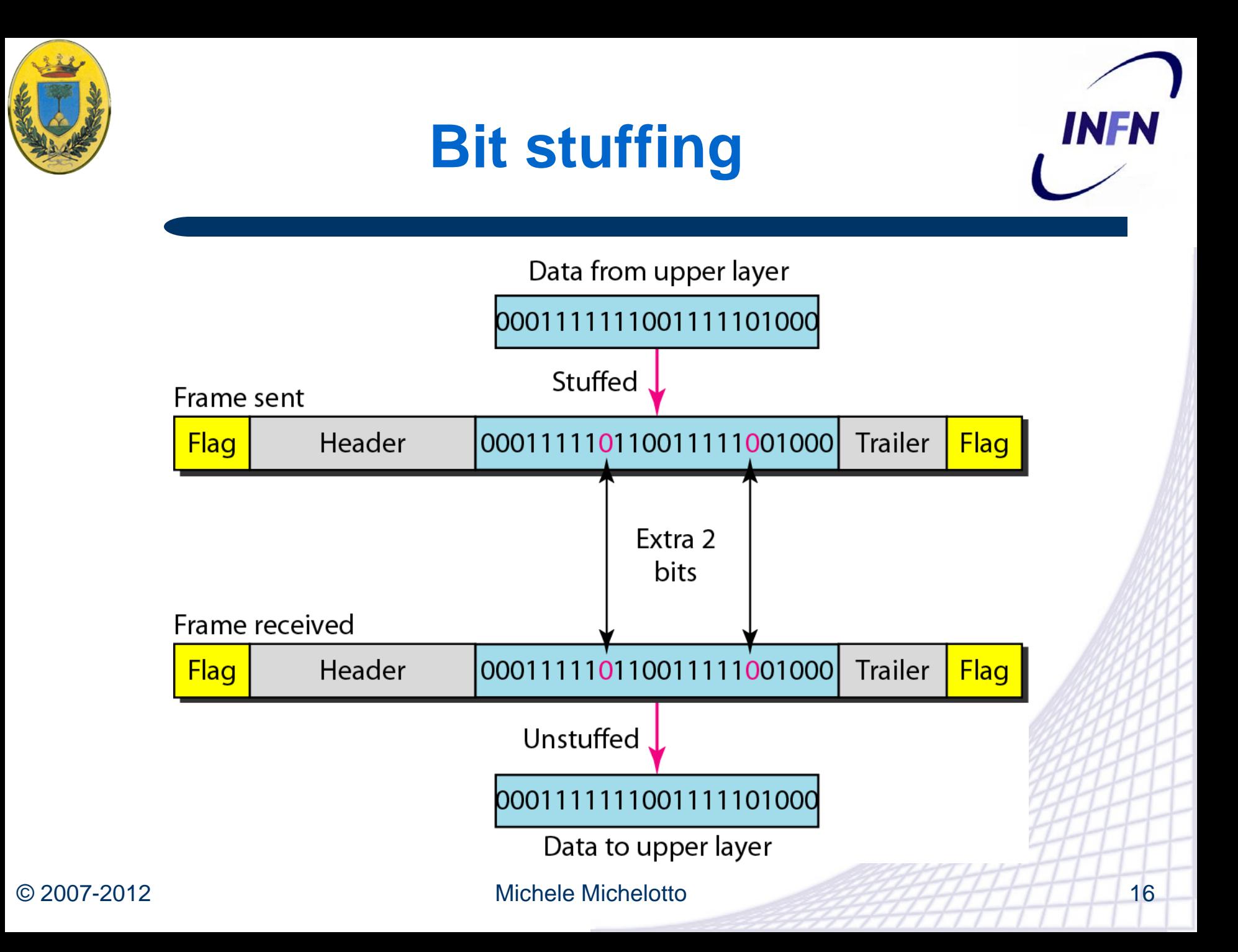

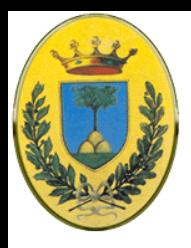

## **Physical Violation**

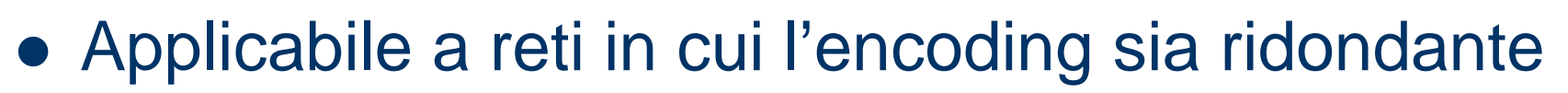

- Es. 1 bit di dati su due bit fisici
	- Bit 1 definito come coppia alto-basso (10)
	- Bit 0 come coppia basso-alto (01)
	- Ogni bit ha quindi una transizione e permette di riconoscere il confine dei bit. Le combinazione bassobasso (00) o alto-alto (11) non sono legali e possono essere usate per delimitare i frame

INFR

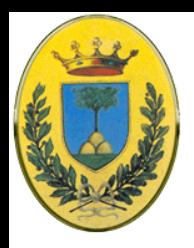

## **Controllo degli errori**

#### Quando il ricevitore riceve un frame manda un feedback

- positivo se arrivato bene
- negativo se arriva male
- Se non arriva nulla cosa faccio? O se la ricevuta si perde?
	- Devo mettere un timeout
	- Se non arriva entro il timeout presumo che il frame sia andato perso
	- Se presumo il frame sia perso lo ritrasmetto ma devo numerarlo nel caso fosse arrivato e io abbia perso solo la ricevuta, devo assegnare un numero di sequenza in modo che il ricevente sappia distinguere la ritrasmissione dall'originale

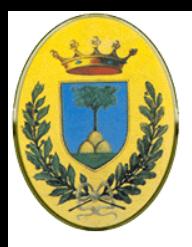

## **Controllo di flusso**

- Sender troppo veloce rispetto al receiver
	- macchine di diversa potenza, con diverso carico
	- Anche se la trasmissione è esente da errori ad un certo punto il ricevente non ce la fa a ricevere
- Feedback-based flow control
	- Il receiver manda indietro informazione dando il permesso di mandare altri dati o almeno dicendo al sender come se la sta cavando
- Rate-based flow control
	- Il protocollo ha un meccanismo intrinseco che limita il rate a cui il sender inserisce i dati senza avere bisogno di feedback
	- Solitamente non si usa a livello data-link

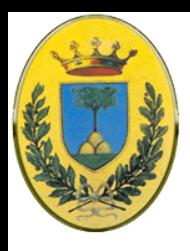

### **Gestione Errori**

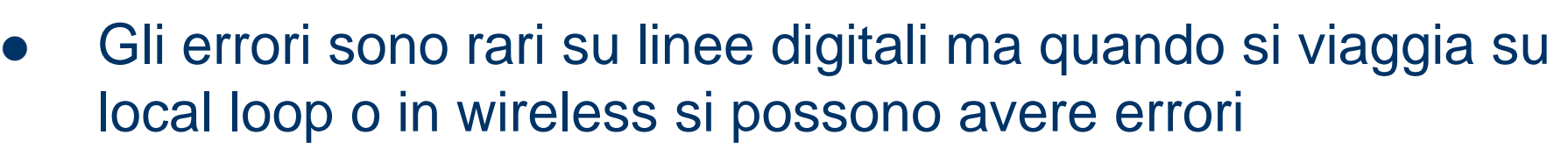

- A volte gli errori arrivano a bursts e non singoli
	- Pro: Se ho blocchi di 1000 bit con 0.001 error rate quasi ogni blocco ha un errore. Se vengono in burst di 100 solo uno o due blocchi su 100 ha errori
	- Contro: Difficile correggere burst di errori
- Due strategie:
	- 1. Inserire molta ridondanda da capire comunque cosa si voleva trasferire (**error-correcting codes**)
	- 2. Inserire poca ridondanza, solo la necessaria per dedurre la presenza di un errore, ma non quale e richiedere la trasmissione di quel blocco di dati (**error detection codes**)

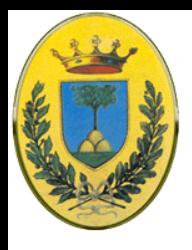

#### **Error detection**

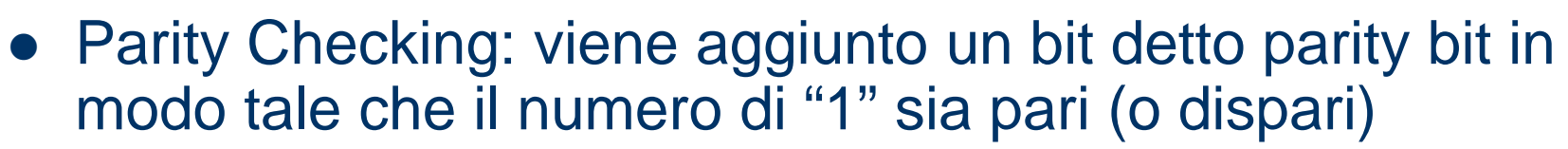

- Es. **1011010** mandato con parità pari: viene aggiunto un bit **0** e diventa **10110100**
- Riesce a scoprire un singolo errore
- Ci sono decine di algoritmi. Uno molto usato, basato su algebra dei polinomi e implementato in hardware si chiama CRC.

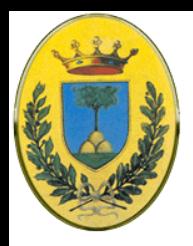

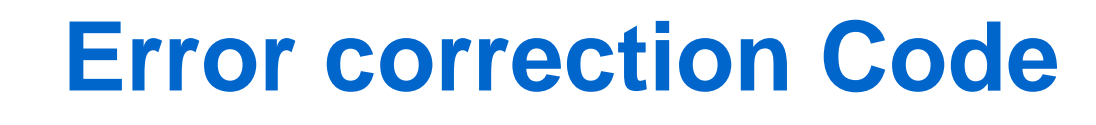

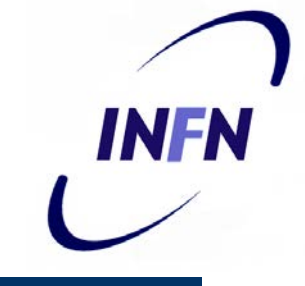

- Supponiamo di avere un codice in cui le uniche codeword valide sono: {0000000000, 0000011111, 1111100000 1111111111}
- Se arriva il codice 00000**0**1111 il numero originale doveva essere 00000**1**1111 (quindi correggo un bit errato)
- Se arriva il codice 00000**00**111 il numero originale doveva essere 00000**11**111 (quindi correggo fino a due bit errati)
- In caso di triplo errore che trasforma 00000**111**11 in 00000**000**11 il codice non sa se veniva da 00000000**00** o da 00000**111**11

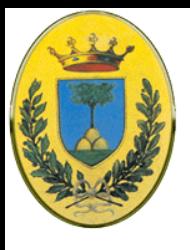

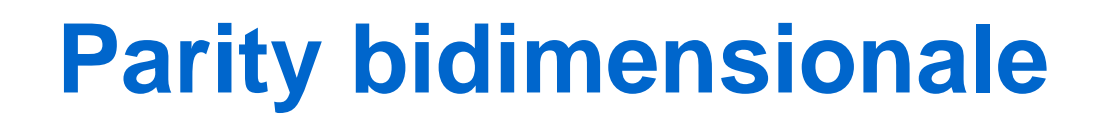

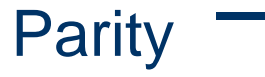

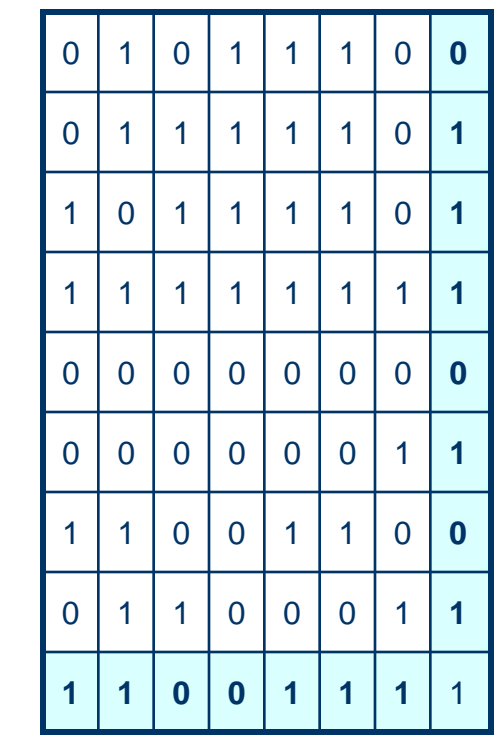

#### 1 0 1 1 1 0 **0** 0 1 **0** 1 1 1 0 1 0 1 1 1 1 0 **1** 1 1 1 1 1 1 **1** 0 0 0 0 0 0 **0** 0 0 0 0 0 1 **1** 1 0 0 1 1 0 **0** 1 1 0 0 0 1 **1 1 0 0 1 1 1** 1

**Permette Correzione**

#### **Segnala Errore**

**INFN** 

**Al terzo bit!**

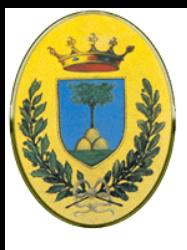

#### **Doppio Errore**

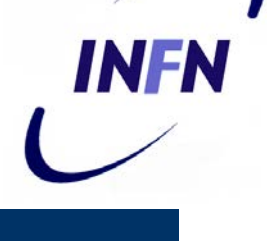

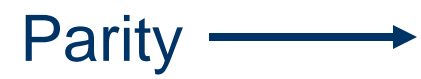

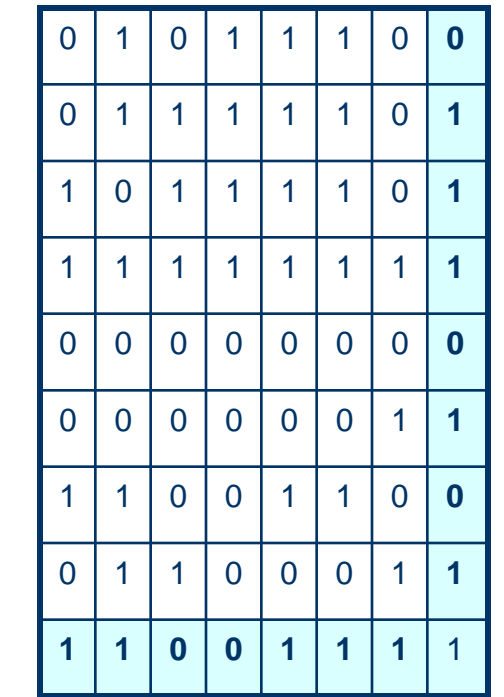

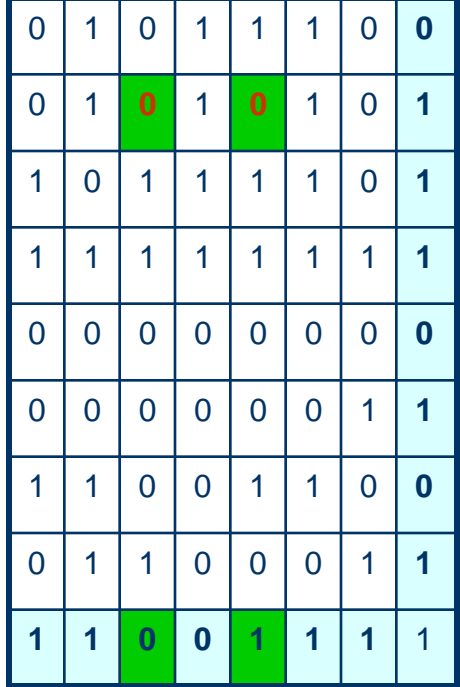

#### Non Segnala **Errore**

#### Due segnalazioni

© 2007-2012 Michele Michelotto 24

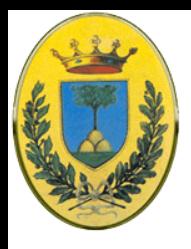

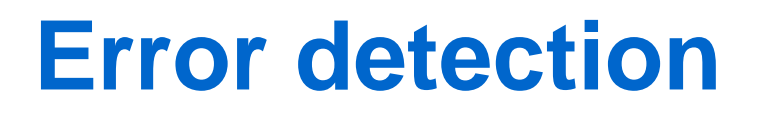

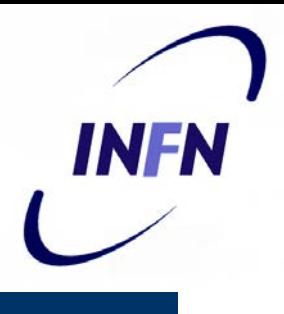

- Si possono trasmettere informazioni ridondanti che permettono di rivelare la presenza di un errore o di diversi errori, si possono anche correggere alcuni errori.
- Messaggio di **m** bit + **r** bit di ridondanza = **n** bit di codeword. Esempi:
	- Parity Bit: un bit viene aggiunto ad ogni frame in modo da rendere la codeword pari (o dispari). Quindi **10110101** diventa **101101011** (pari). Si possono rivelare solo errori singoli

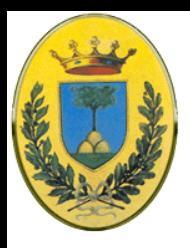

# **Hamming distance**

- Date due codeword è possibile calcolare di quanti bit differiscono
	- Es **10001001** e **10110001** differiscono di 3 bit
	- Questa si chiama Hamming distance
	- Se due codeword hanno una distanza *d* significa che servono *d* errori a singolo bit per andare ad una all'altra
	- In un codice con **m** bit ho **2m** data word e **2n** codeword ma non tutte sono legali. Con la lista delle codeword legali trovo le due codeword con distanza minima, questa è la distanza del codice completo

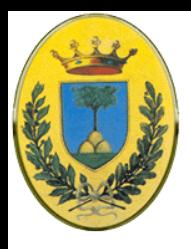

# **Hamming distance**

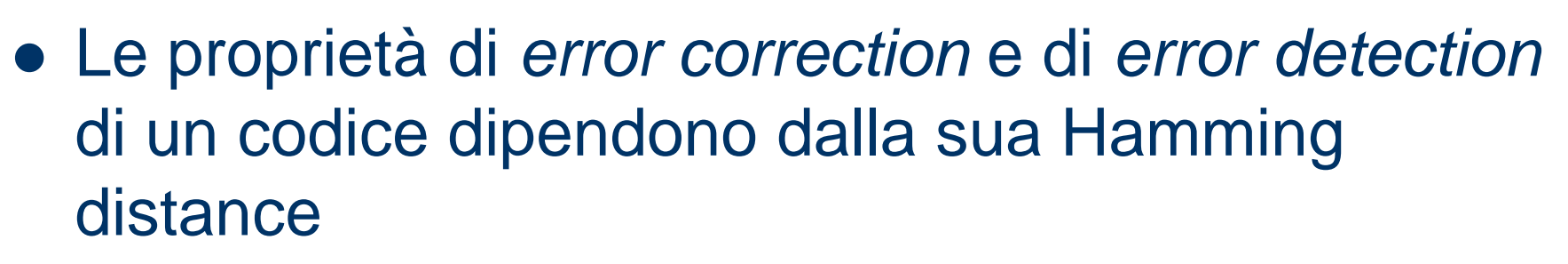

– Per rilevare **d** errori devo avere un codice con distanza *d+1* perché non c'è modo che **d errori single bit** cambino un codeword valida in un'altra

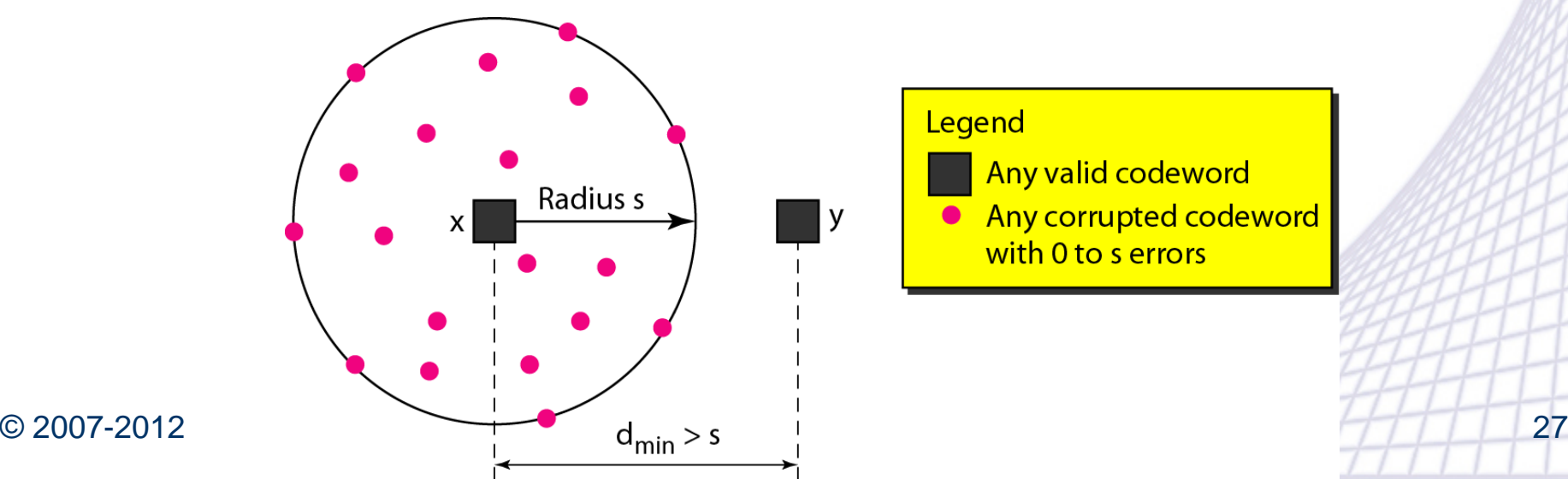

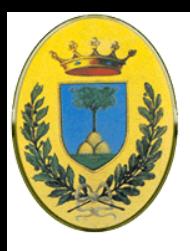

## **Hamming distance**

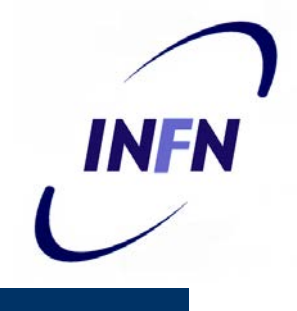

– Per correggere **d** errori devo avere un codice con distanza *2d+1* perché due codeword legali sono così distanti che anche con *d* modifiche la codeword originale è ancora più vicina di ogni altra codeword

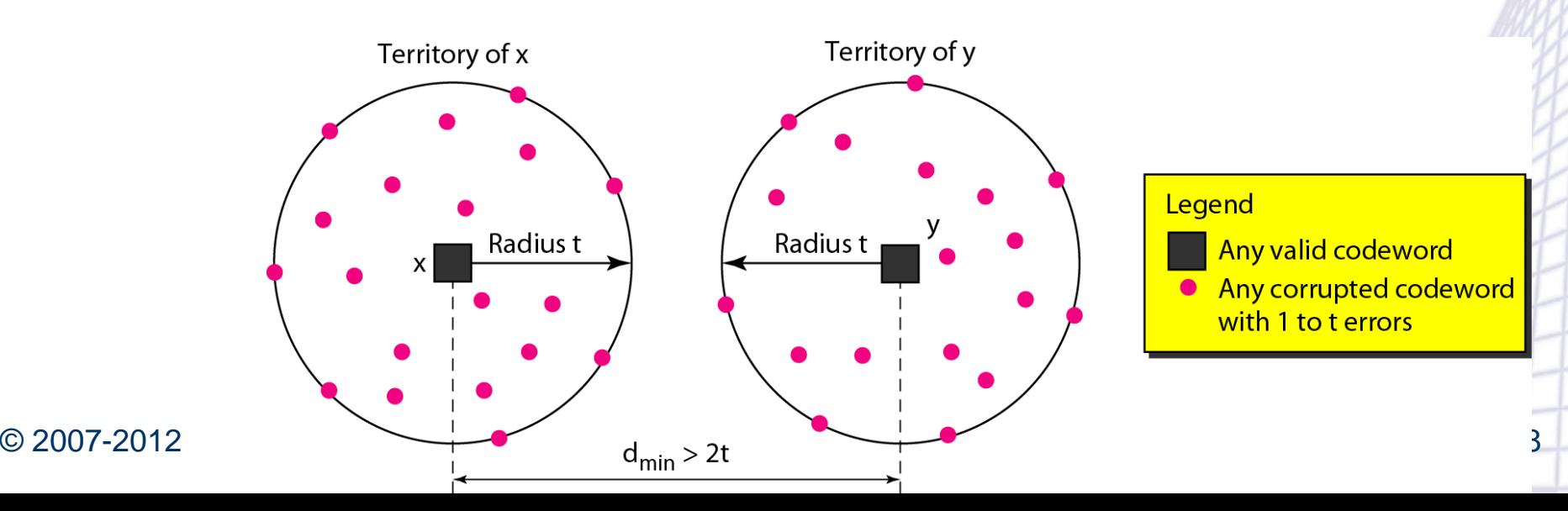

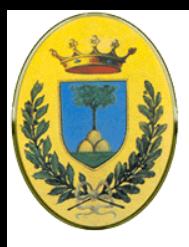

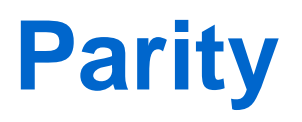

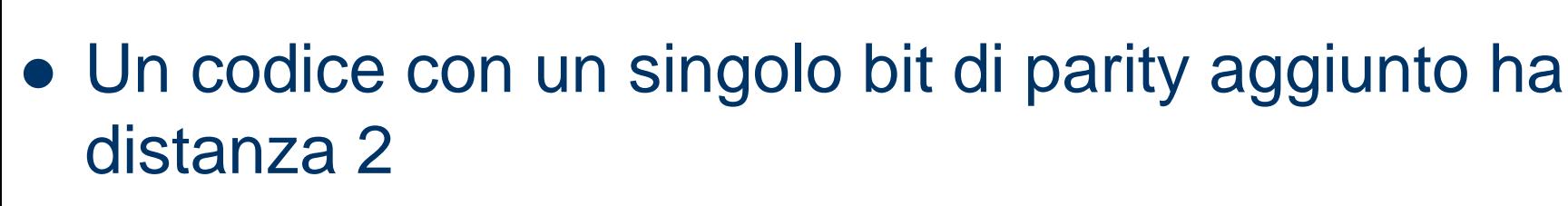

- Ogni errore a singolo bit produce una codeword sbagliata. Utile solo per rivelare errori singoli
- Il codice con solo 4 codeword su 10 bit che abbiamo visto alla slide Error Correction ha una Hamming distance di 5 quindi corregge fino a 2 errori
	- Se mi arriva 00000.00111 il ricevente risale a 00000.11111
	- Se ho un triplo errore che cambia 00000.00000 in 00000.00111 non riesco a correggerlo.

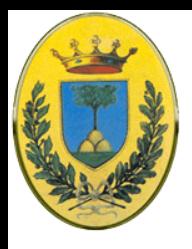

### **Codici parity**

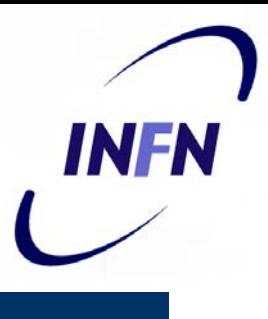

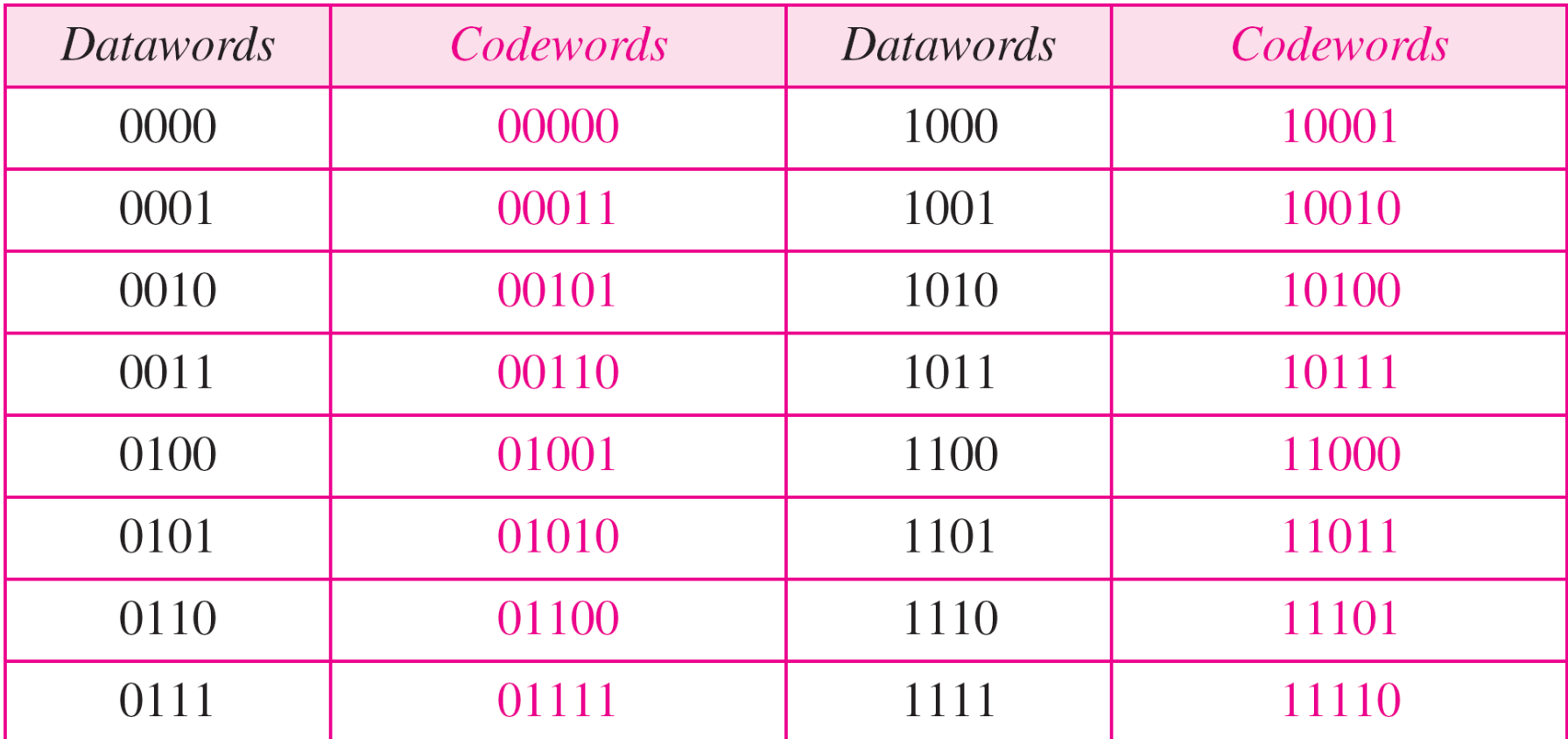

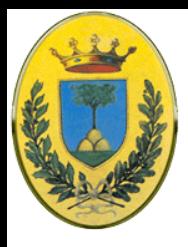

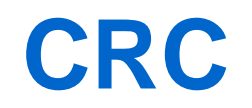

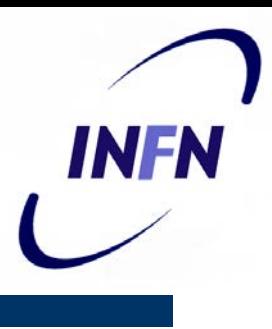

#### Codici CRC

- Sono codici ciclici, una famiglia di codici lineari, in cui ogno codice si ottiene dallo shift di un altro codice (es  $1011000 \rightarrow 0101100$
- Interessanti perché facilmente implementabili in hardware, sono molto usati in LAN e in WAN
- Si basano sulle proprietà delle divisioni di numeri binari, in pratica il resto deve essere sempre un certo numero, per es. 0, se un bit camba, il risultato della divisione cambia, soprattuto il resto.
- $-$  Es CRC(7,4)

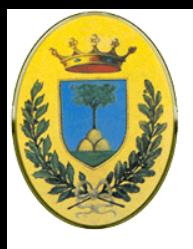

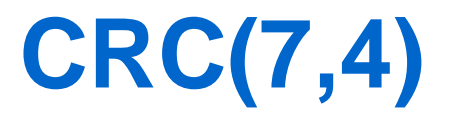

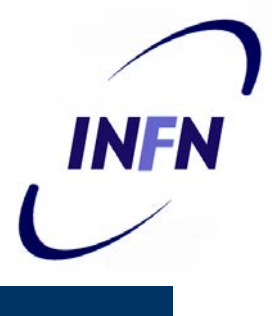

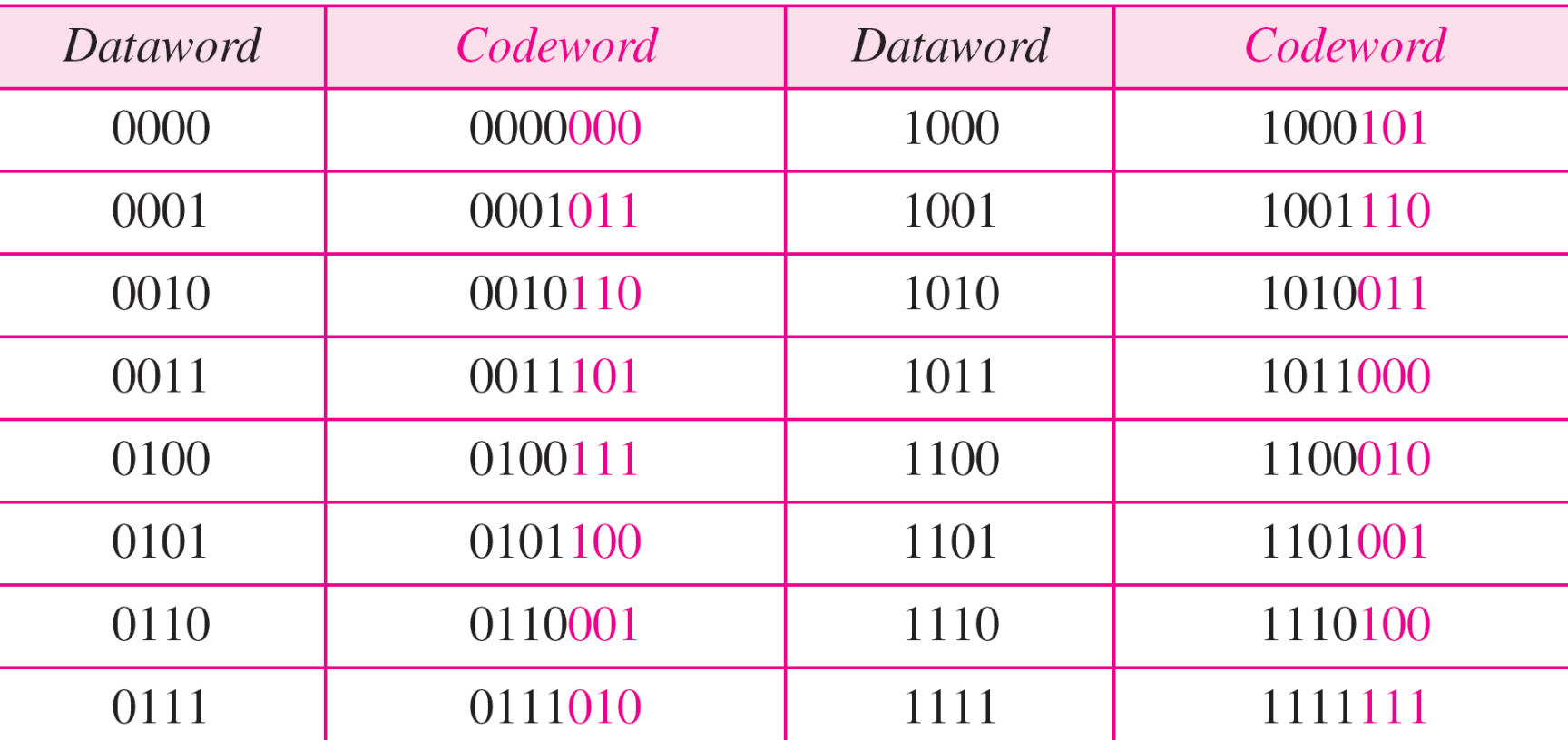

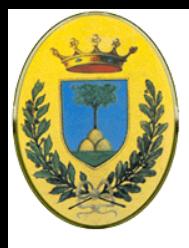

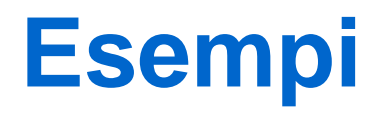

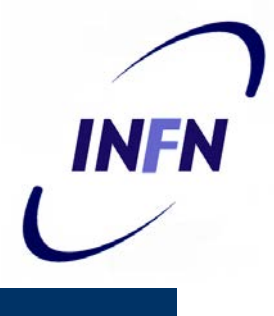

- CRC-8 usato in ATM
- CRC-10 usato in ATM-AAL
- CRC-16 usato in HDLC
	- Ad esempio il **CRC16** rivela errori singoli e errori doppi, tutti gli errori con un numero dispari di bit, tutte le sequenze (error burst) di 16 bit consecutivi errati, il 99.997% di 17 bit e 99.998% di 18 bit consecutivi errati.
- CRC-32 usato in LAN

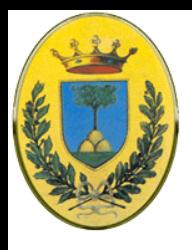

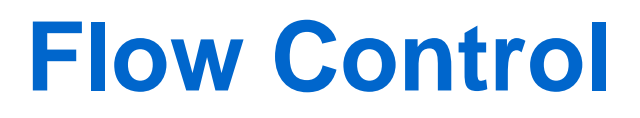

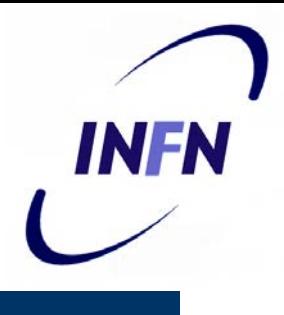

- Vediamo come si implementa il controllo di flusso
- Pseudo codice di esempio
- Definiamo prima alcune strutture e funzioni primitive
- ARQ = **A**utomatic **R**epeat re**Q**uest

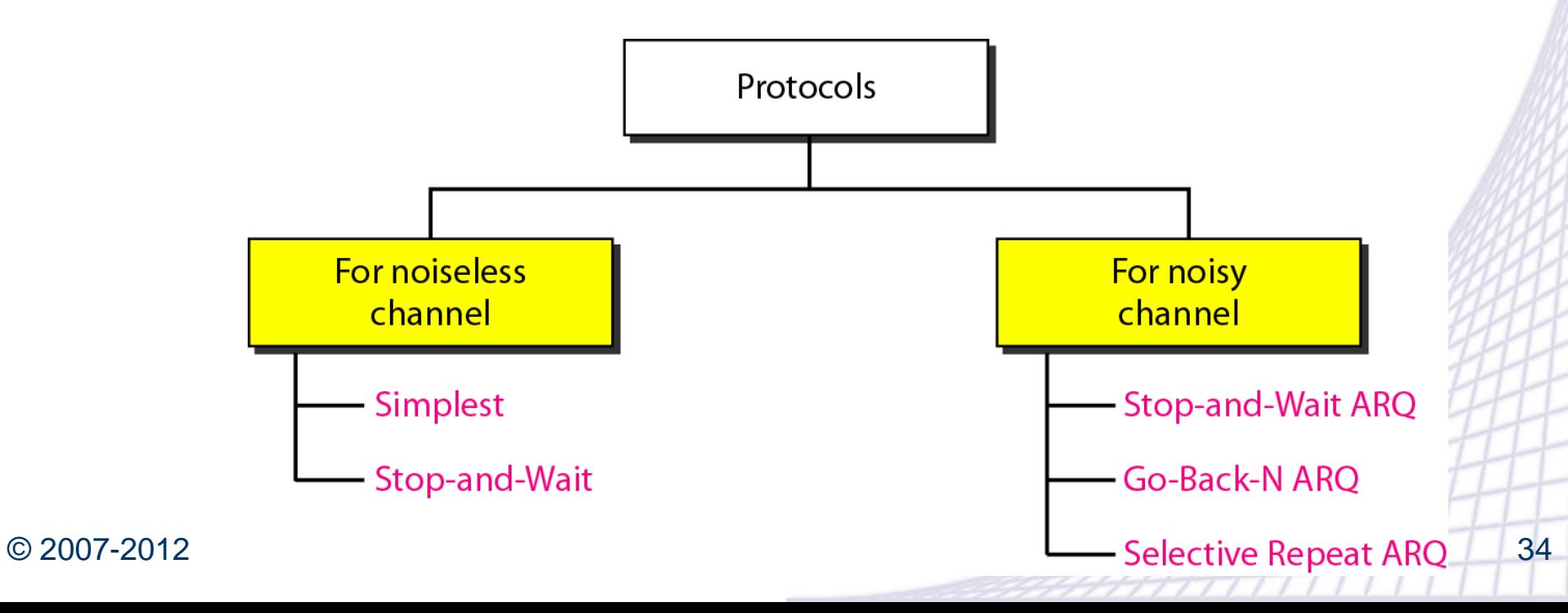

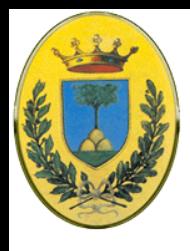

#### #define MAX\_PKT 1024

/\* determines packet size in bytes \*/

typedef enum {false, true} boolean;  $/*$  boolean type  $*/$ typedef unsigned int seq\_nr; /\* sequence or ack numbers \*/ typedef struct {unsigned char data[MAX\_PKT];} packet;/\* packet definition \*/ typedef enum {data, ack, nak} frame kind; /\* frame kind definition \*/

typedef struct { /\* frames are transported in this layer \*/ frame kind kind; /\* what kind of a frame is it?  $*/$ seq\_nr seq;  $/*$  sequence number  $*/$ /\* acknowledgement number \*/ seg nr ack; packet info;  $/*$  the network layer packet  $*/$ } frame;

/\* Wait for an event to happen; return its type in event.  $\star$ / void wait\_for\_event(event\_type \*event);

/\* Fetch a packet from the network layer for transmission on the channel.  $\star$ / void from\_network\_layer(packet \*p);

/\* Deliver information from an inbound frame to the network layer. \*/ void to\_network\_layer(packet \*p);

/\* Go get an inbound frame from the physical layer and copy it to r.  $*/$ void from\_physical\_layer(frame \*r);

 $/*$  Pass the frame to the physical layer for transmission.  $*/$ void to physical layer(frame \*s);

 $/*$  Start the clock running and enable the timeout event.  $*/$ void start\_timer(seq\_nr k);

 $/*$  Stop the clock and disable the timeout event.  $*/$ void stop\_timer(seq\_nr k);

 $/*$  Start an auxiliary timer and enable the ack\_timeout event.  $*/$ void start\_ack\_timer(void);

/\* Stop the auxiliary timer and disable the ack\_timeout event. \*/ void stop\_ack\_timer(void);

/\* Allow the network layer to cause a network\_layer\_ready event. \*/ void enable\_network\_layer(void);

/\* Forbid the network layer from causing a network\_layer\_ready event. \*/ void disable\_network\_layer(void);

/\* Macro inc is expanded in-line: Increment k circularly.  $*/$ #define inc(k) if (k < MAX\_SEQ)  $k = k + 1$ ; else  $k = 0$ 

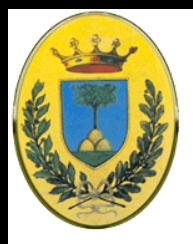

## **Simplest Unrestricted**

- Il più semplice: Dati in un'unica direzione
- Network layer ad entrambi i lati sempre pronti, buffer infiniti, processing time trascurabile, il canale di comunicazione non perde o danneggia i frame
- Nessun numero di sequenza: Uno spedisce sempre, l'altro aspetta e processa tutto in un attimo

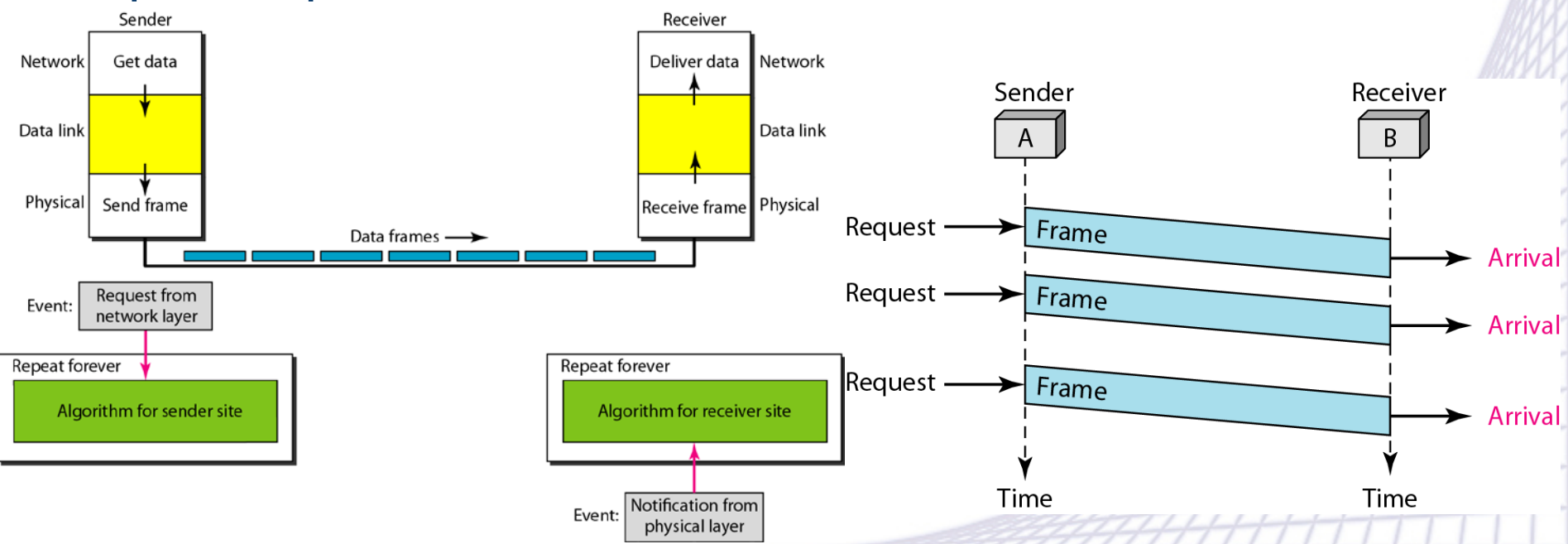
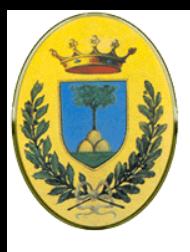

/\* Protocol 1 (utopia) provides for data transmission in one direction only, from sender to receiver. The communication channel is assumed to be error free and the receiver is assumed to be able to process all the input infinitely quickly.<br>Consequently, the sender just sits in a loop pumping data out onto the line as fast as it can.  $*/$ 

typedef enum {frame\_arrival} event\_type; #include "protocol.h"

```
void sender1(void)
                                    /* buffer for an outbound frame */
 frame s;
 packet buffer;
                                    /* buffer for an outbound packet */
 while (true) \{from_network_layer(&buffer); /* go get something to send */
     s.info = buffer;/* copy it into s for transmission */
                                    /* send it on its way */to_physical_layer(&s);
 }
                                    /* Tomorrow, and tomorrow, and tomorrow,
                                      Creeps in this petty pace from day to day
                                      To the last syllable of recorded time.
                                         - Macbeth, V, V * /}
void receiver1(void)
 frame r;
                                    /* filled in by wait, but not used here */
 event_type event;
 while (true) \{wait_for_event(&event);
                                    /* only possibility is frame_arrival */
     from_physical_layer(&r);
                                    /* go get the inbound frame */to_network_layer(&r.info);
                                    /* pass the data to the network layer */\}}
```
 $\odot$  2007-2012 Michelotto 37 Michelotto 37 Michelotto 37 Michelotto 37 Michelotto 37 Michelotto 37 Michelotto 37 Michelotto 37 Michelotto 37 Michelotto 37 Michelotto 37 Michelotto 37 Michelotto 37 Michelotto 37 Michelott

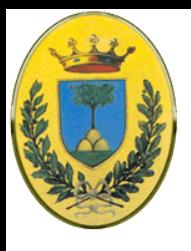

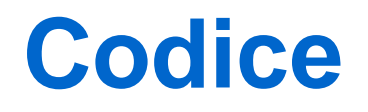

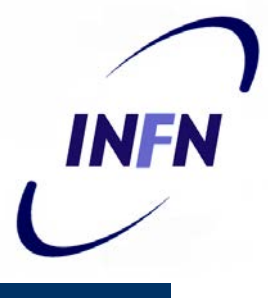

• In alto il codice semplificato per il sender

• In basso per il receiver

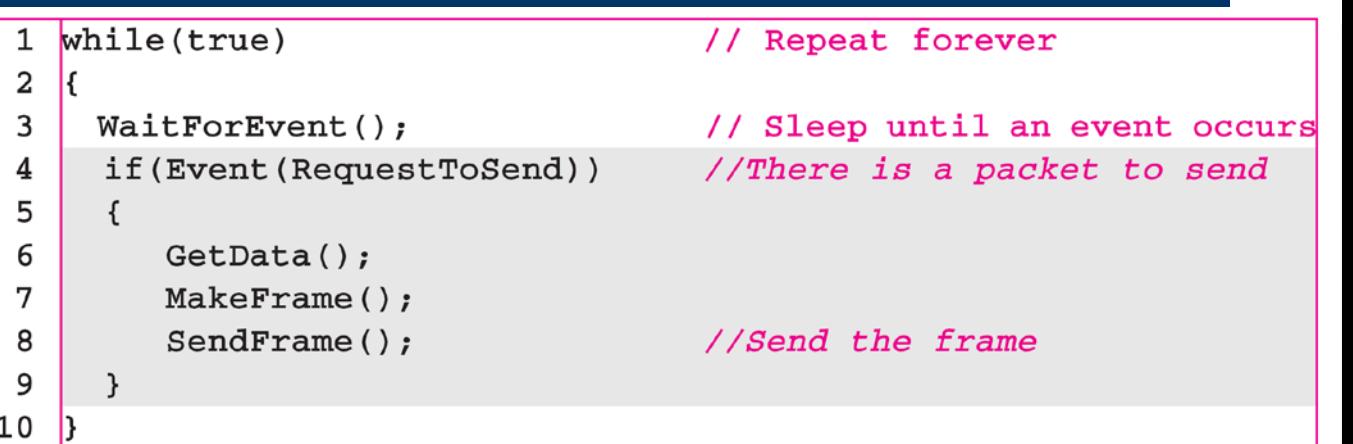

**MAYY** 

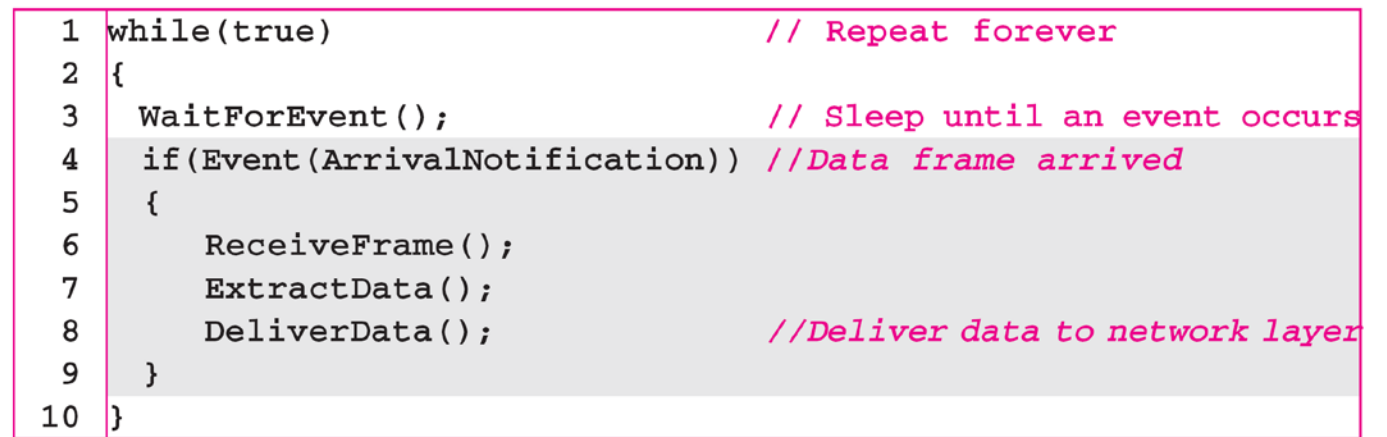

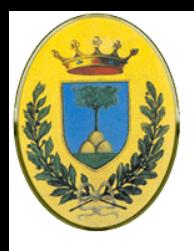

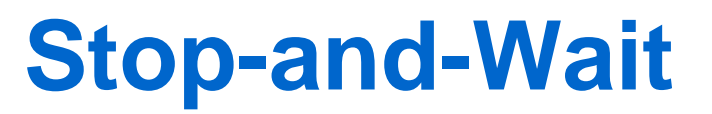

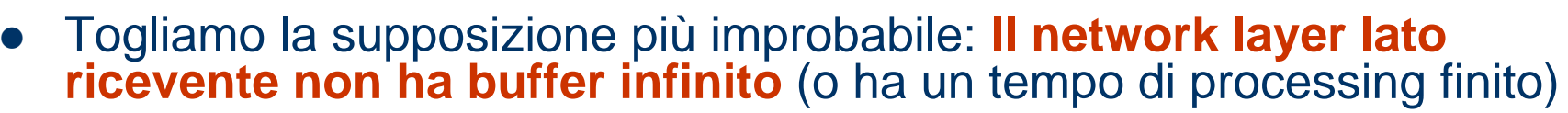

- Il ricevente manda indietro un feedback, un frame dummy, dopo aver processato il frame ricevuto, dando il permesso di mandarne un altro al mittente
- Il traffico dati è simplex in un'unica direzione ma le frame vanno in entrambe le direzioni.

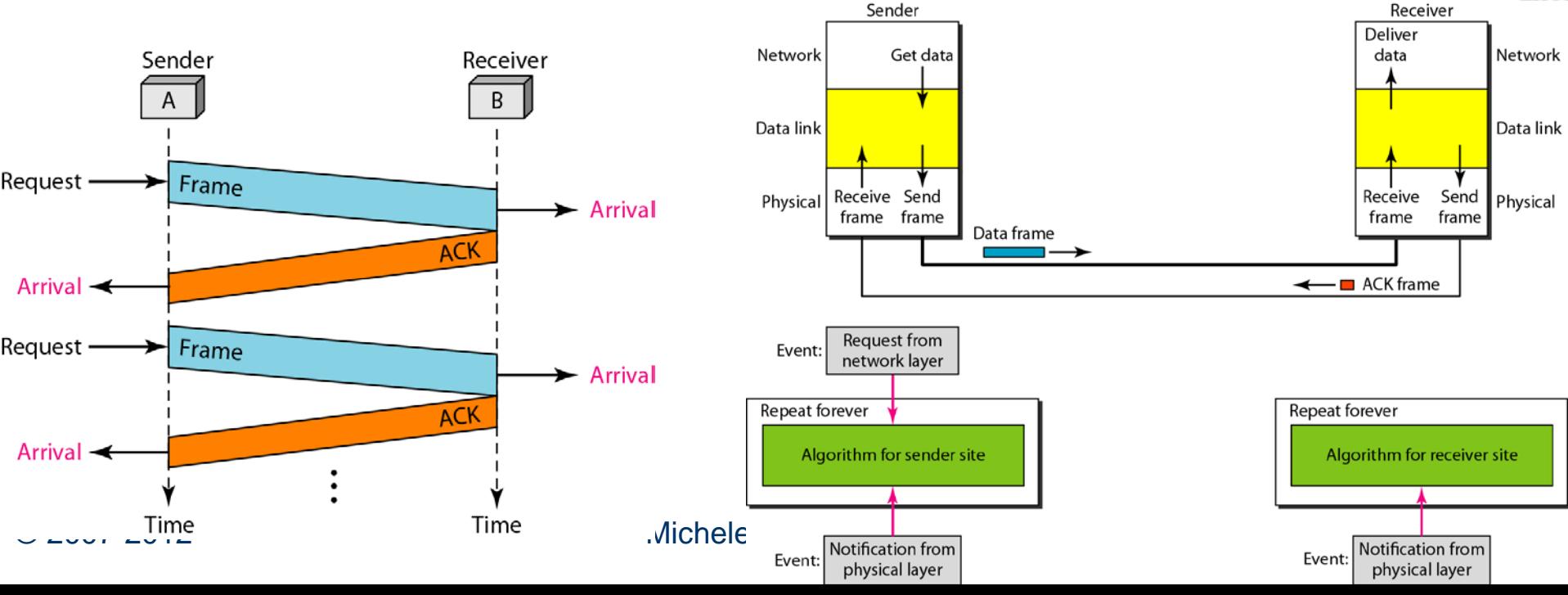

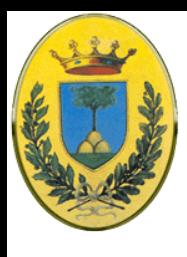

/\* Protocol 2 (stop-and-wait) also provides for a one-directional flow of data from sender to receiver. The communication channel is once again assumed to be error free, as in protocol 1. However, this time, the receiver has only a finite buffer capacity and a finite processing speed, so the protocol must explicitly prevent the sender from flooding the receiver with data faster than it can be handled. \*/

typedef enum {frame\_arrival} event\_type; #include "protocol.h"

```
void sender2(void)
 frame s;
                                   /* buffer for an outbound frame *//* buffer for an outbound packet */
 packet buffer;
 event_type event;
                                   /* frame_arrival is the only possibility */
 while (true) \{from_network_layer(&buffer); /* go get something to send */
     s.info = buffer;/* copy it into s for transmission */to_physical_layer(&s);
                                   /* bye-bye little frame */wait_for_event(&event);
                                   /* do not proceed until given the go ahead */
void receiver2(void)
                                   /* buffers for frames */frame r, s;
                                   /* frame_arrival is the only possibility */
 event_type event;
 while (true) \{wait_for_event(&event);
                                   /* only possibility is frame_arrival */from_physical_layer(&r);
                                   /* go get the inbound frame */to_network_layer(&r.info);
                                   /* pass the data to the network layer */to_physical_layer(8s);
                                   /* send a dummy frame to awaken sender */
```
 $\odot$  2007-2012 Michelotto 400  $\sim$  2007-2012 Michelotto 400  $\sim$  400  $\sim$  400  $\sim$  400  $\sim$  400  $\sim$  400  $\sim$  400  $\sim$  400  $\sim$  400  $\sim$  400  $\sim$  400  $\sim$  400  $\sim$  400  $\sim$  400  $\sim$  400  $\sim$  400  $\sim$  400  $\sim$  400  $\sim$  40

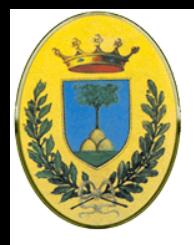

- Ora il canale ha rumore che potrebbe creare errori, frame persi o danneggiati
- Aggiungiamo un timer, il ricevente manda l'ack solo se il frame ricevuto è ok, se è danneggiato lo scarta
- Dopo un po' il sender rimanda il frame e lo fa fino a quando il frame arriva intatto
- Problema! E se si perde il frame di ack?
	- Il sender pensa che non sia arrivato e lo rimanda.
	- Il ricevente si trova con due copie dello stesso frame
	- Serve un numero di sequenza

INFR

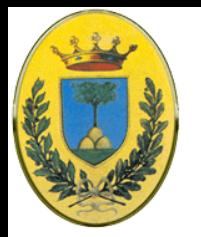

/\* Protocol 3 (par) allows unidirectional data flow over an unreliable channel. \*/

#define MAX\_SEQ 1  $/*$  must be 1 for protocol 3  $*/$ typedef enum {frame\_arrival, cksum\_err, timeout} event\_type; #include "protocol.h"

```
void sender3(void)
 seq_nr next_frame_to_send;
                                     /* seq number of next outgoing frame *//* scratch variable */frame s;
 packet buffer;
                                     /* buffer for an outbound packet */
 event_type event;
 next-frame_to\_send = 0;/* initialize outbound sequence numbers */
 from_network_layer(&buffer);
                                     /* fetch first packet */
 while (true) \{s.info = buffer;
                                     /* construct a frame for transmission */
                                     /* insert sequence number in frame */
     s.\nseq = next-frame_to_send;to_physical_layer(&s);
                                     /* send it on its way */start_timer(s.seq);
                                     /* if answer takes too long, time out */
     wait_for_event(&event);
                                     /* frame_arrival, cksum_err, timeout */
     if (event == frame_arrival) {
          from_physical_layer(&s);
                                     /* get the acknowledgement */if (s.ack == next frame_to_send) {
               stop_timer(s.ack);
                                     /* turn the timer off */from_network_layer(&buffer);
                                               /* get the next one to send */inc(next_frame_to_send); /* invert next_frame_to_send */
          }
    }
\}}
void receiver3(void)
 seq_nr frame_expected;
 frame r, s;
 event_type event;
 frame\_expected = 0;while (true) \{wait_for_event(&event);
                                     /* possibilities: frame_arrival, cksum_err */
                                     /* a valid frame has arrived. */
     if (event == frame_arrival) {
          from_physical_layer(&r);
                                     /* go get the newly arrived frame */if (r.seq == frame_expected) {/* this is what we have been waiting for. */to_network_layer(&r.info); /* pass the data to the network layer */inc(frame_expected); /* next time expect the other sequence nr \star/s.ack = 1 – frame_expected; /* tell which frame is being acked */
                                     /* send acknowledgement */
          to_physical_layer(&s);
     ł
```
 $\odot$  2007-2012 Michelotto 422 Michelotto 422 Michelotto 422 Michelotto 422 Michelotto 422 Michelotto 422 Michelotto 422 Michelotto 422 Michelotto 422 Michelotto 422 Michelotto 422 Michelotto 422 Michelotto 422 Michelotto

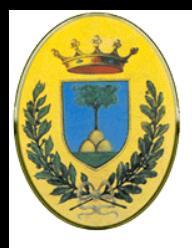

# **Sliding windows**

- Posso usare numeri di sequenza a **n** bit (da **0** a **2n-1**)
- Il sender sa ad ogni istante quali sono i numeri di sequenza che può mandare
	- Questi sono nella cosiddetta "Sending window" e rappresentano i frame mandati ma non ancora acknowledged.
	- Quando un frame arriva dal network layer gli viene dato il numero più alto di sequenza
	- Quando arriva un **ack** il limite basso della finestra viene incrementato di uno
	- Il sender deve tenere in memoria tutti i buffer non acknowledged fino ad un massimo di "*n".*
	- Se la finestra arriva al massimo n il sender deve chiedere al network layer di fermarsi

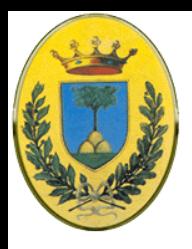

# **Sliding window**

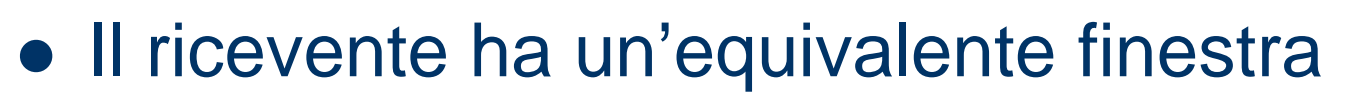

- Contiene i frame che può accettare
- Se arriva un frame fuori finestra lo scarta
- Quando arriva un frame con numero pari all'estremo inferiore della finestra, genera un ack e incrementa la finestra
- Le dimensioni della finestra rimangono sempre uguali
- Finestra di dimensioni 1 significa che vengono ricevuti i frame in ordine

INFA

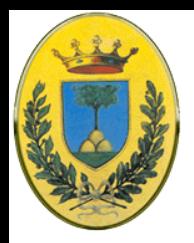

### **Sender window m=4**

### Sliding windows (go-back-N ARQ con m=4, finestra 0-15, lato mittente

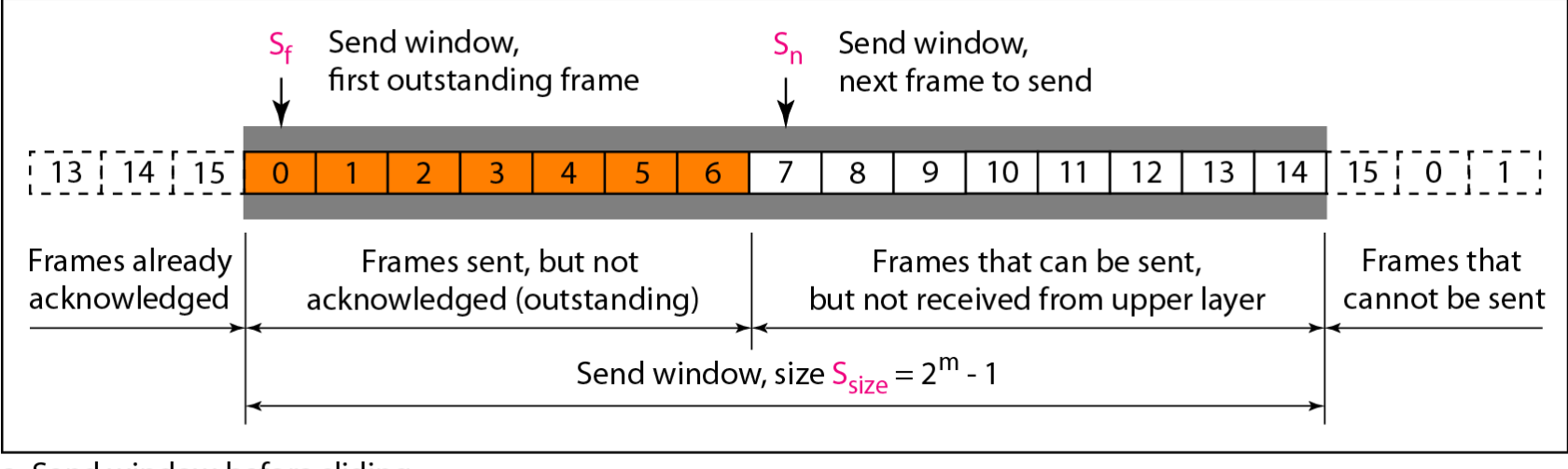

a. Send window before sliding

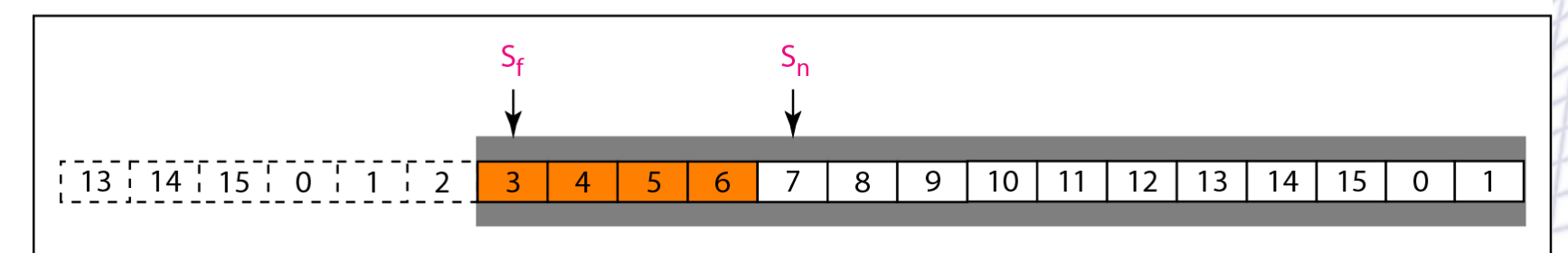

b. Send window after sliding

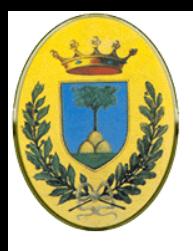

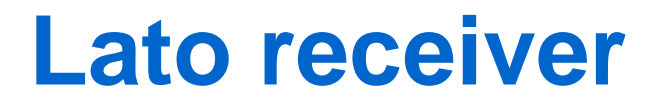

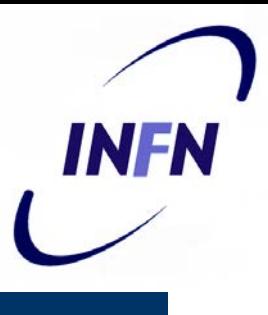

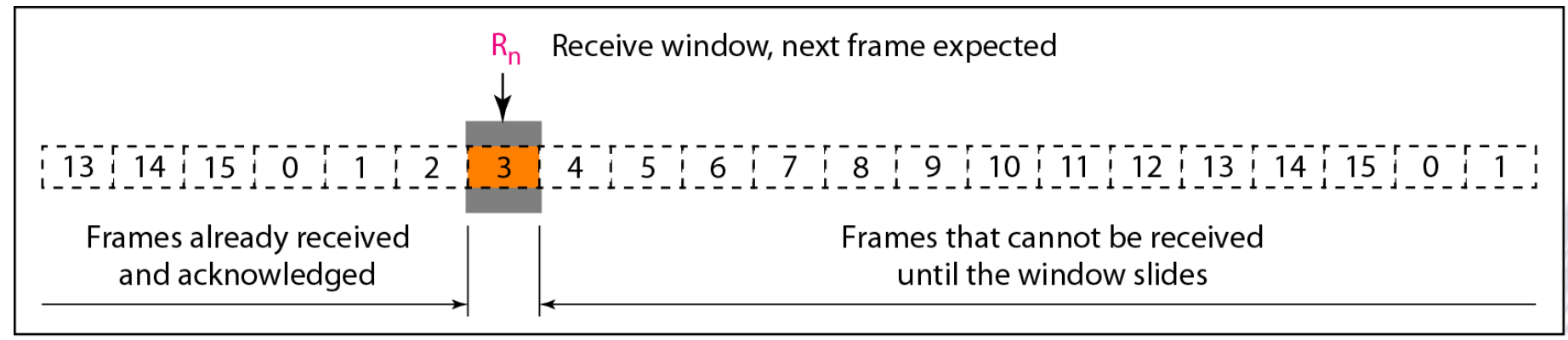

a. Receive window

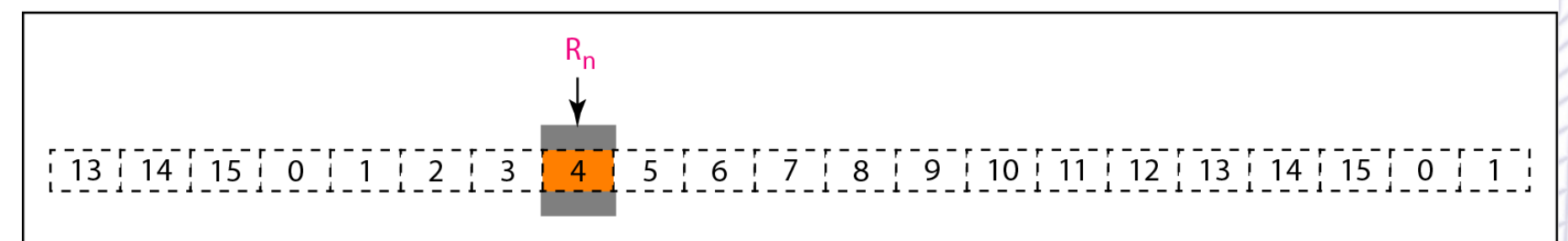

b. Window after sliding

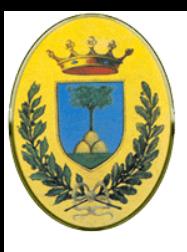

### **Protocollo go-back-n ARQ**

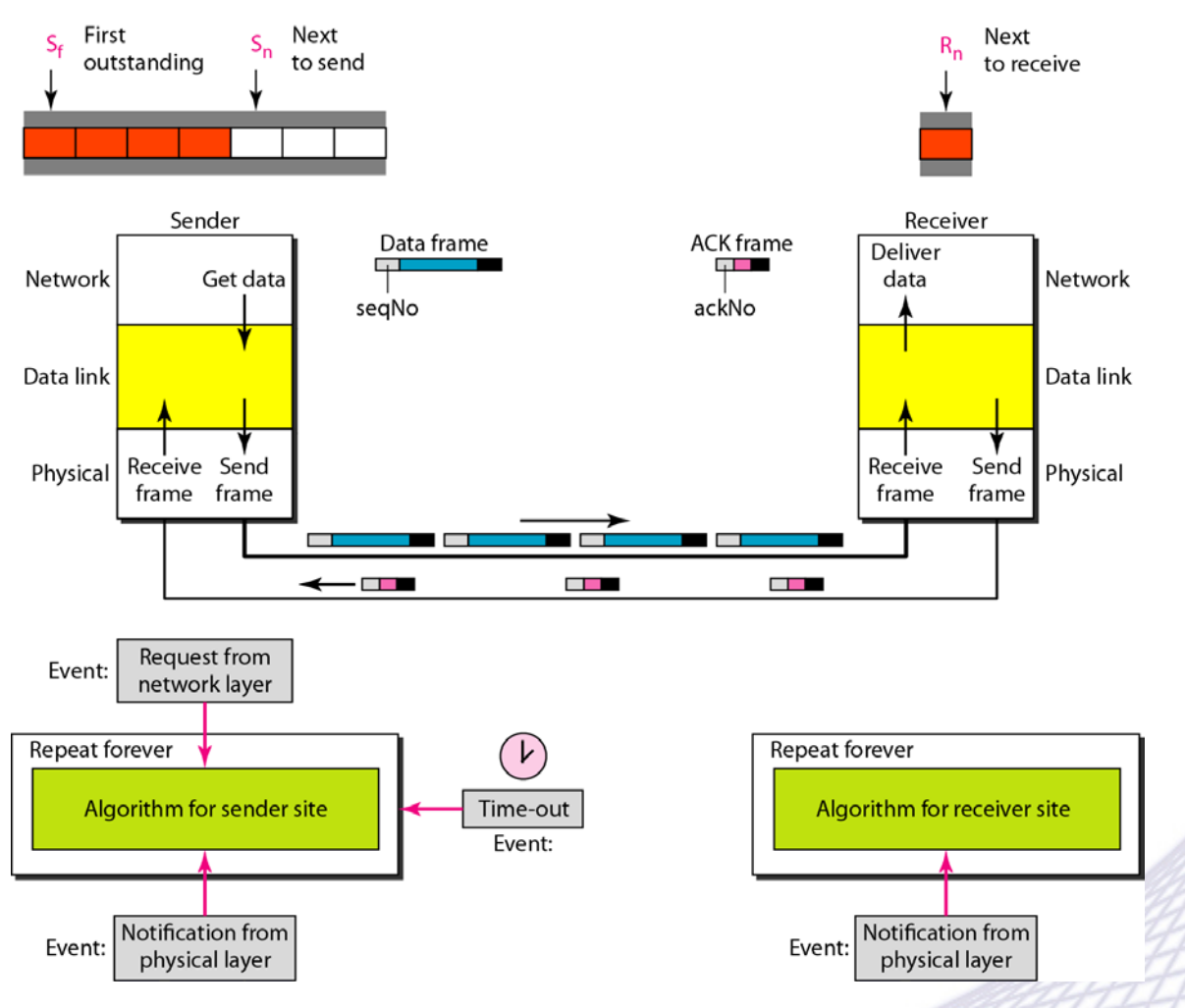

#### © 2007-2012 Michele Michelotto 47

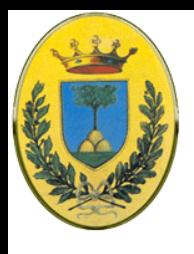

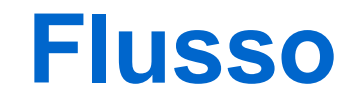

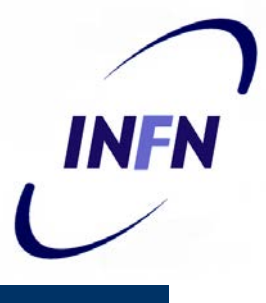

 La grandezza della finestra mittente deve essere sempre minore di 2m altrimenti si verifica il caso della seconda finestra

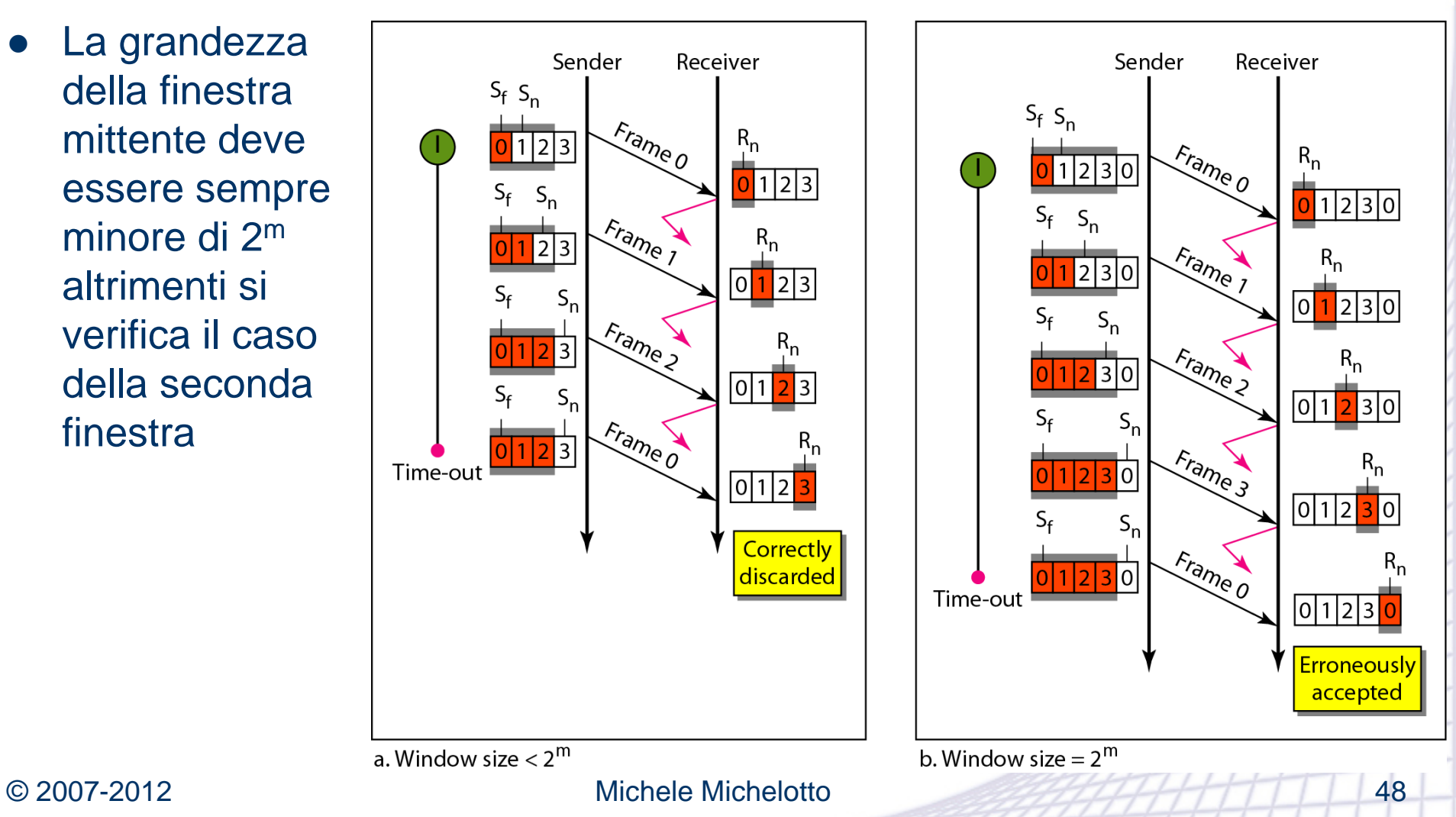

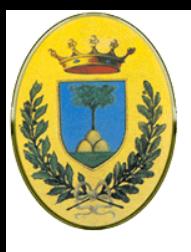

### **Codice sender**

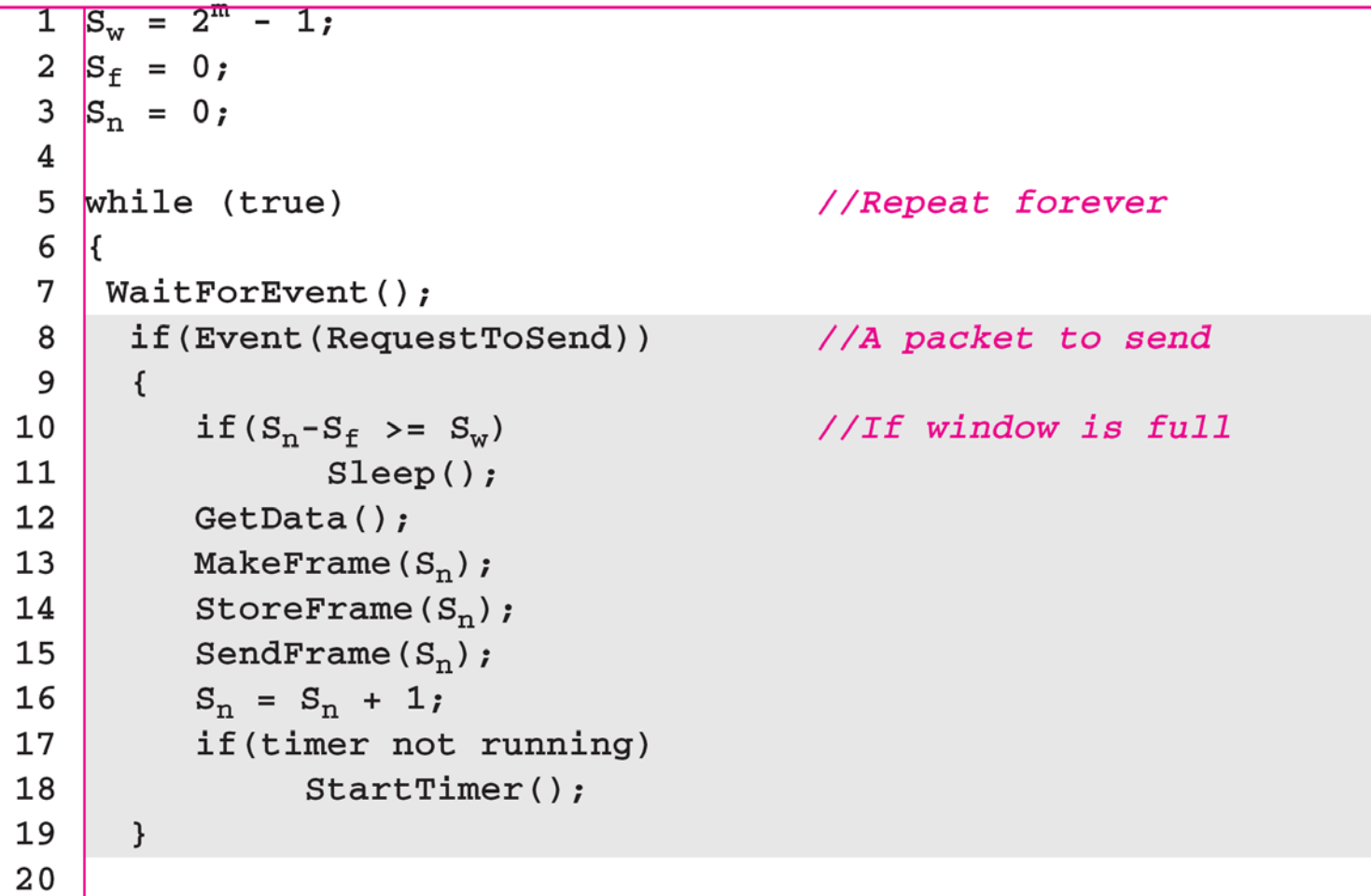

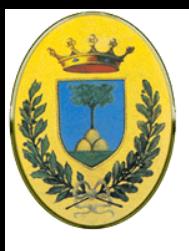

### **Codice sender**

```
21if(Event(ArrivalNotification)) //ACK arrives
22\left\{ \right.Receive (ACK) ;
23
24
          if(corrupted(ACK))
25
                Sleep();
26
          if ((ackNo>S_f)&&(ackNo<=S_n)) //If a valid ACK
          While (S_f \leq ackNo)27
28
           \mathcal{F}29
            PurgeFrame (S_f);
            S_f = S_f + 1;30
31
           - }
           StopTimer();
32
33
      \cdot34
35
      if(Event(TimeOut))
                                              //The timer expires
36
      \{StartTimer();
37
38
       Temp = S_f;
39
       while (Temp \langle S_n \rangle;
40
         \left\{ \right.SendFrame(S_f);
41
42
          S_f = S_f + 1;43
44
      \}45
   |}
```
### © 2007-2012 Michele Michelotto 50

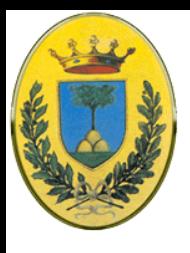

### **Codice receiver**

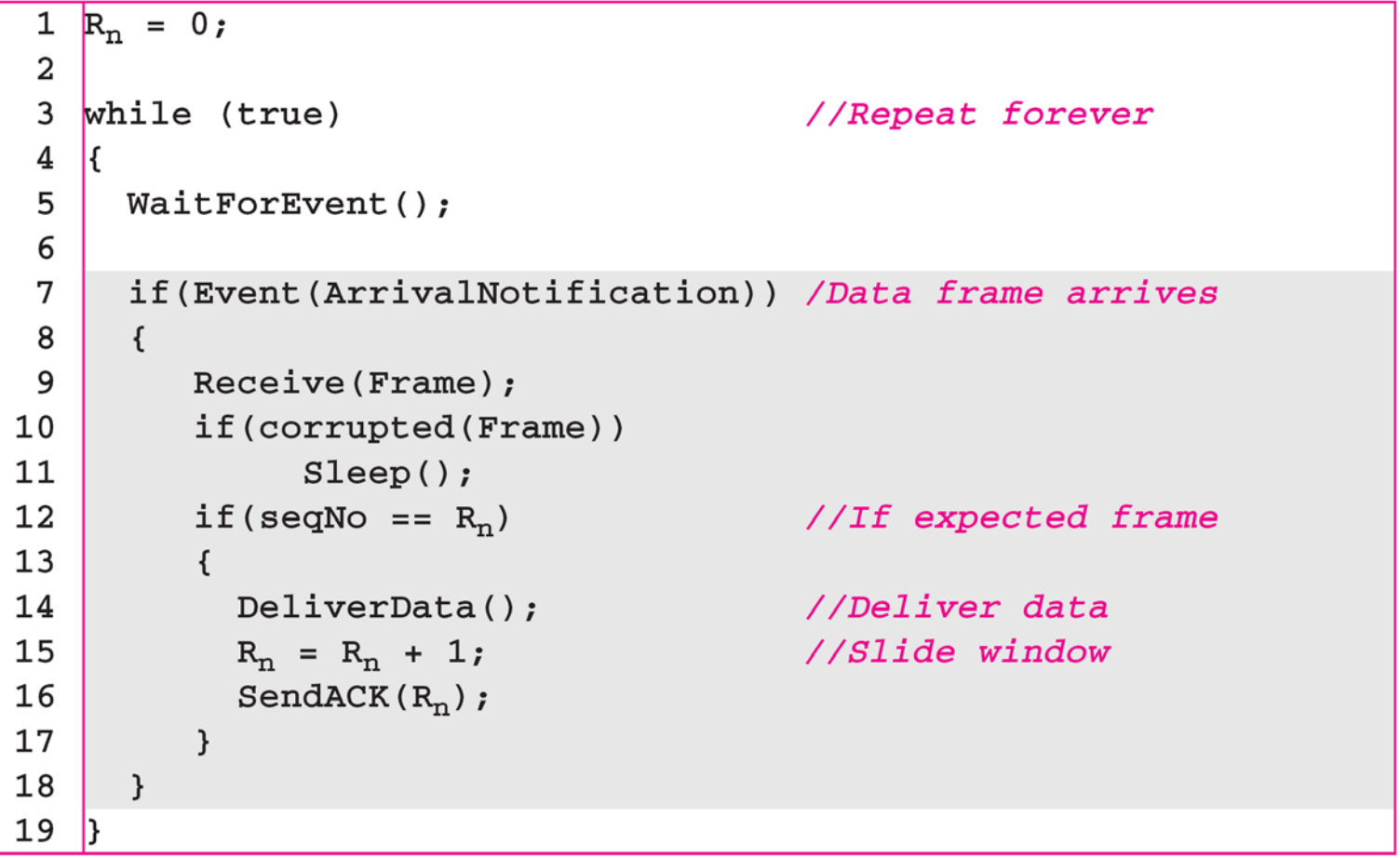

© 2007-2012 Michele Michelotto 51

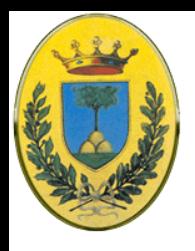

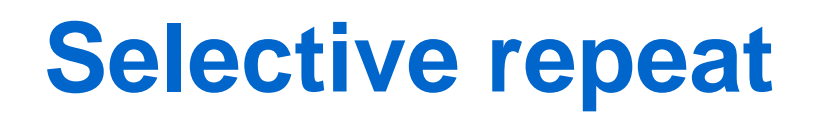

- Con sliding window, se non arriva l'ACK del frame 3 ma sono arrivati quelli di 4,5 e 6, devo rispedire tutti da 3 a 6
- Invece potrei tenermi una finestra anche nel ricevente e richiedere la spedizione solo di quelli

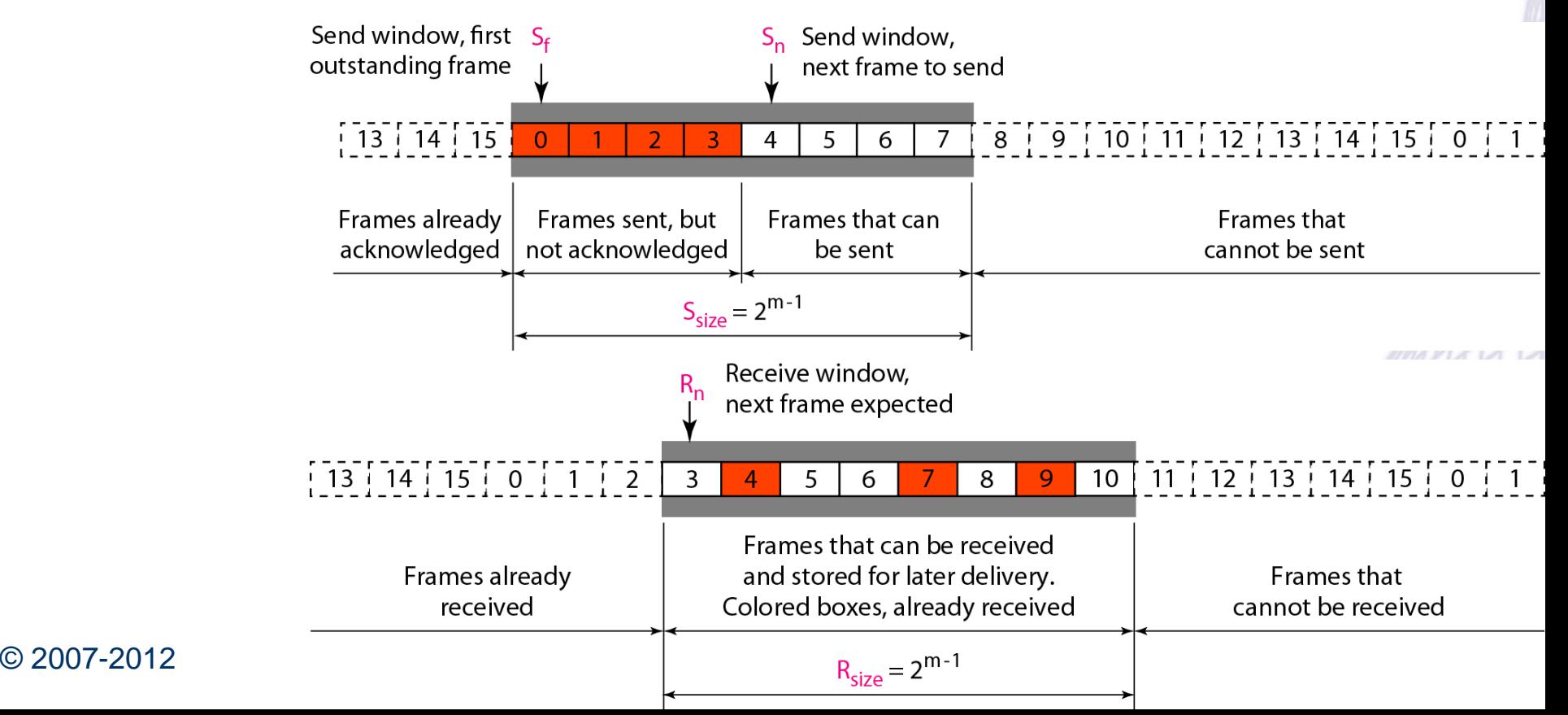

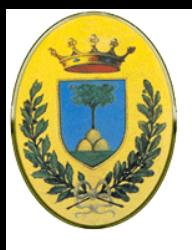

### **Selective repeat**

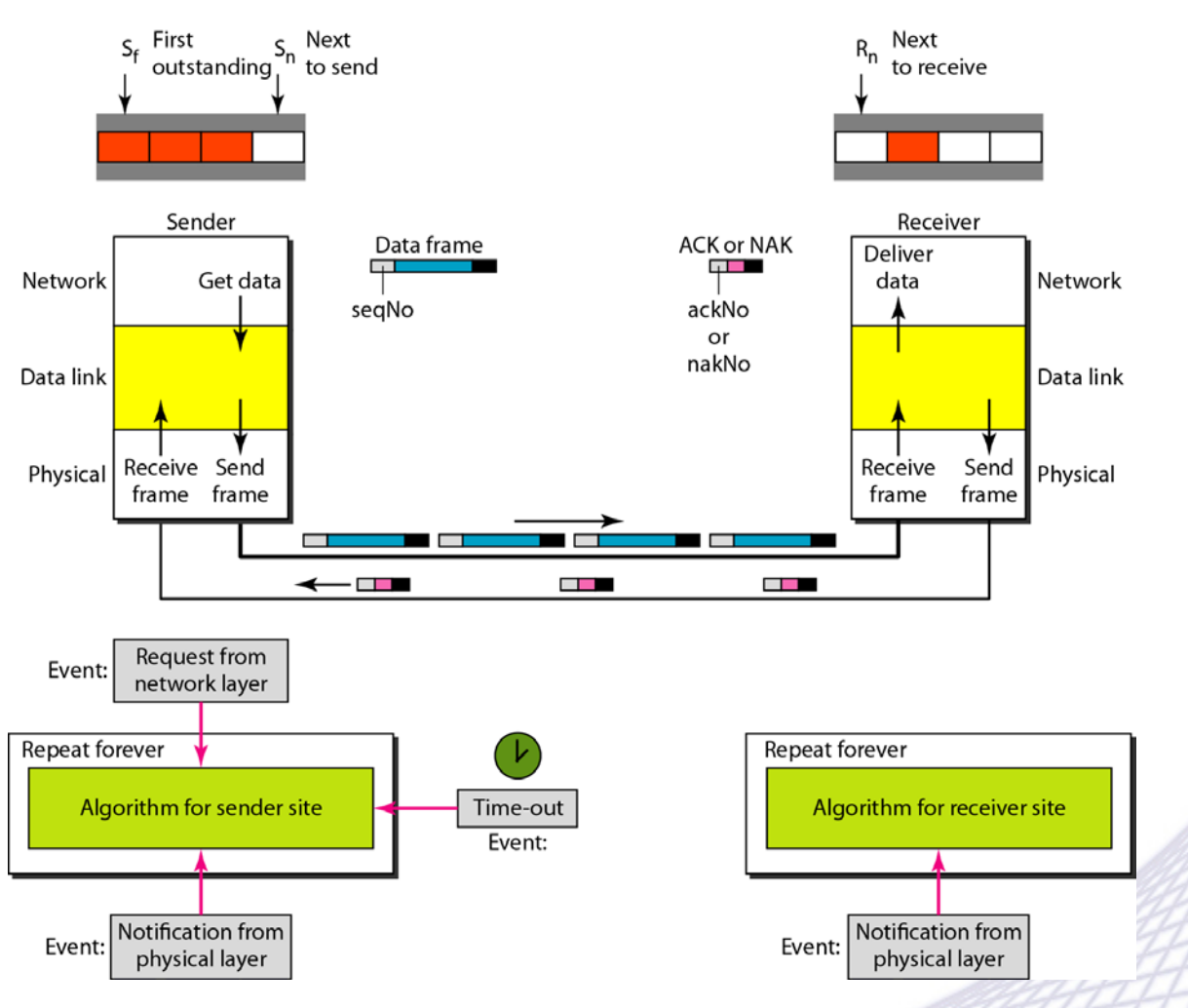

#### © 2007-2012 Michele Michelotto 53

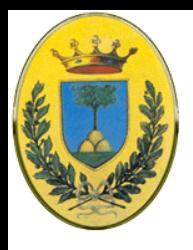

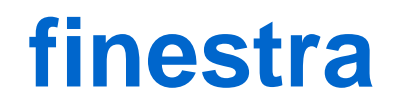

- La dimensione della finestra del sender e del receiver deve essere al massimo 2<sup>(m-1)</sup>, quindi la metà di 2<sup>m</sup>
	- esempio con m=2

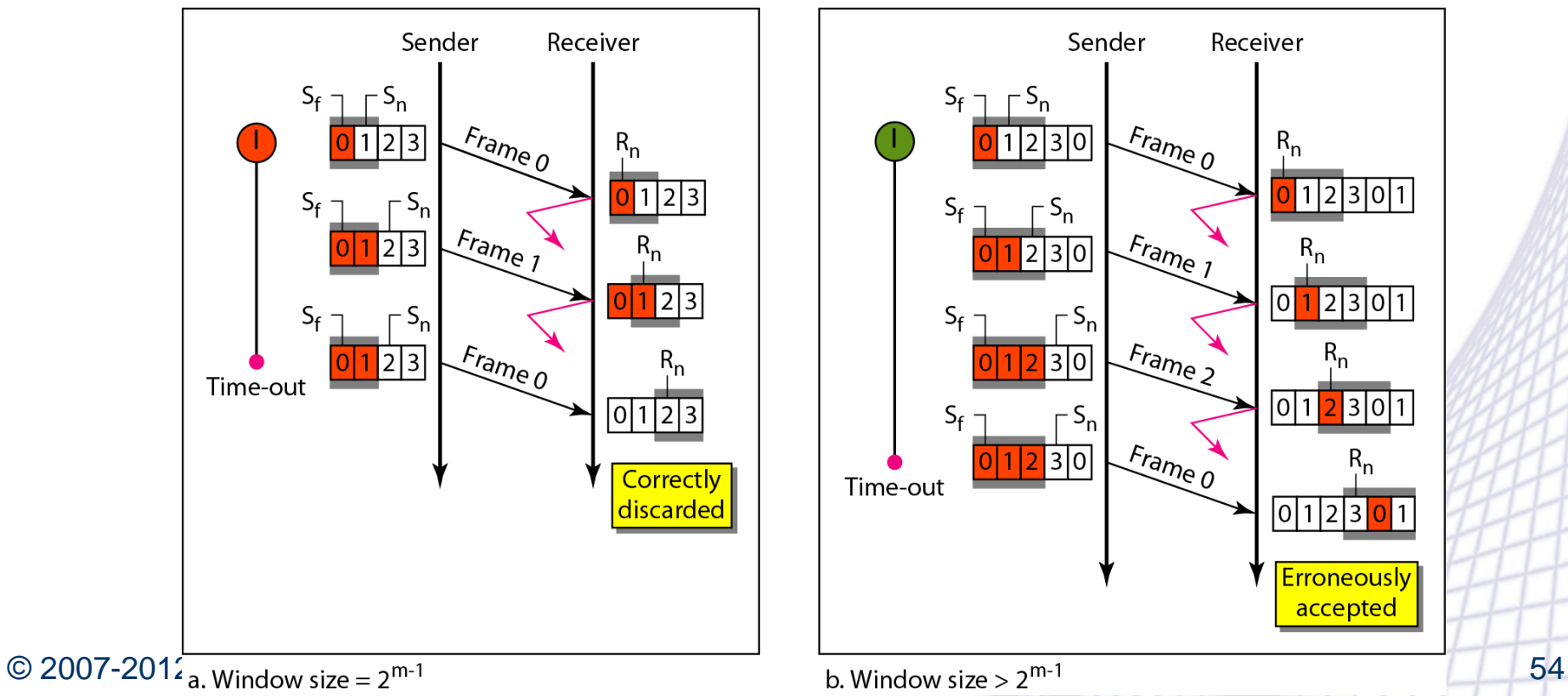

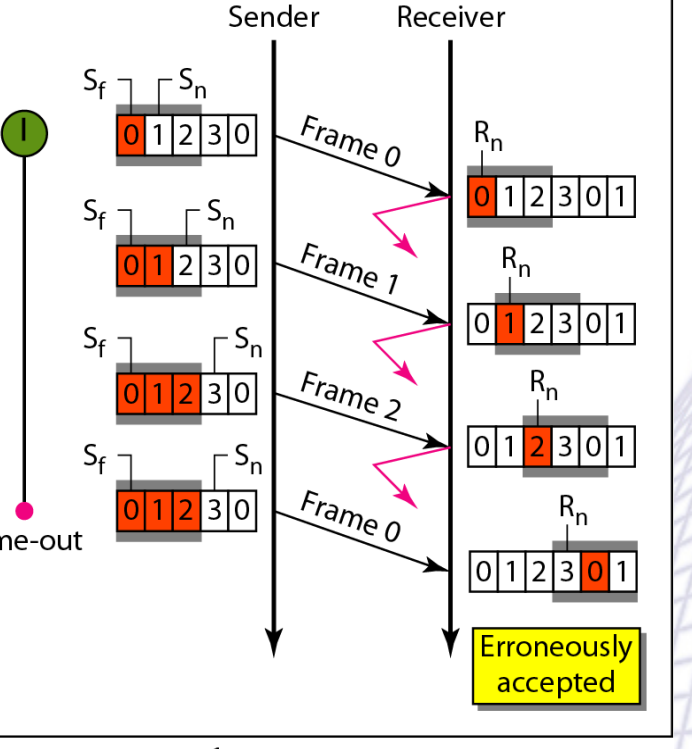

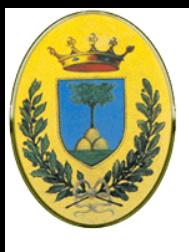

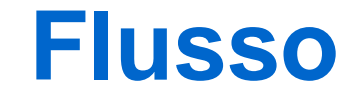

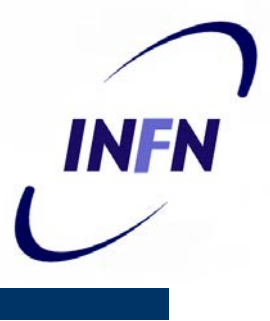

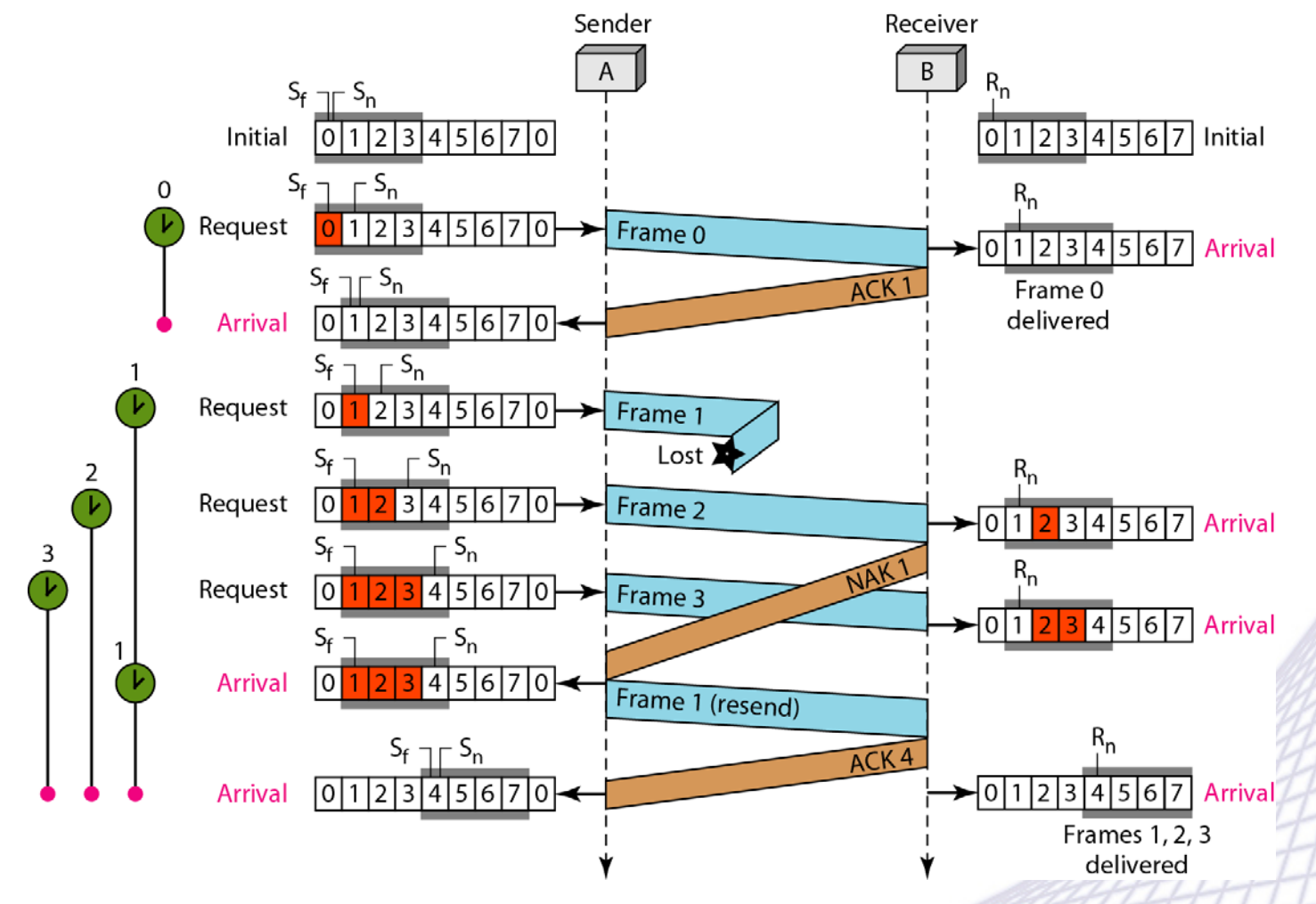

© 2007-2012 Michele Michelotto 55

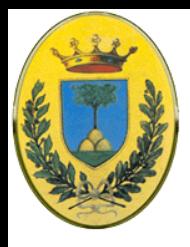

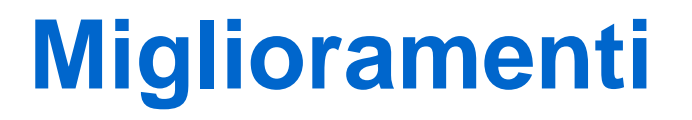

- Uno spreco usare il canale di ritorno solo per gli ack
	- Posso usare un campo "type" che mi dice se il frame è di dati o di ack
	- Posso anche aspettare di mandare il frame di ack per mandarlo insieme al prossimo frame di dati in quella direzione (**piggybacking**)
	- In questo modo spreco solo pochi bit invece di mandare un intero frame, completo di header, inoltre ho meno interrupt da gestire
	- Non posso aspettare troppo altrimenti l'altro lato va in timeout e mi rimanda il frame anche se lo avevo gia' ricevuto ok.

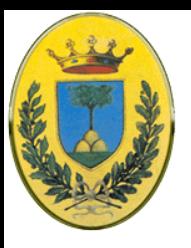

### **Go-back-N + piggyback**

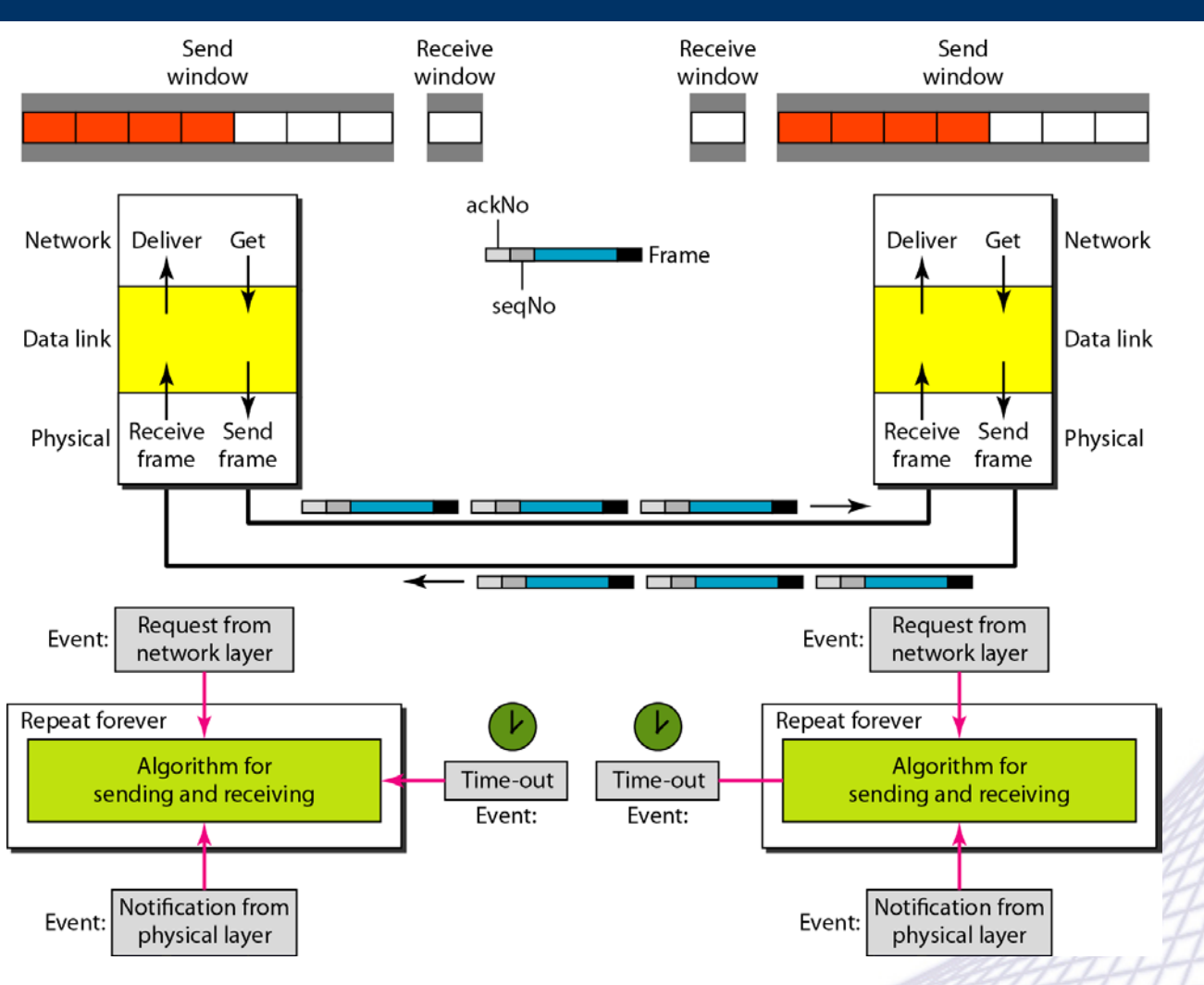

© 2007-2012 Michele Michelotto 57

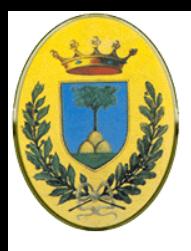

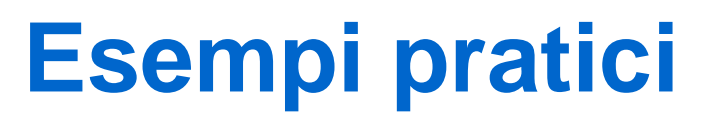

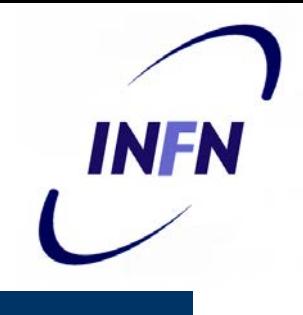

- HDLC classico protocollo bit oriented usato da diverse applicazioni con diverse varianti
- PPP il protocollo data link usato per connettersi a internet da casa

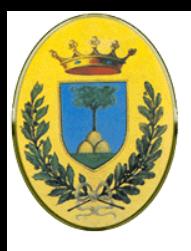

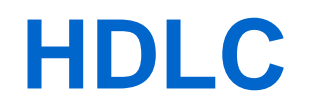

- Famiglia di protocolli bit-oriented
	- vecchia ma ancora molto usata: SDLC (mainframe IBM) ADCCP (ANSI)
	- HDLC (ISO) di cui esistono diverse versioni. Tutte molto simili a meno di piccoli ma irritanti differenze
- NRM Normal Response Mode: Una stazione primaria e una o più stazioni secondarie che possono solo rispondere
- ABM Asyncronous Balanced Mode: ognuna delle due stazioni è sia primaria che secondaria. Usata per collegamenti punto a punto, la più utilizzata attualmente

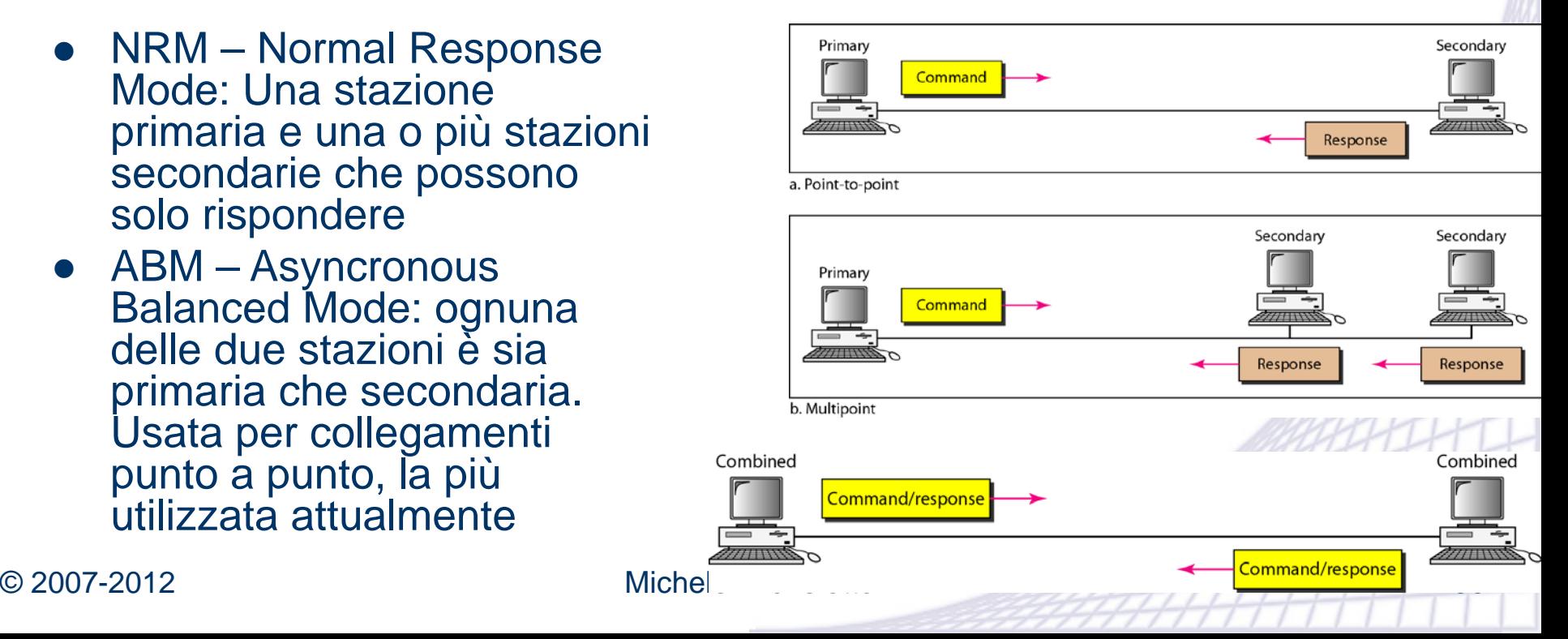

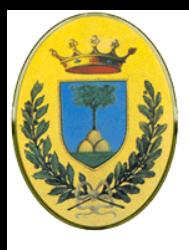

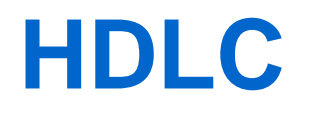

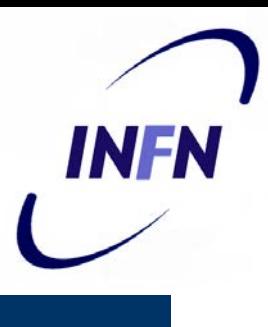

### Frame HDLC

- Address: per linee con terminali multipli per identificarli
- Control: Numeri di sequenza, acknowledgements
- Data: Qualsiasi informazione di lunghezza arbitraria, l'efficenza del checksum (fissa a 16) scende con l'aumentare della lunghezza
- Checksum: un codice di tipo CRC (2 o 4 Byte)
- FLAG: 01111110 trasmesso di continuo su linee idlee punto-punto
- Il frame minimo sono 32bit (0 dati) esclusi i FLAG

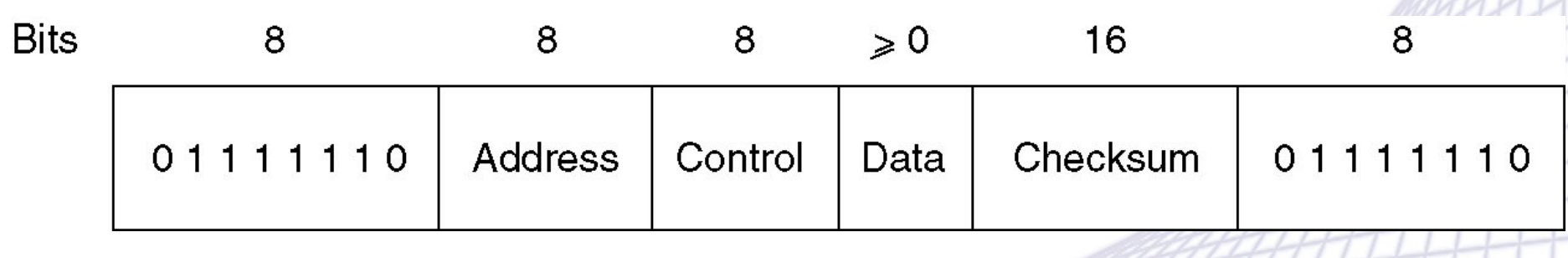

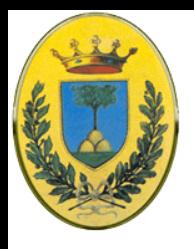

### **Internet via modem L2**

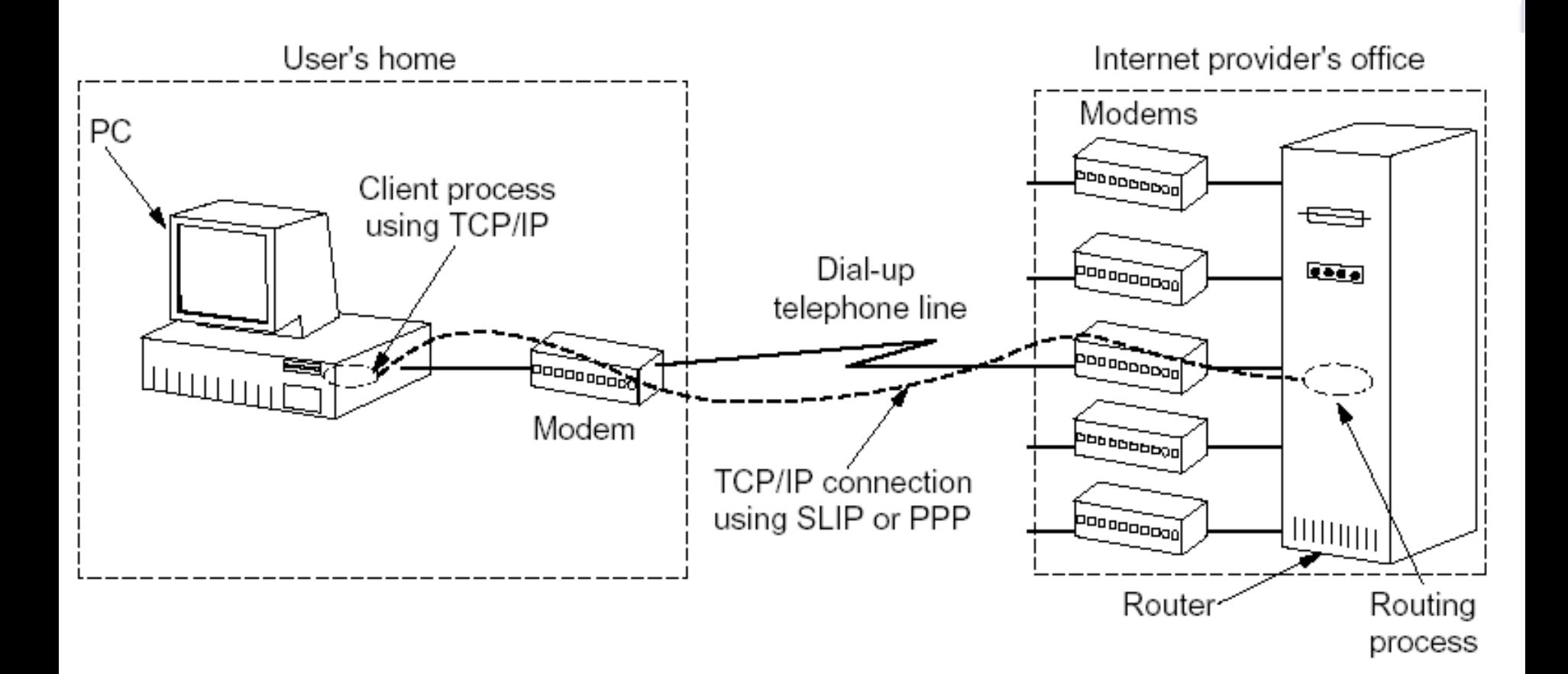

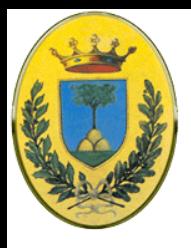

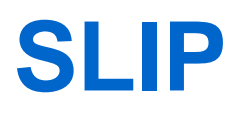

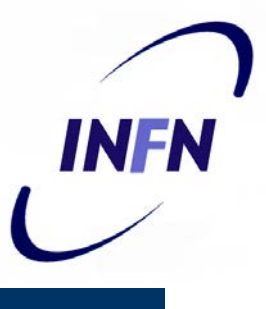

- Un protocollo di DataLink per traffico Internet sopra una linea telefonica
- Attacca ad ogni pacchetto IP un carattere 0x**C0**
- Se presente nei dati viene usata la sequenza 0x**DB**, 0x**DC**
- Alcune implementazioni di SLIP mettono il pacchetto all'inizio e alla fine
- **•** Problemi:
	- Non ha error detection o error correction
	- Supporta solo IP e non per esempio Novell
	- Entrambi i lati devono conoscere gli indirizzi IP reciproci in anticipo
	- Non esiste alcuna forma di autenticazione
	- Non esiste uno standard Internet approvato

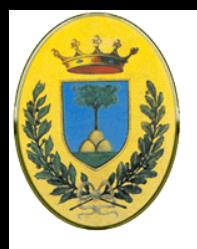

### **PPP – RFC 1661**

- Protocollo Byte oriented
- supporta diversi protocolli di rete
- negozia i numeri IP al momento della connessione (utile per connessioni da casa in cui c'è bisogno di un indirizzo IP temporaneo)
- Definisce procedure di autenticazione.
- Non supporta controllo di flusso
- ha un controllo di errori molto semplice, se ci sono errori il frame viene scartato senza notifica, quindi possono anche arrivare frame fuori ordine

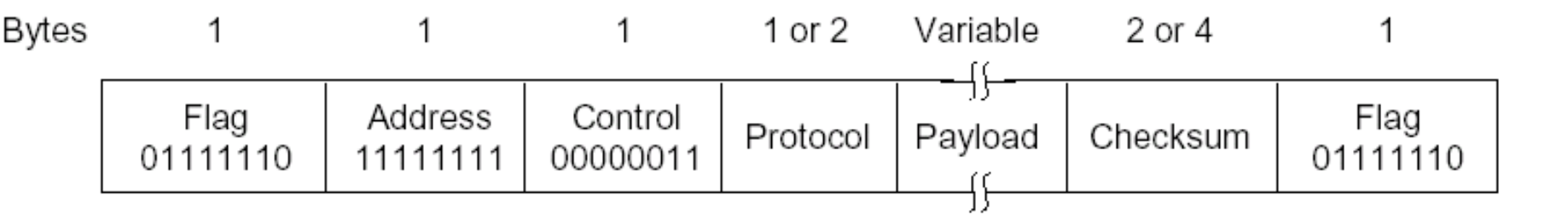

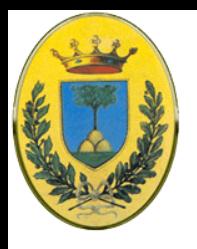

### **PPP – RFC 1661**

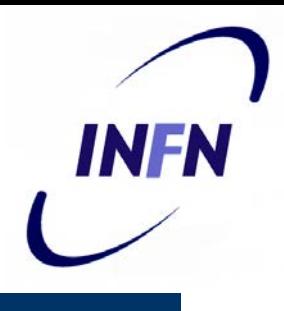

- Non ha meccanismi di indirizzamento per configurazioni multipunto
- Il FLAG ha lo stesso valore di quello HDLC ma viene trattato come un byte
- I campi Control e Address hanno valori fissi e possono essere omessi in seguito a contrattazione
- Campo Protocol: serve per decidere quale protocollo si trova nel payload (IP, IPX, OSI CLNP, XNS, AppleTalk)
- Payload di lunghezza variabile (fino al default 1500) se i dati non bastano a riempire il frame viene fatto byte stuffing

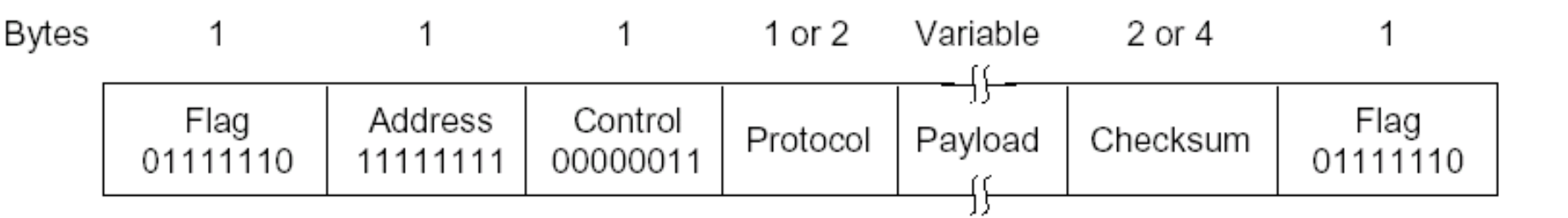

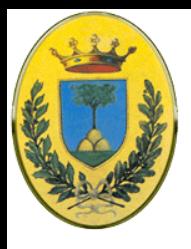

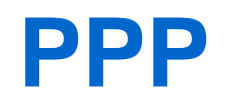

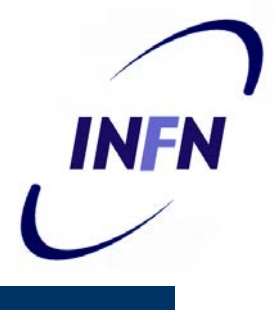

- L'utente da casa chiama l'ISP per rendere il PC un host della rete internet, usando un modem.
- Il modem dell'ISP risponde e stabilisce una connessione fisica.
- Il PC manda alcuni pacchetti LCP (Link Control Protocol) nel payload di pacchetti PPP per selezione i vari parametri di **PPP**
- Quindi vengono scambiati i pacchetti NCP (Network Control Protocol) per configurare il L3 (indirizzo IP etc…)
- Da questo momento il PC manda e riceve pacchetti come un qualsiasi host collegato permanentemente

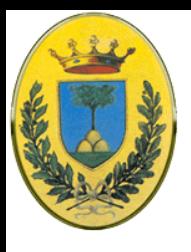

### **Differenze**

- PPP scelto per somigliare a HDLC
- PPP è byte oriented mentre HDLC è bit oriented
- Con PPP tutti i frame hanno un numero intero di byte
- Supporta protocolli multipli

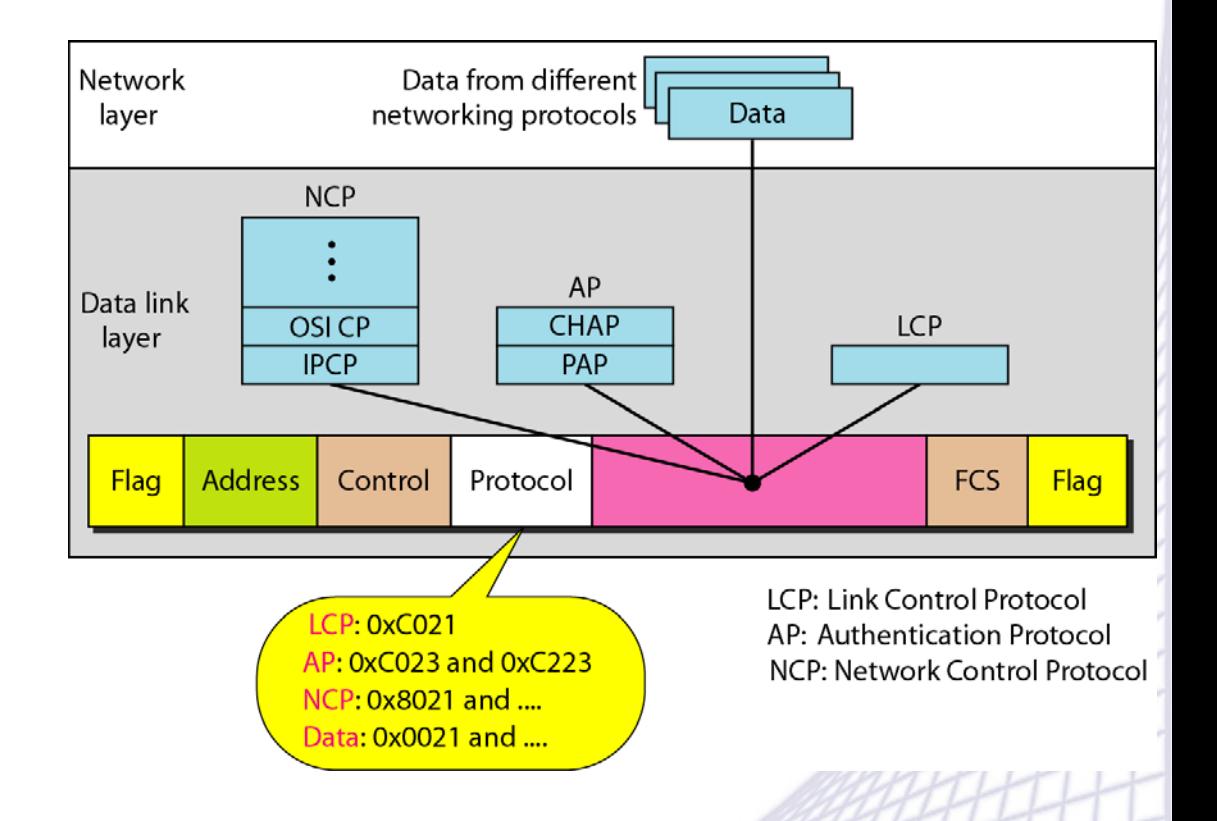

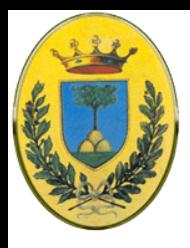

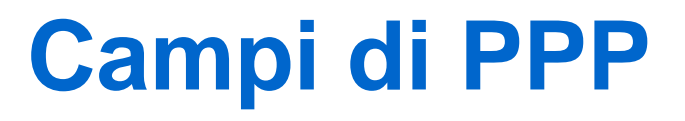

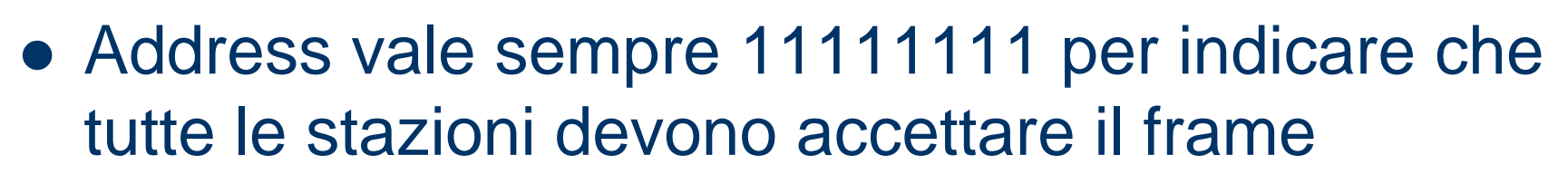

- Control vale 00000011 per indicare un frame non numerato.
	- Quindi PPP non fornisce trasmissioni affidabili usando numeri di sequenza e acknoledgement di default
	- Lo si può fare in ambienti noisy ma in pratica lo si fa raramente.

IN FR

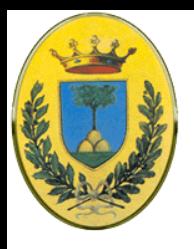

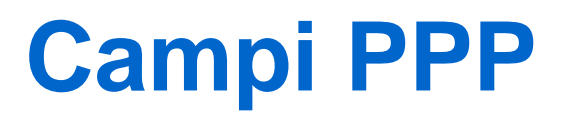

- Il payload è variabile fino ad un massimo contrattato (nella fase LCP), altrimenti vale 1500 Bytes
- Checksum ha 2 bytes negoziabili fino a 4

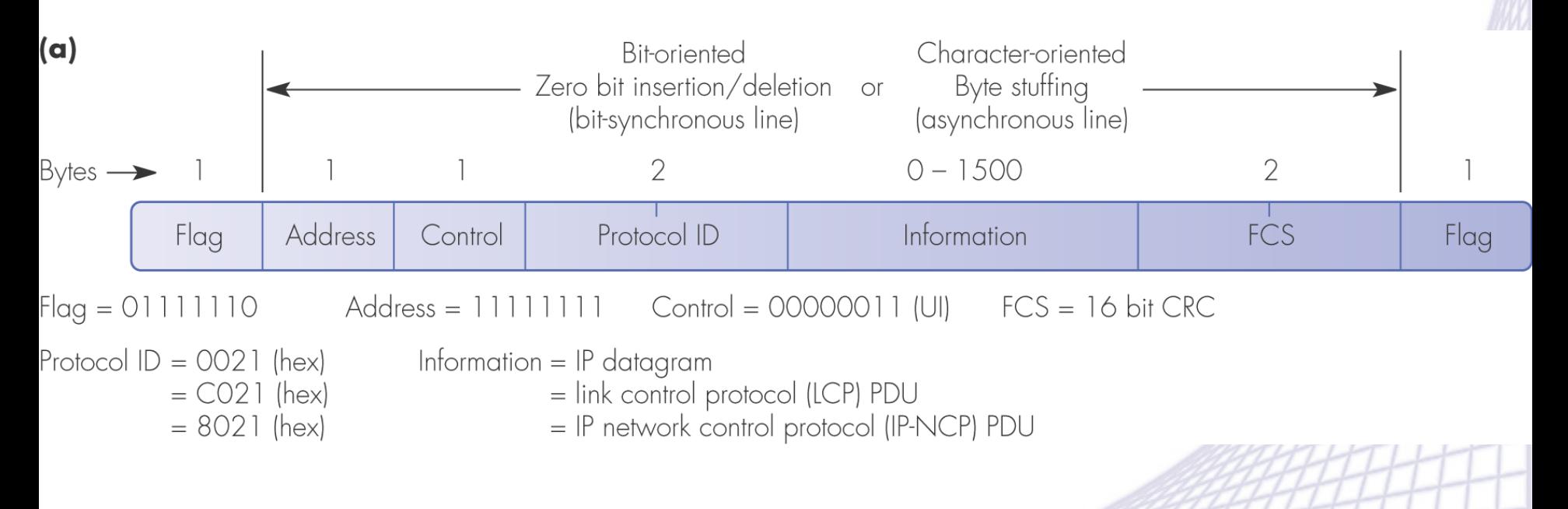

© 2007-2012 Michele Michelotto 68

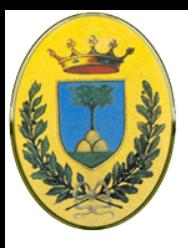

### **Diagramma di fase**

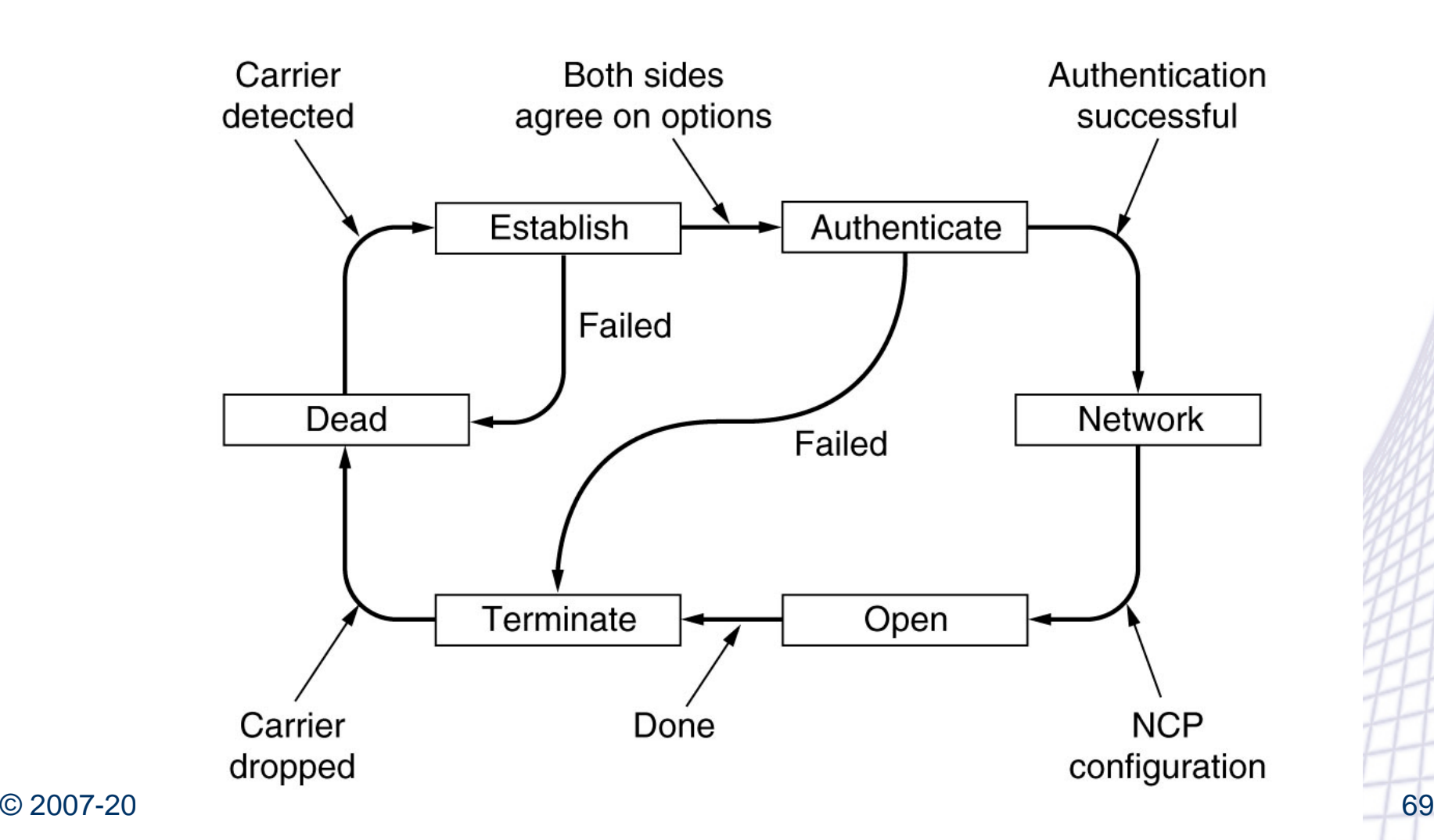

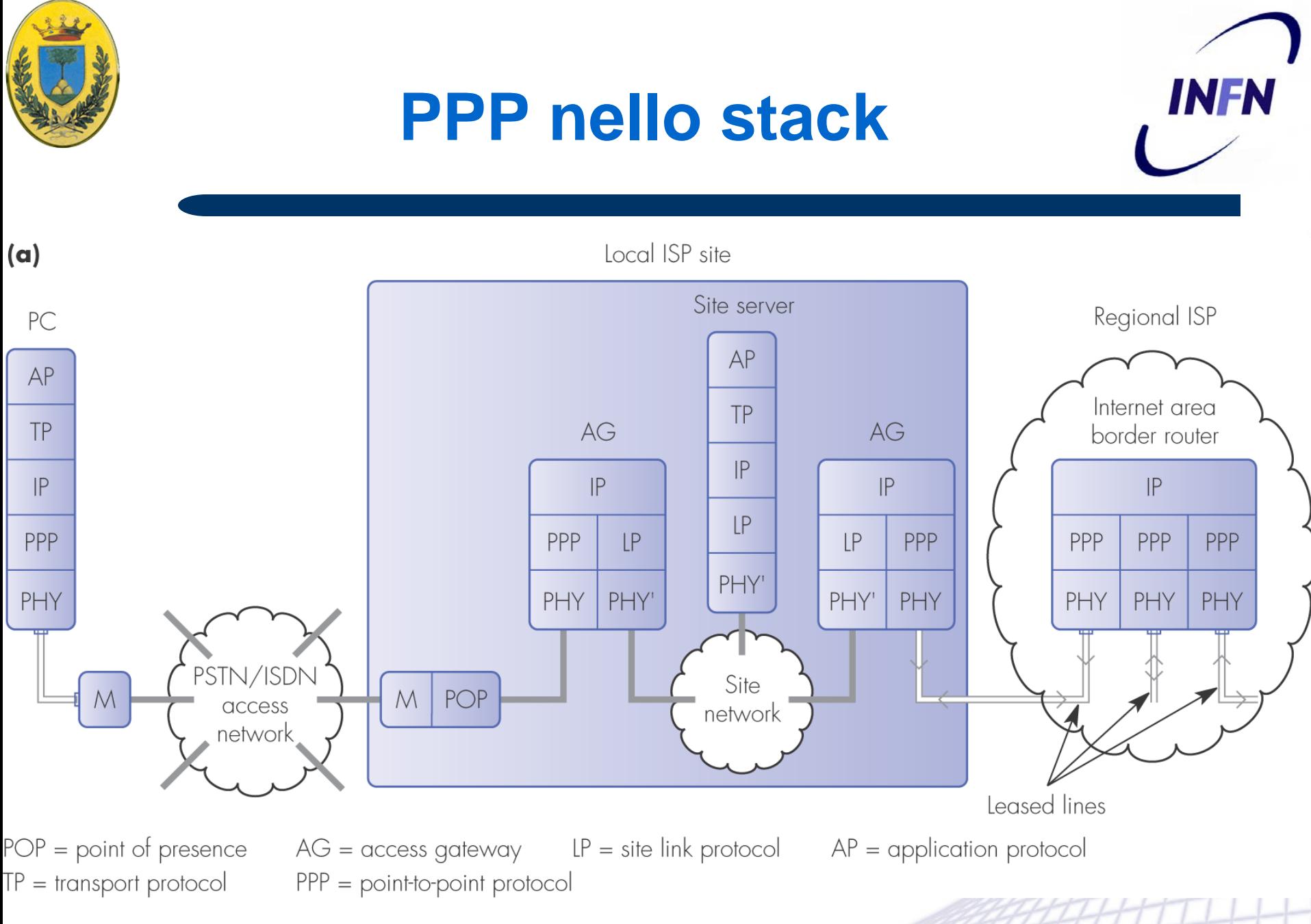

© 2007-2012 Michele Michelotto 70

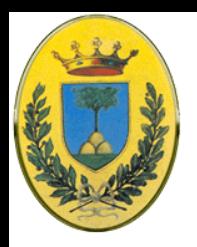

# **X.25 la prima rete pubblica**

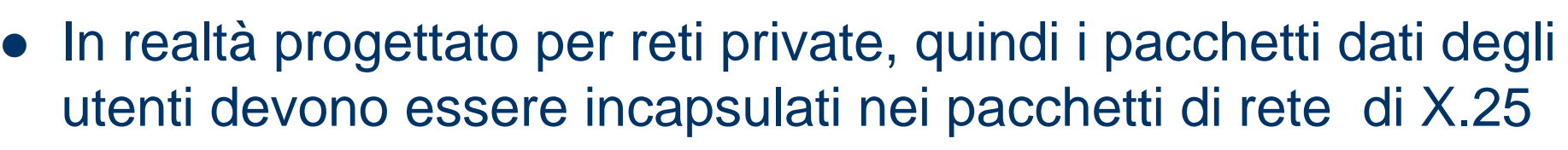

- Nasce negli anni '70 nel periodo dei monopoli telefonici
- Molto lento, 64 kbps

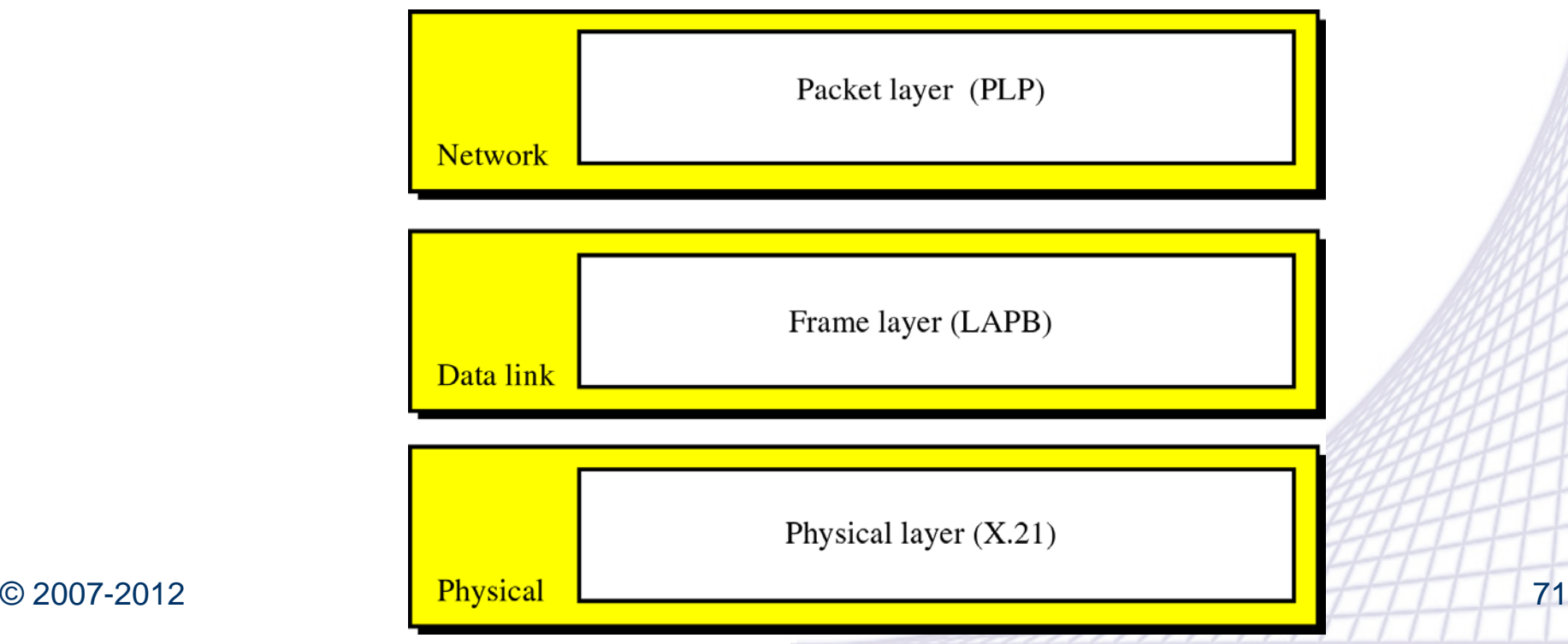

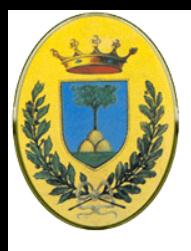

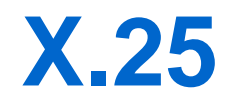

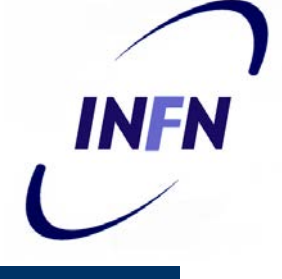

- Vari meccanismi di controllo e di flusso, sia a livello di rete che a livello data-link. Molto sovraccarico necessario negli anni '70 quando i mezzi trasmissivi erano più soggetti ad errori
- Si telefona ad un computer remoto per stabilire una connessione
- Pacchetti di dati con 3 Byte di header e fino a 128 Byte di dati
- Header: 12 bit per il numero di connessione, un numero sequenziale e un ack

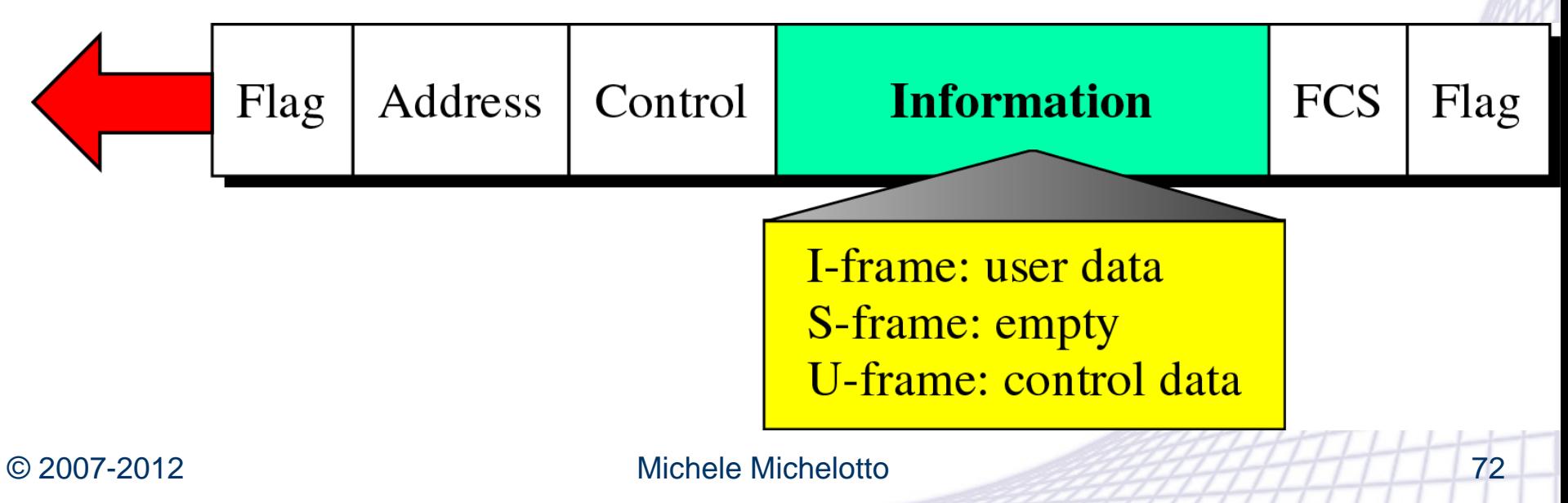
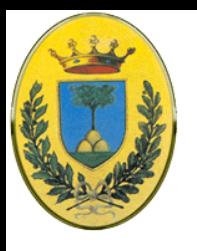

#### **Circuiti virtuali X.25**

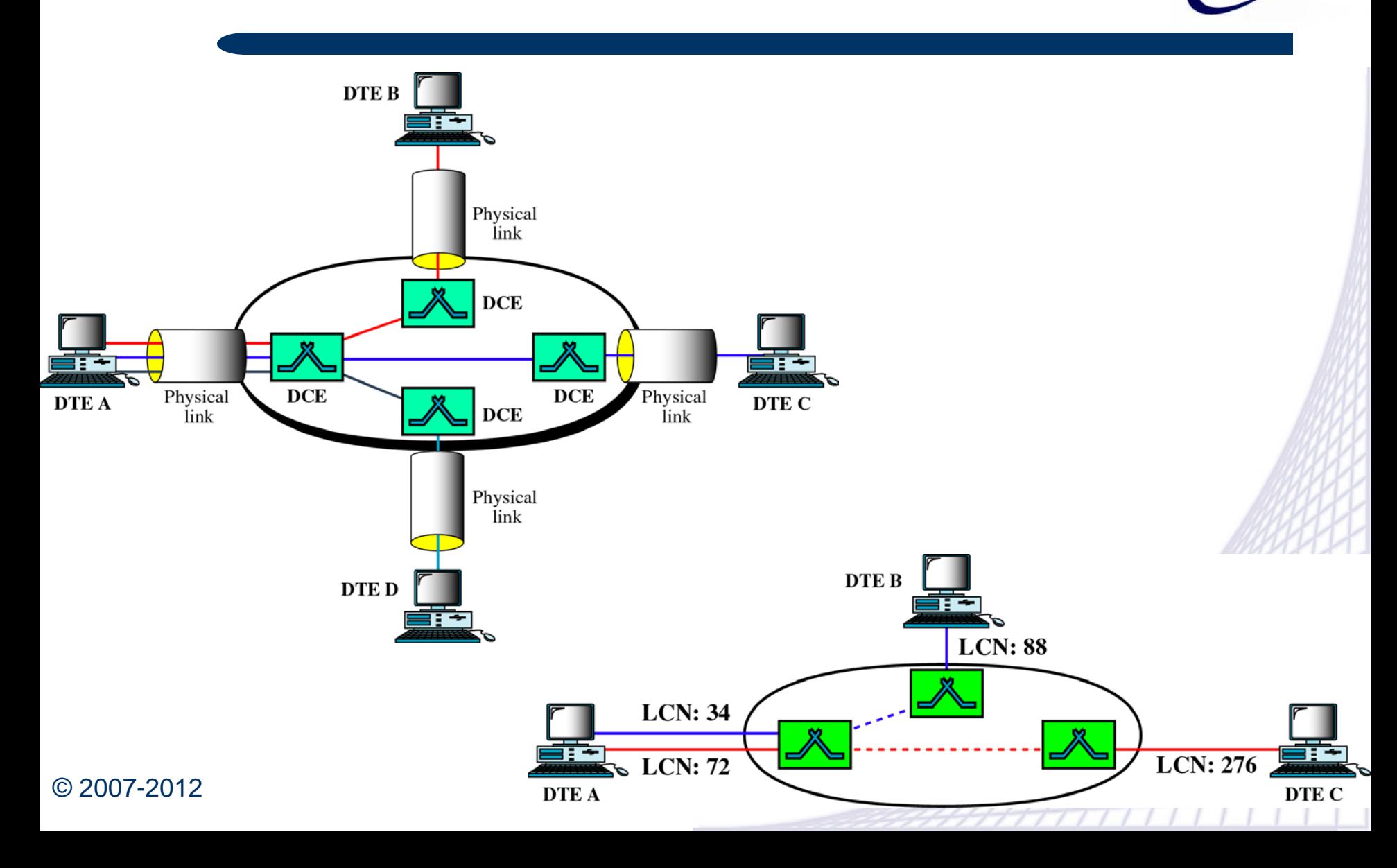

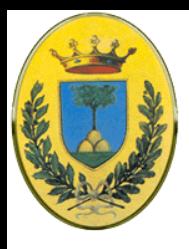

#### **Frame Relay**

INFR

- Successore di X.25 negli anni '80
- Connection Oriented ma senza Error Correction o Flow Control (grazie a link migliori)
	- Implementa Error Detection ma solo a livello di DataLink. Eventuali frame danneggiati vengono gestiti da livelli superiori

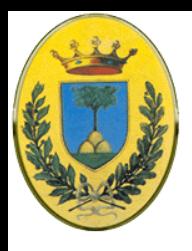

#### **Frame Relay**

- Implementa solo strato fisico e di data-link
	- quindi può essere usato per esempio come trasporto per IP su internet
	- Viene usato per connettere diverse LAN su WAN dal momento che permette pacchetti fino a 9000 byte può mandare pacchetti senza problemi di frammentazione. Simula quindi una LAN estesa su WAN
	- Meno costosa di altre tecnologie LAN come ATM o T-lines (link dedicati o Sonet)

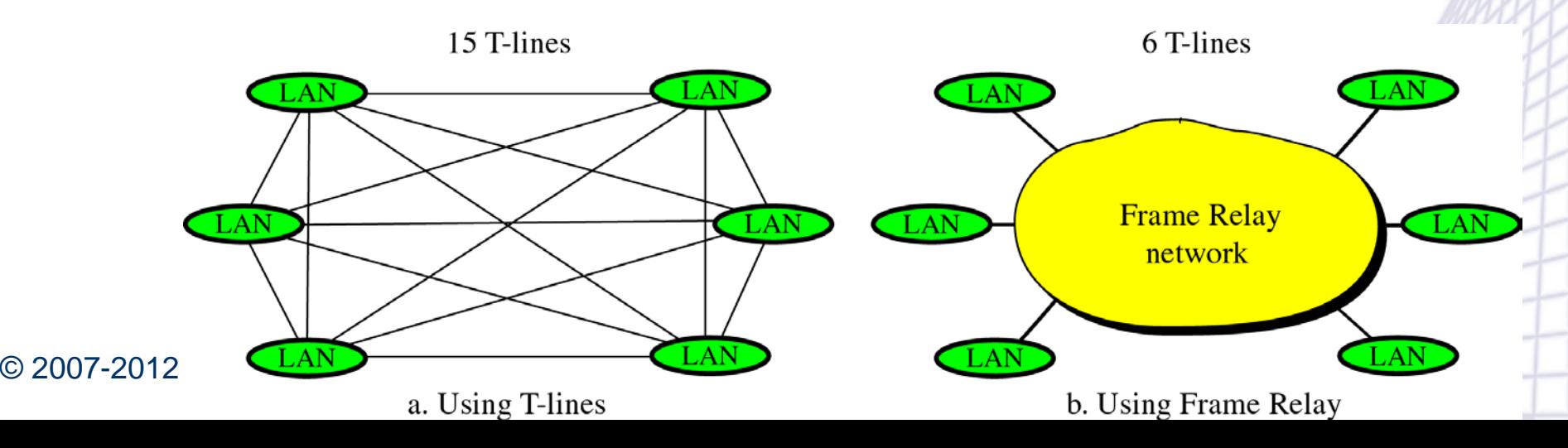

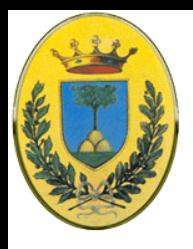

#### **Frame Relay**

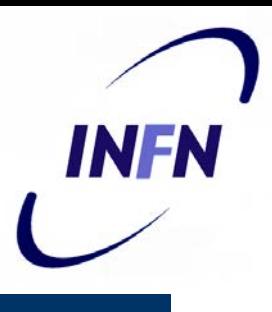

- Velocità da 1.544 Mbps fino a 44.376 Mbps in realtà possono anche essere minori
	- Link GARR da 256 kbps a 2 Mbps spesso sono su Frame Relay
- Permette di inviare dati con "banda a richiesta"
	- L'utente può richiedere banda più alta secondo il bisogno
	- Comunque si possono specificare banda minima garantita oltre che banda massima

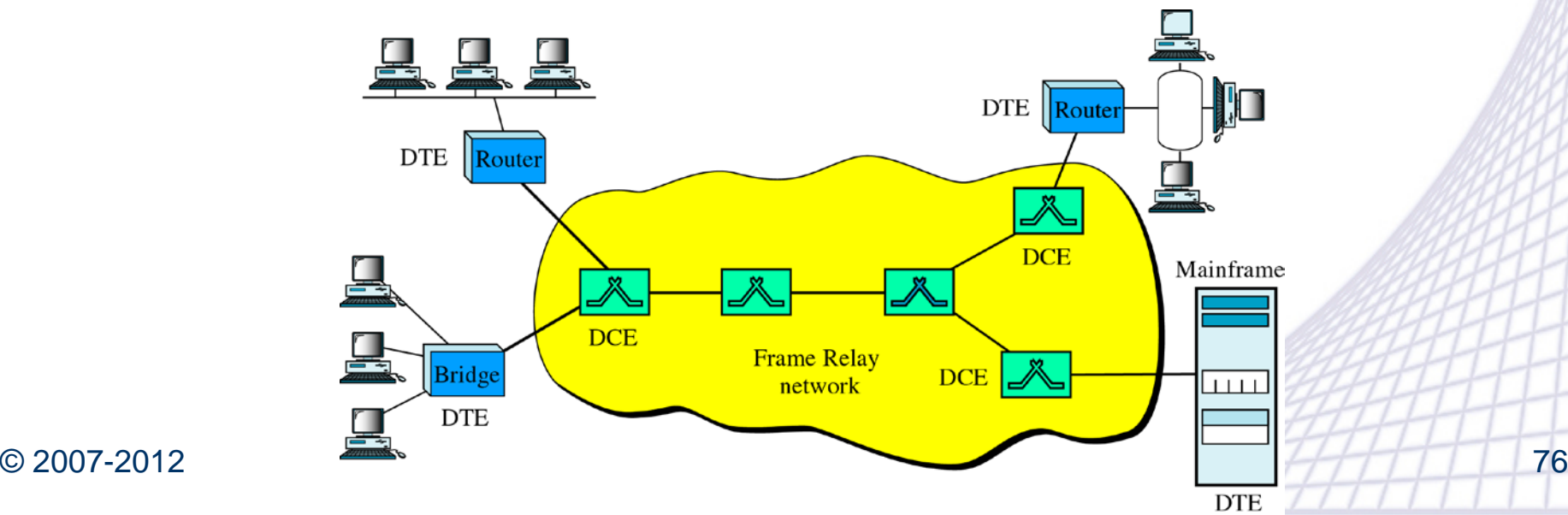

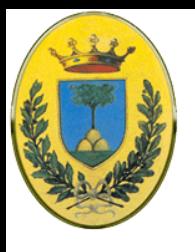

#### **Più snello di X.25**

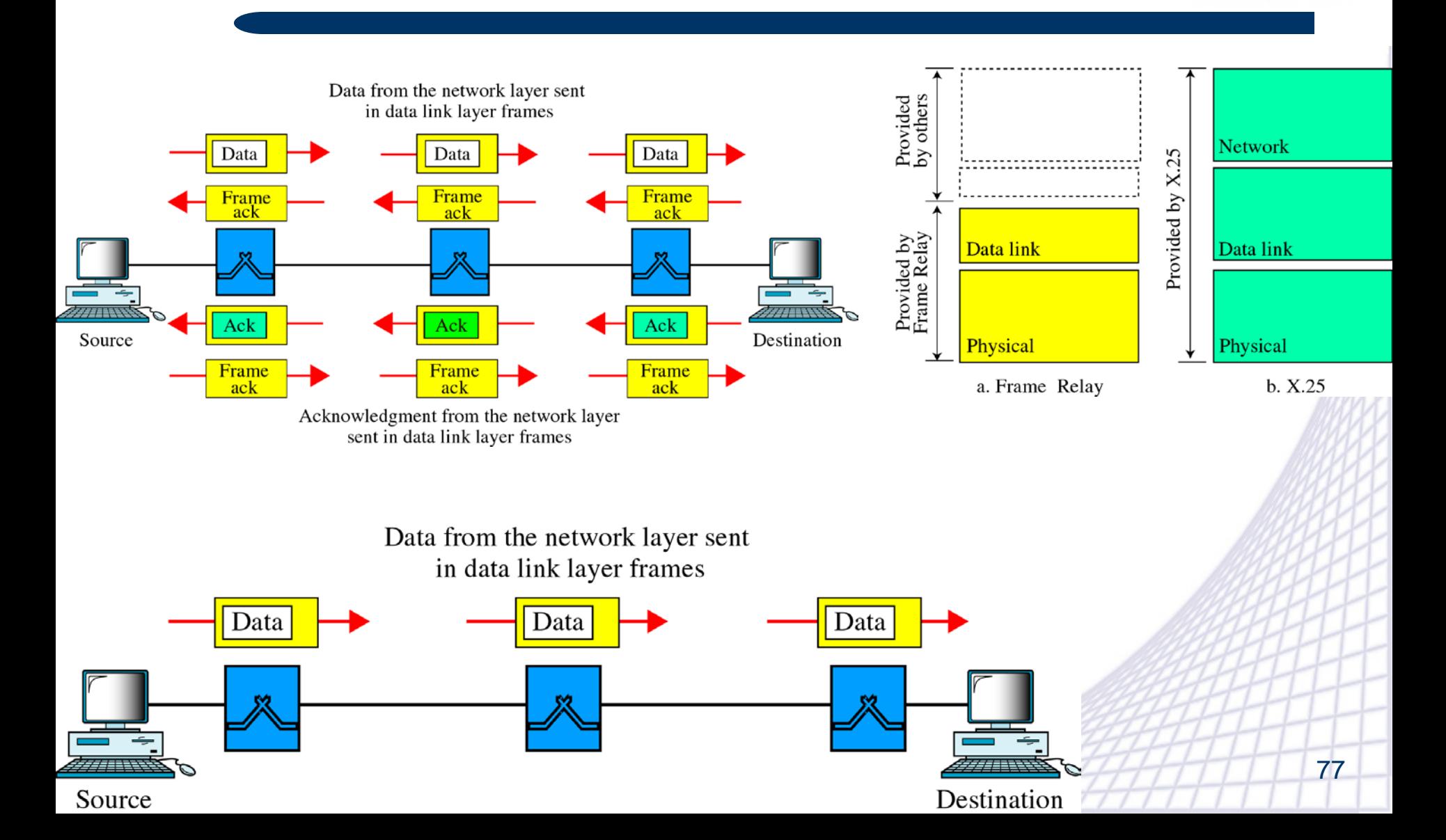

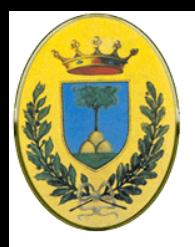

# **VCI Frame Relay: DLCI**

**INFN** 

 Frame Relay prevede l'uso di circuiti virtuali individuati da un numero DLCI (Data Link Connection Identifier)

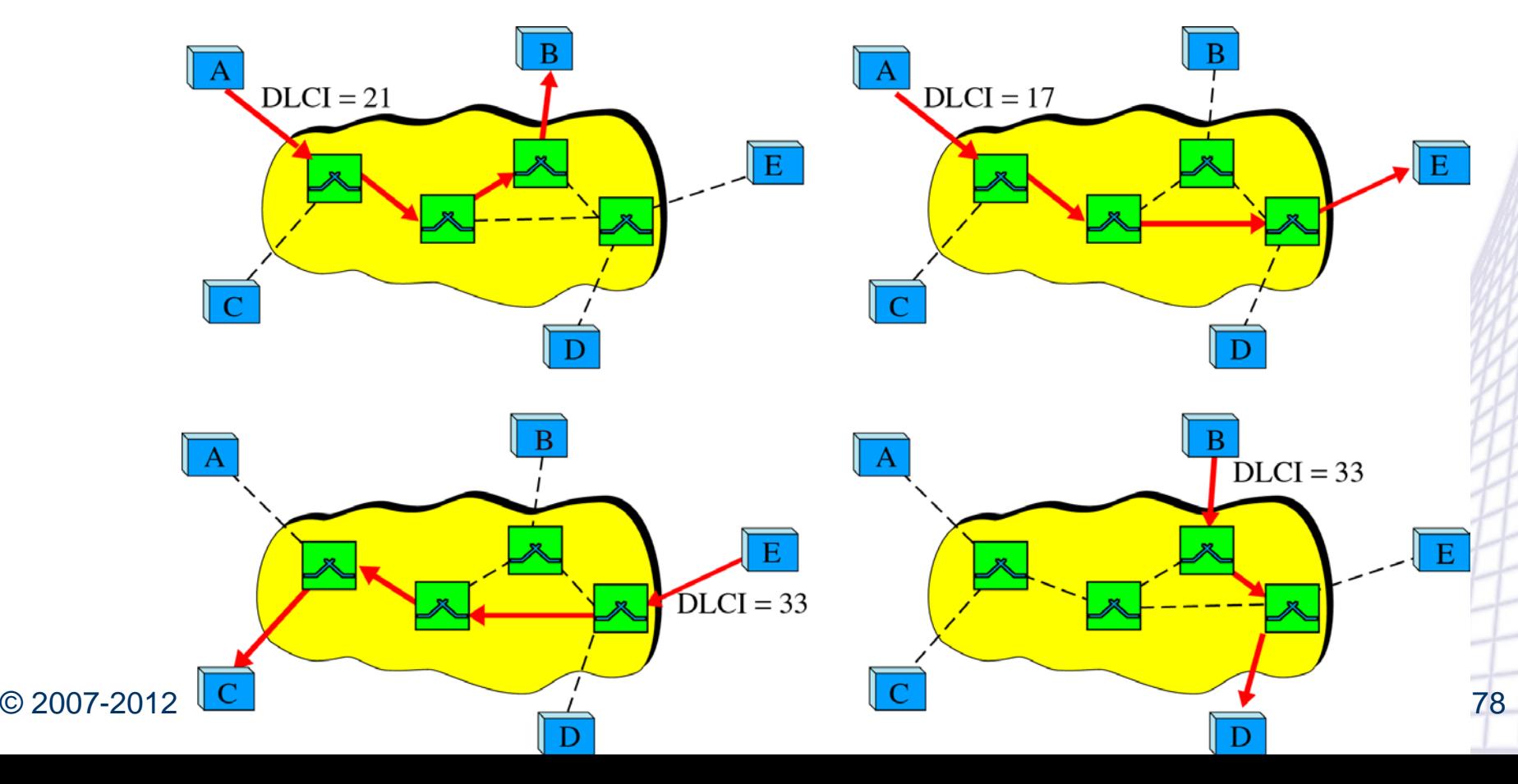

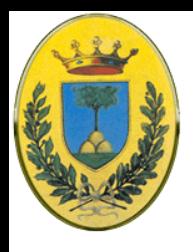

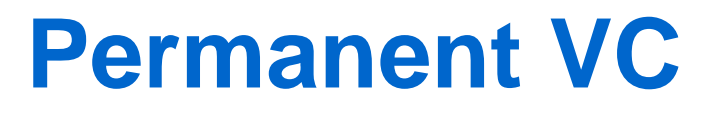

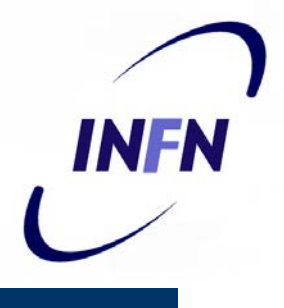

 PVC: Circuiti Permanenti: L'amministratore definisce in tutti i nodi le informazioni per instradare i pacchetti. Molto comune ma spreca il link quando non c'è traffico

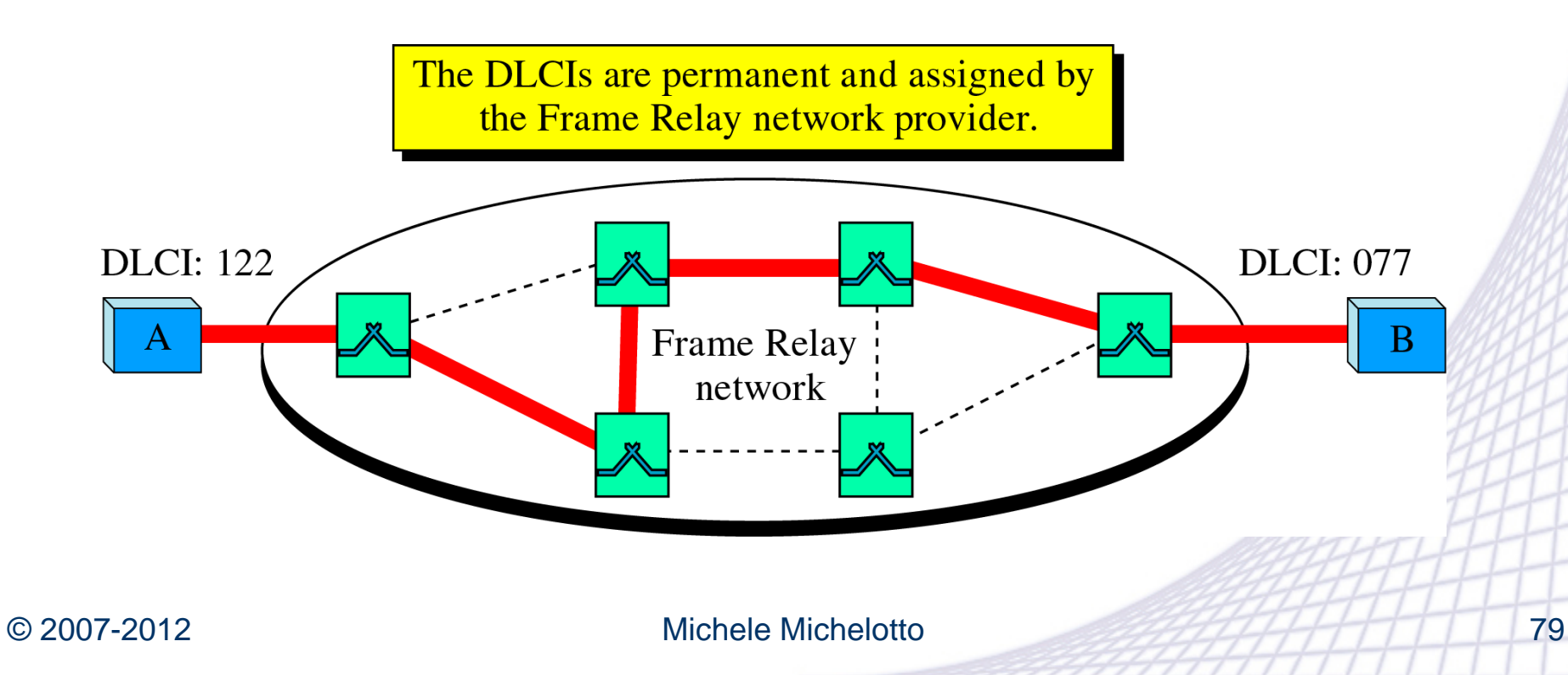

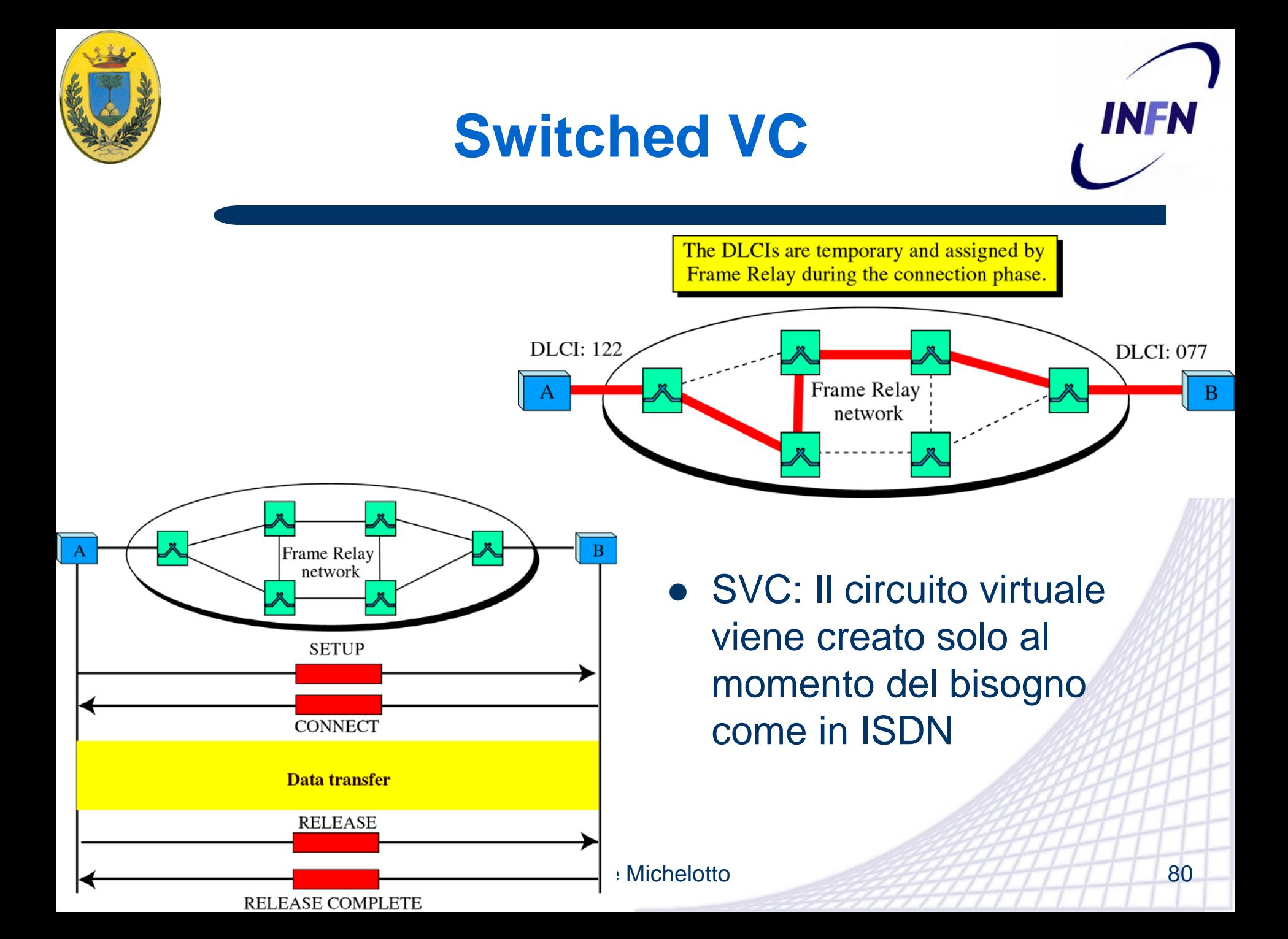

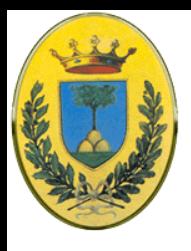

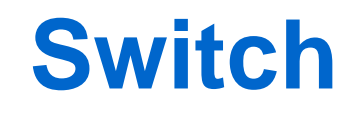

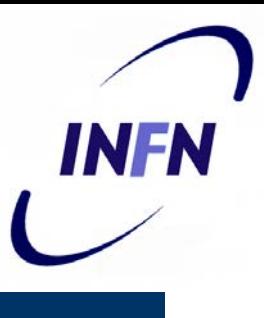

- Ogni switch ha una tabella molto semplice
	- Mette in corrispondenza una coppia <porta di ingresso, DLCI> con una coppia <porta di uscita, DLCI>
	- Il DLCI è lungo 10 bit, ma è possibile avere indirizzi estesi di 16 o 23 bit

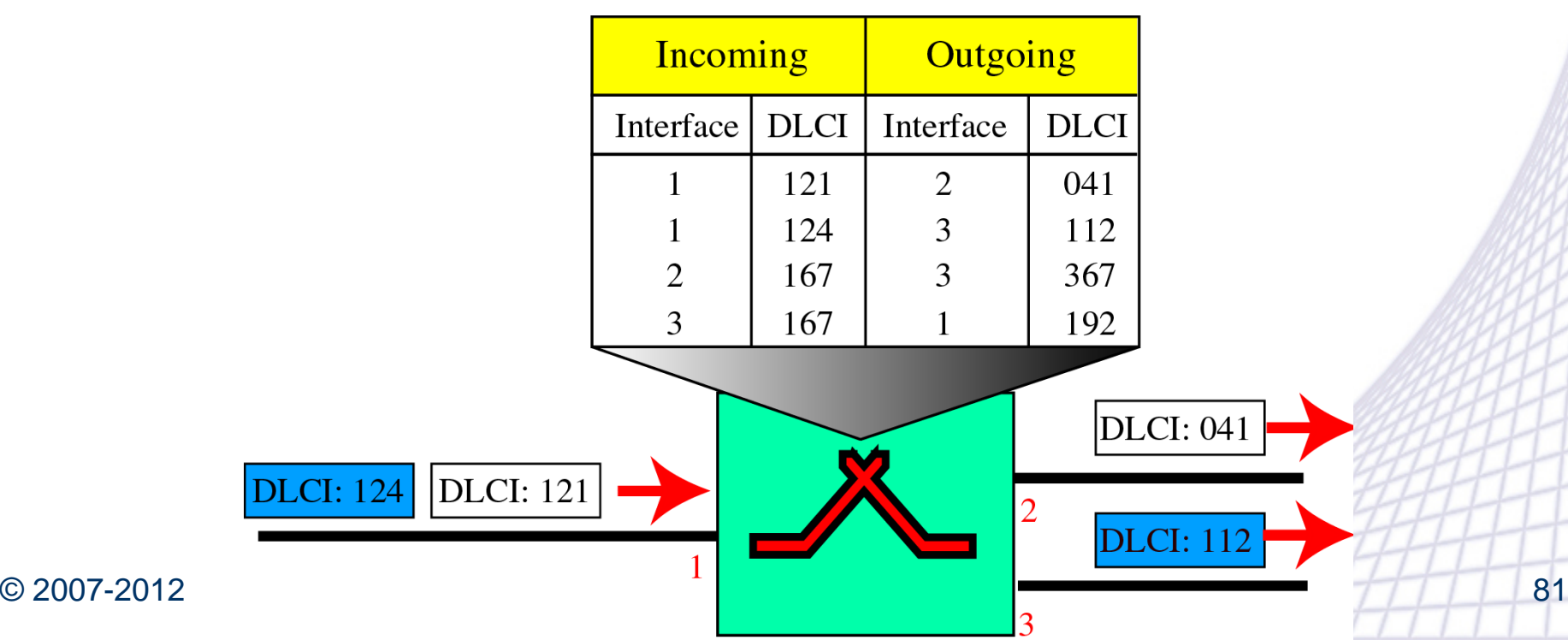

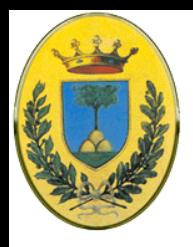

## **Formato di frame**

- EA per specificare extended address viene messo a 1
- FECN, BECN: Forward e Backward Explicit Congestion Notification. Per segnalare congestione
- DE: Discard Eligibility. I frame con questo bit a 1 sono eliminati prima di quelli con bit a 0

C/R: Command/response EA: Extended address FECN: Forward explicit congestion notification BECN: Backward explicit congestion notification DE: Discard eligibility DLCI: Data link connection identifier

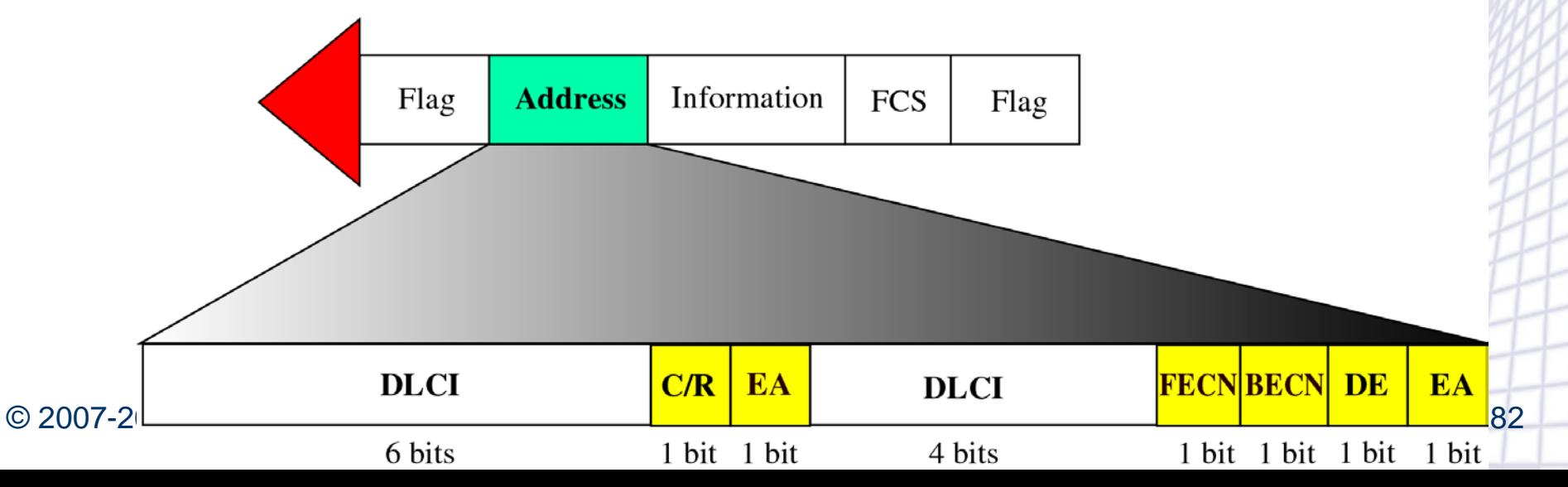

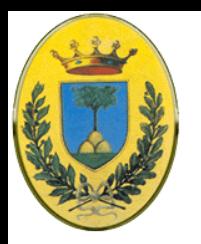

#### **Gestione Congestione**

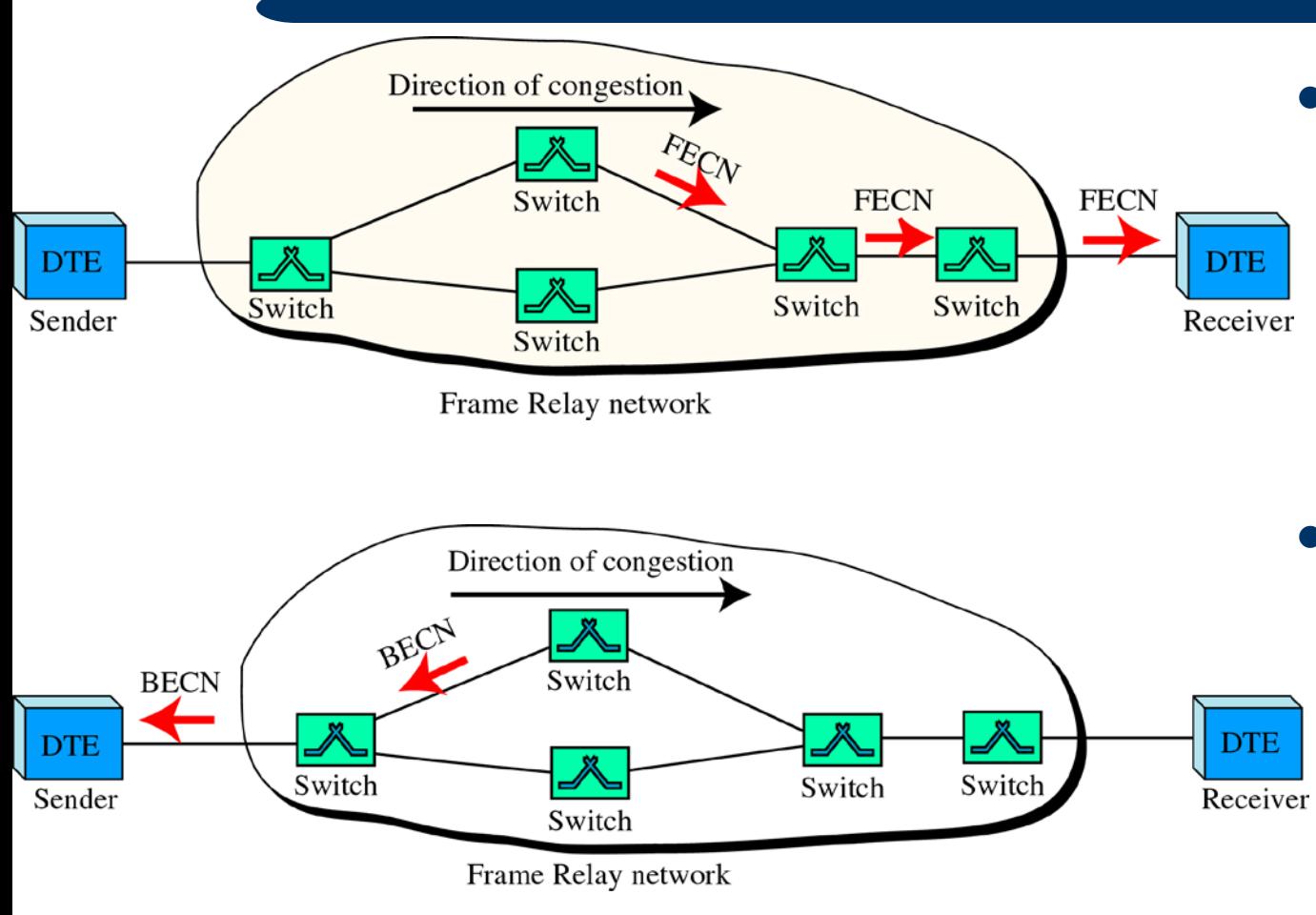

 FECN: Segnalo alla destinazione possibilità di congestione che si deve aspettare ritardi o perdita di frame

**INFN** 

 BECN: Segnalo alla sorgente la possibilità di congestione affinchè spedisca meno velocemente

#### © 2007-2012 Michele Michelotto 83

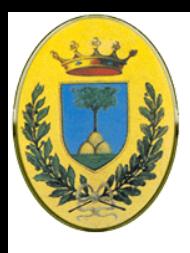

# **Uso di DE per CIR**

- L'uso del bit BE permette di implementare il **Committed Rate**, il max data rate garantito
- L'utente ha la possibilità di usare tutta la banda (access rate) ma i frame sopra il CIR vengono taggati con  $DE=1$

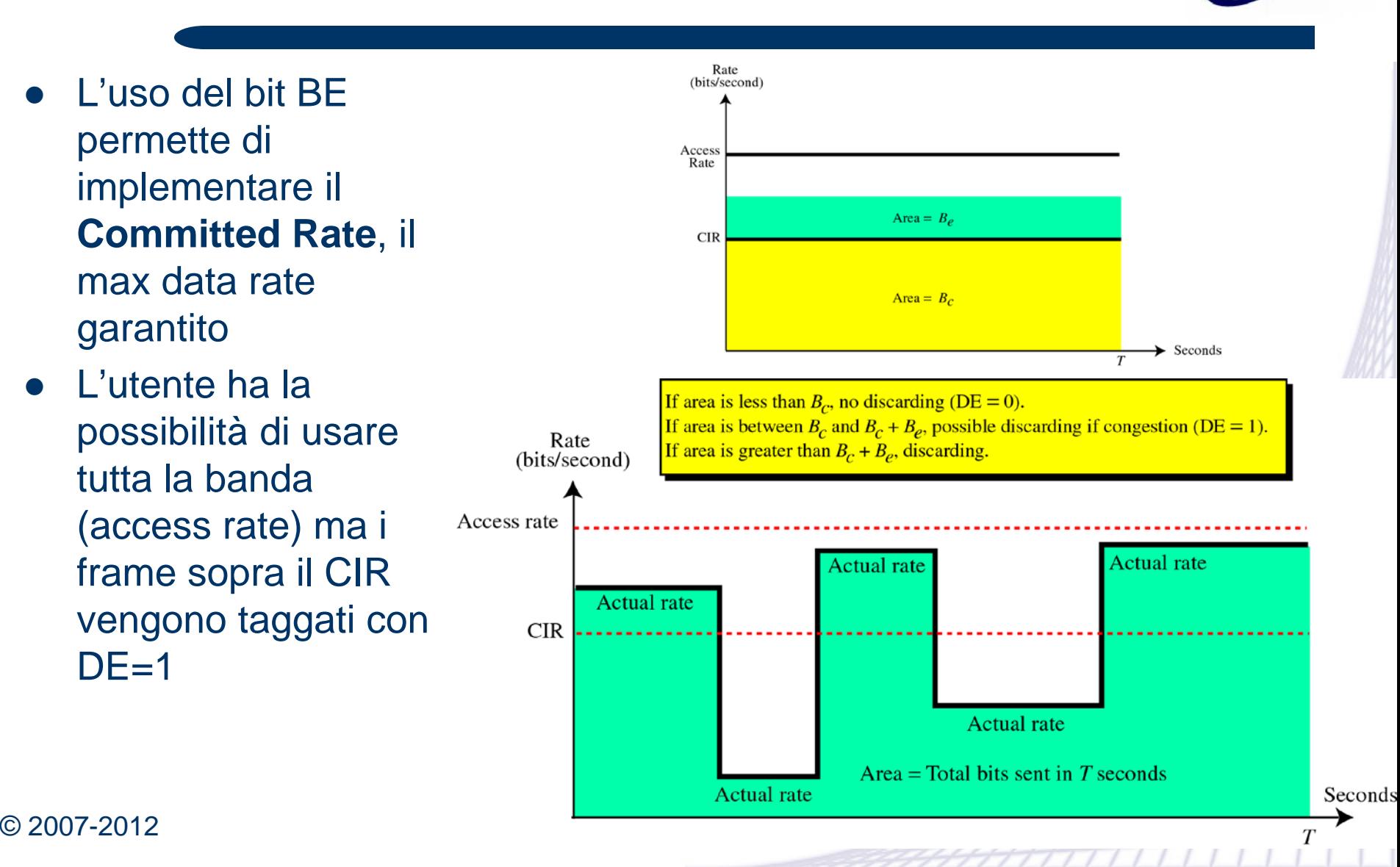

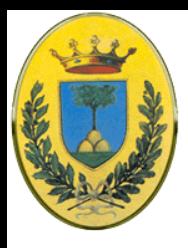

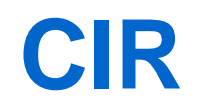

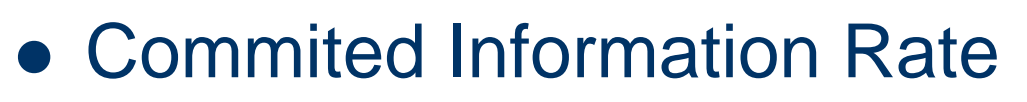

- Se CIR e Access Rate sono uquali allora Frame Relay equivale ad usare una linea dedicata
- Se invece per esempio Access Rate vale 1 Mbps possiamo avere CIR a 256 kbps. In questo caso possiamo avere una subscription 4:1
- Se il canale è poco usato si riesce ad arrivare a 1 Mbps. Se il canale è molto trafficato tutti riescono ad avere almeno 256 kbps.

INFR

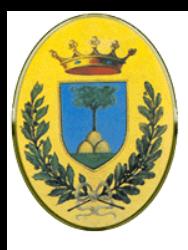

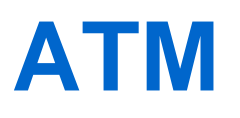

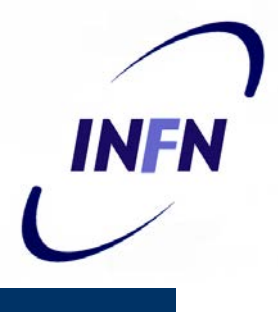

- Asyncronous Transfer Mode (le reti telefoniche sono solitamente sincrone)
- Progettato per portare tutto (dati, voce, tv, etc..) e spinto con grande dispendio di mezzi
	- Sopratutto su fibra ottica, molto costosa ma anche poco suscettibile a rumore ed errori
	- Spostare tutte le funzioni dal software verso l'hardware
- Usato molto meno, per gli stessi motivi di OSI (bad timing, technology, implementations, politics).
	- Molto usato a basso livello nelle reti telefoniche, anche per portare pacchetti IP. Essendo usato per trasporti interni gli utenti non lo conoscono.
- Link GARR da 34 o 155 Mbps spesso sono su ATM

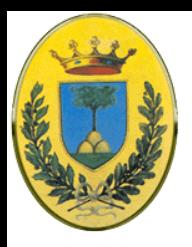

# **Circuiti Virtuali ATM**

- INFN
- Essendo ATM connection oriented c'è una fase di call setup
- Il primo pacchetto percorre la rete e i diversi router (switch ATM) prendono nota e riservano le risorse necessarie.
- Vengono chiamate "Circuiti Virtuali" visto che simulano i circuiti fisici dei telefoni
- Solitamente si fanno "Circuiti Virtuali Permanenti" PVC simili alle "leased lines" delle reti dati

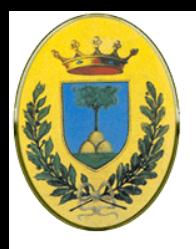

# **Reti Packet Switched**

- Nelle reti Packet Switched ci sono diversi protocolli con frame di diversa dimensione e formato
- Quindi spesso ci sono header molto grandi e frame ancora più grandi di dimensione variabile
- Difficile consegnare a rate costante anche frame piccoli perchè se un frame piccolo (audio) arriva appena dopo un frame grande (bulk data) deve rimanere deve aspettare per essere inoltrato

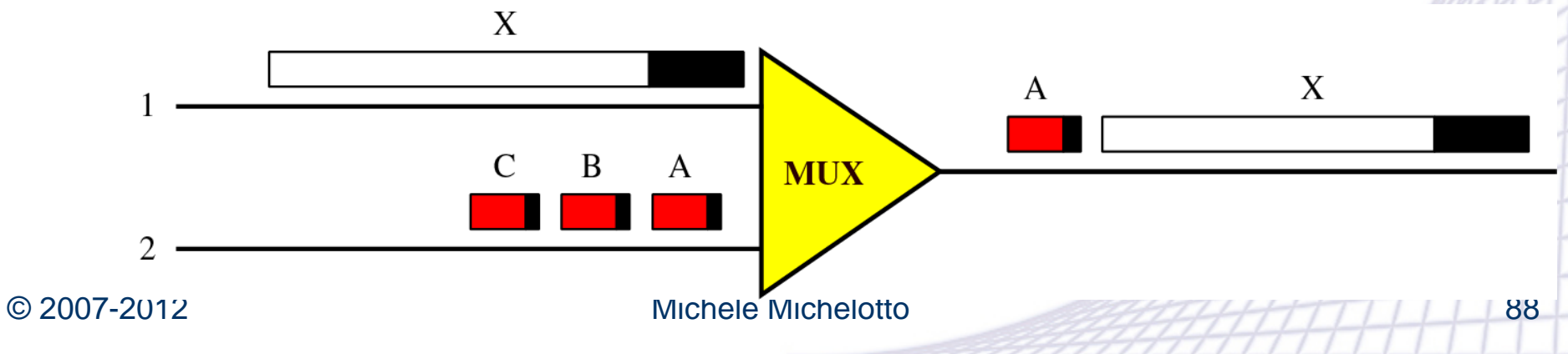

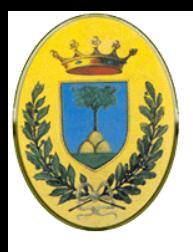

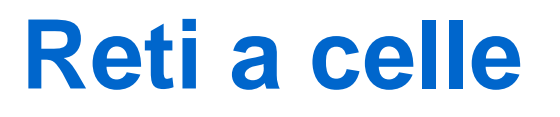

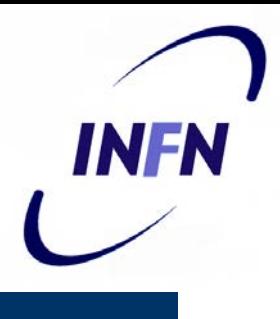

- Frame molto piccoli di dimensione fissa, sono chiamati celle
- L'attesa massima viene minimizzata, quindi tutte le celle arrivano a destinazione a velocità costante

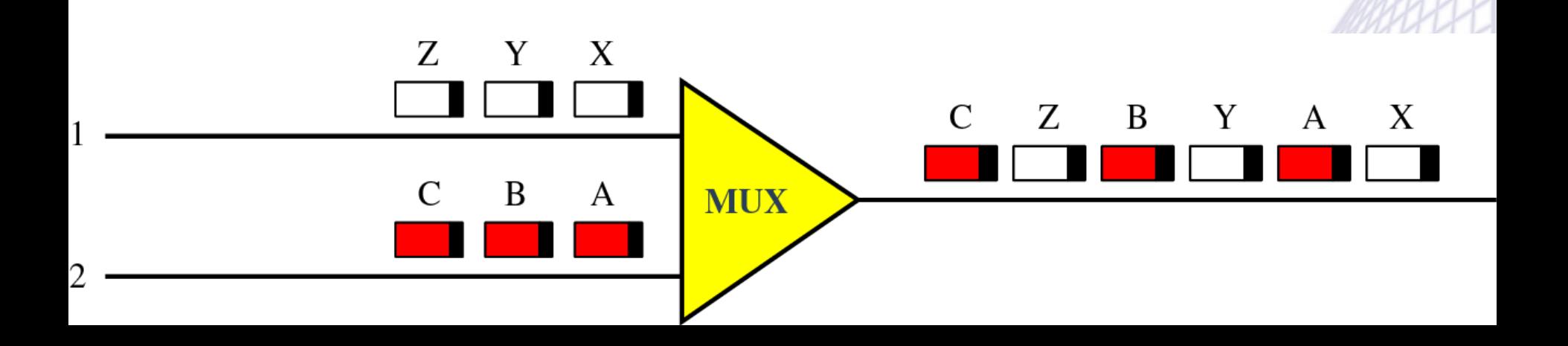

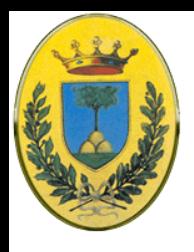

# **TDM Asincrono**

- ATM usa un multiplexing a celle
- Un canale di output rimane inutilizzato solo se non nessuno dei canali di input ha qualcosa da spedire
- Dopo C1 arriva A2 perché non c'è niente su secondo canale in ingresso

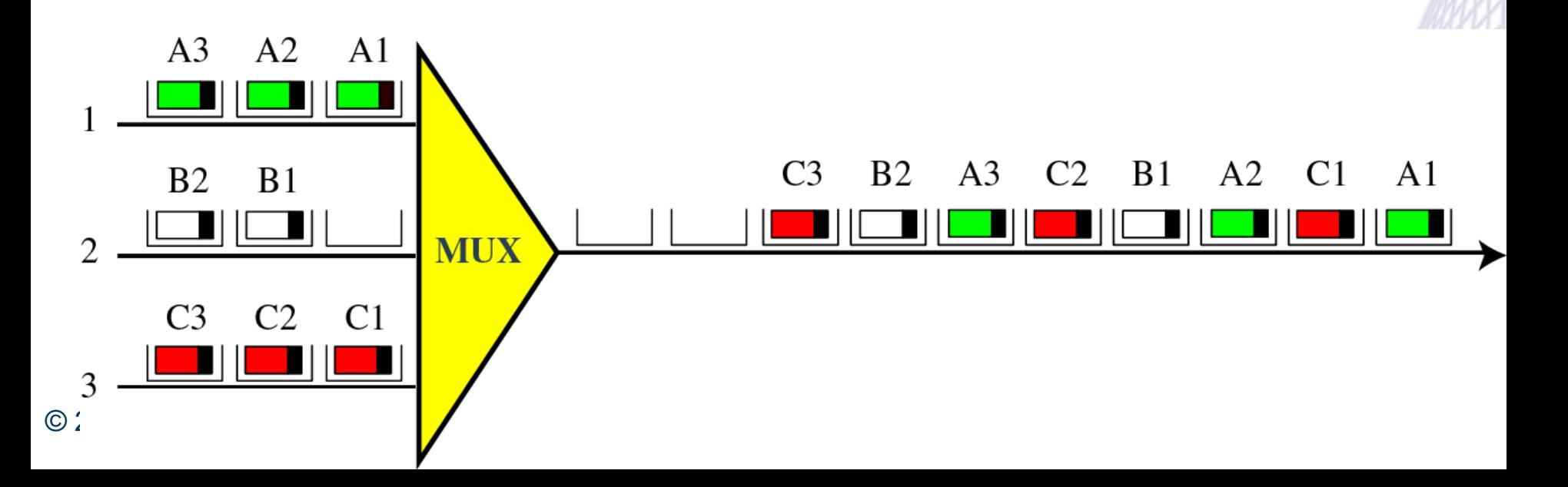

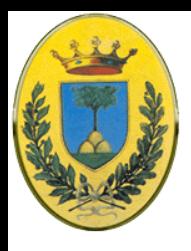

# **Circuiti Virtuali**

- Ogni connessione ha un unico identificatore di connessione
- Stabilita la connessione entrambe le parti possono trasmettere dati

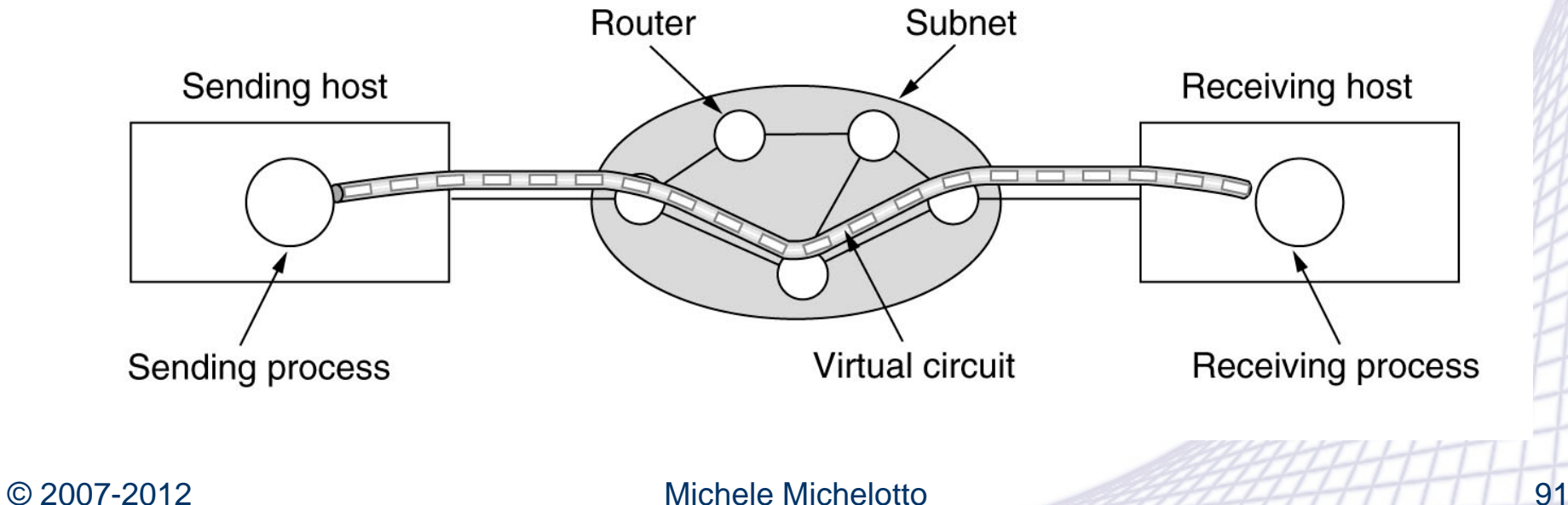

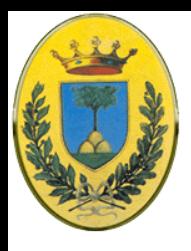

## **Architettura ATM**

- Gli utenti accedono dagli End Points che sono connessi alla rete ATM con una UNI (User Network Interface)
- Gli switch sono collegati tra di loro da una NNI (Network Network Interface)

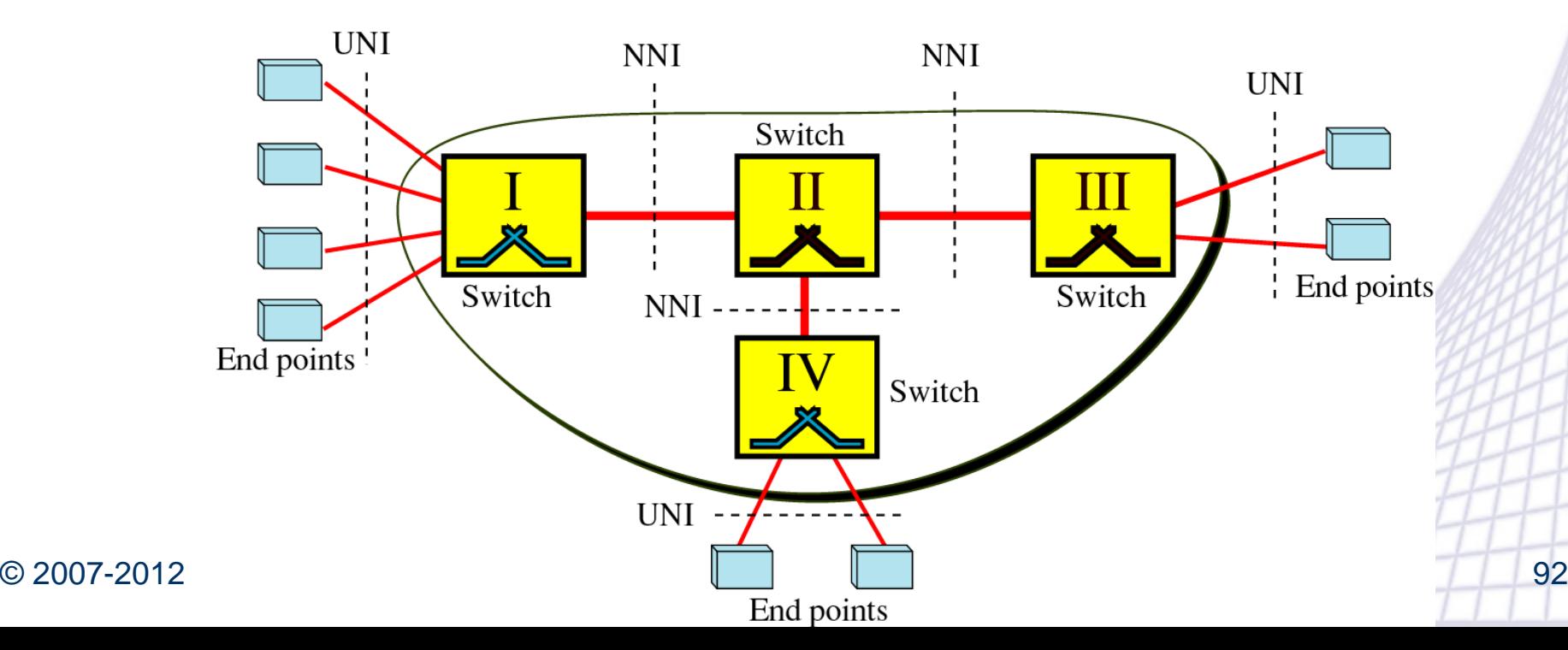

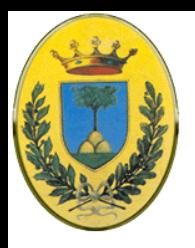

# **Connessioni virtuali**

INFN

#### La connessione avviene con

- Canali di Trasmissione (TP: Transmission Path), in pratica la connessione fisica: cavo, satellite, fibra etc…
- Canali Virtuali: (VP: Virtual Path) un TP viene diviso in diversi canali virtuali (come le strade che uniscono due città)
- Circuiti Virtuali: (VC: Virtual Circuit) Una cella di una connessione segue lo stesso percorso all'interno di un VP (come una corsia in una strada)

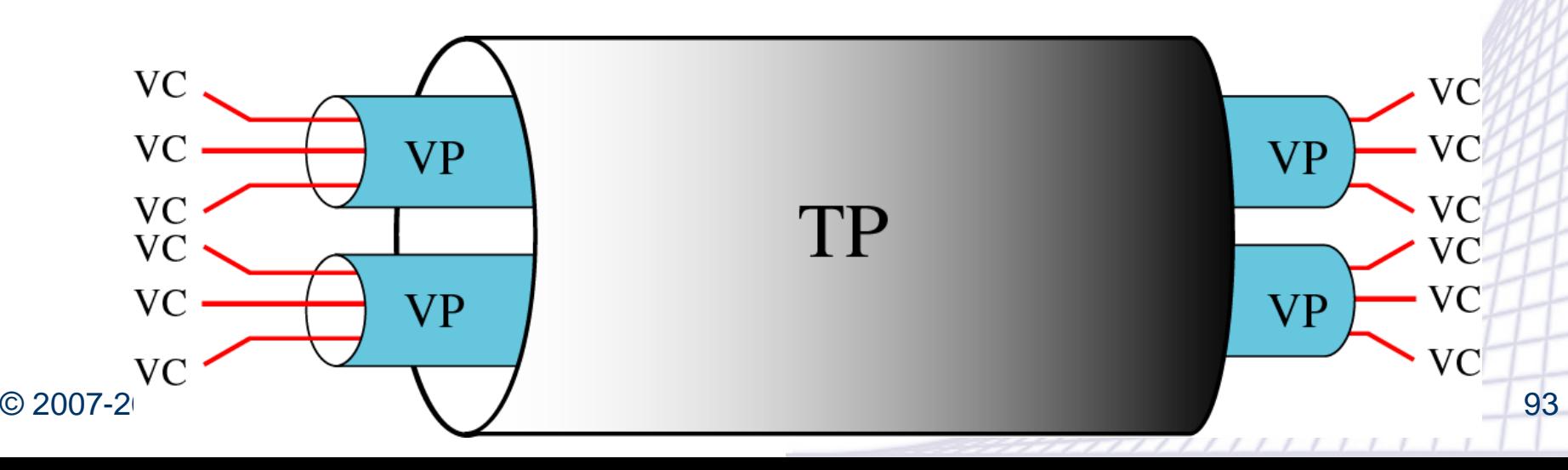

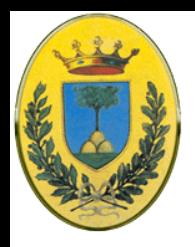

### **Relazione TP, VP, VC**

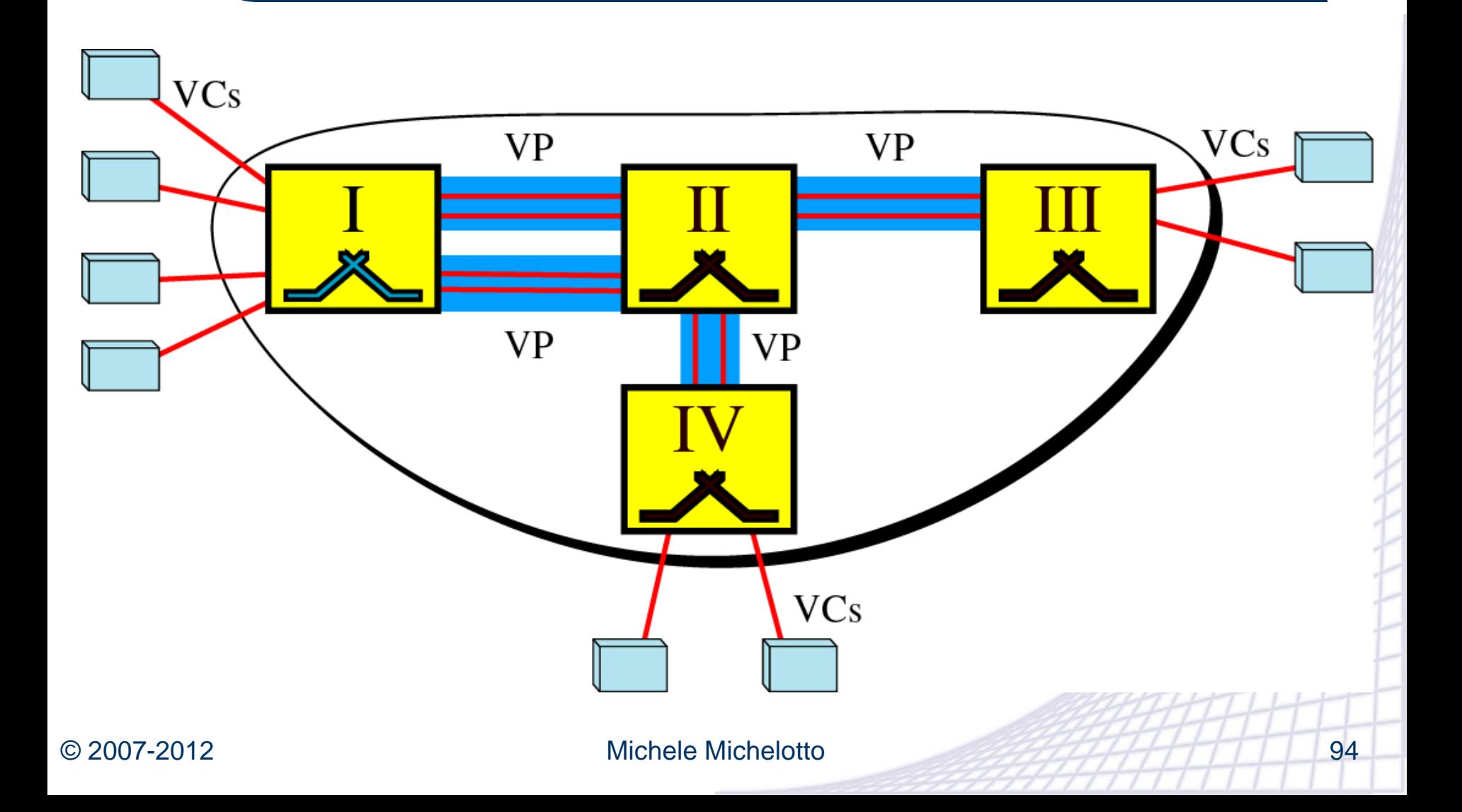

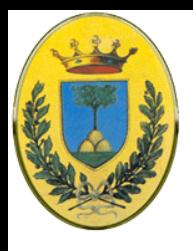

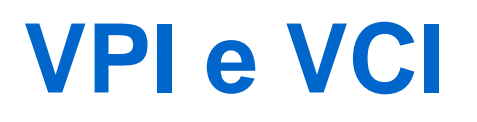

- **INFN**
- Ogni connessione virtuale è identificata da un VP Identifier (VPI) e un VC Identifier (VCI)
- Serve per favorire un routing gerarchico, la maggior parte degli switch deciderà il routing guardando solo il VPI mentre solo gli switch di edge dovranno guardare anche il VCI

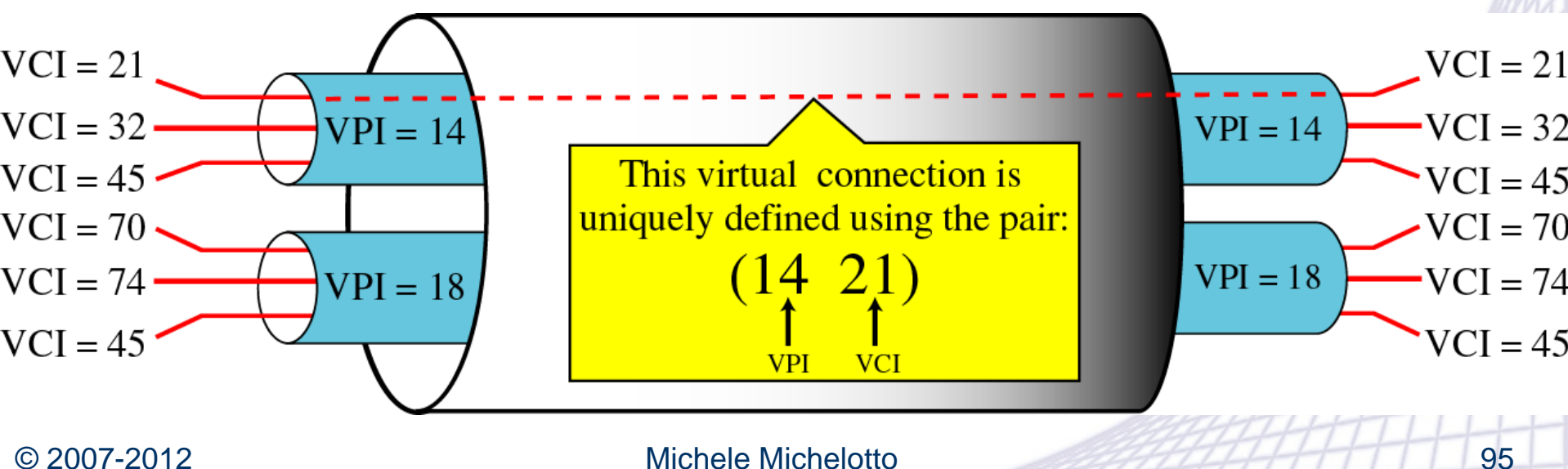

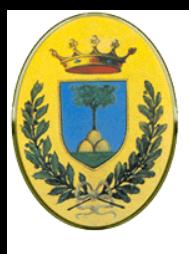

# **UNI vs NNI**

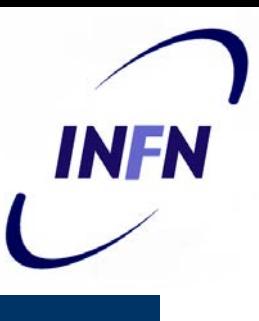

- In una connessione UNI gli identificatori VPI e VCI hanno 8 e 16 bit
- In una connessione NNI invece hanno 12 e 16 bit

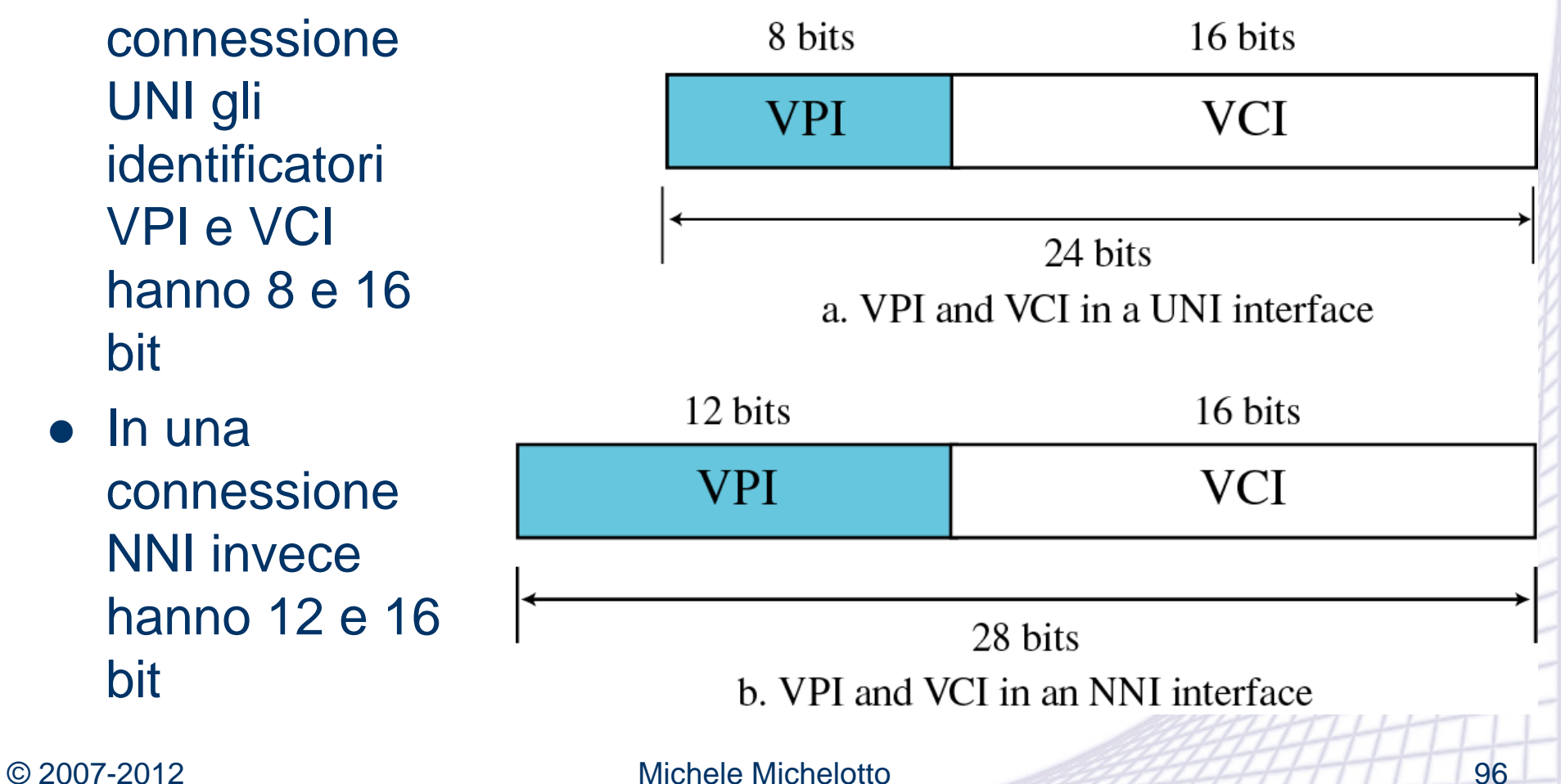

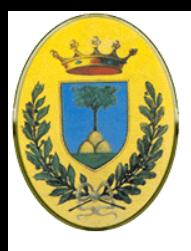

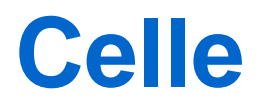

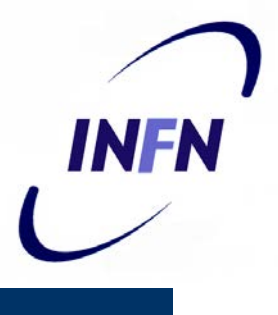

- Le celle hanno dimensione fissa di 53 bytes
	- Header di 5 byte che contiene il connection identifier
	- Payload di 48 byte (un compromesso tra 32 desiderato da alcune TCL e 64 desiderato da altre)

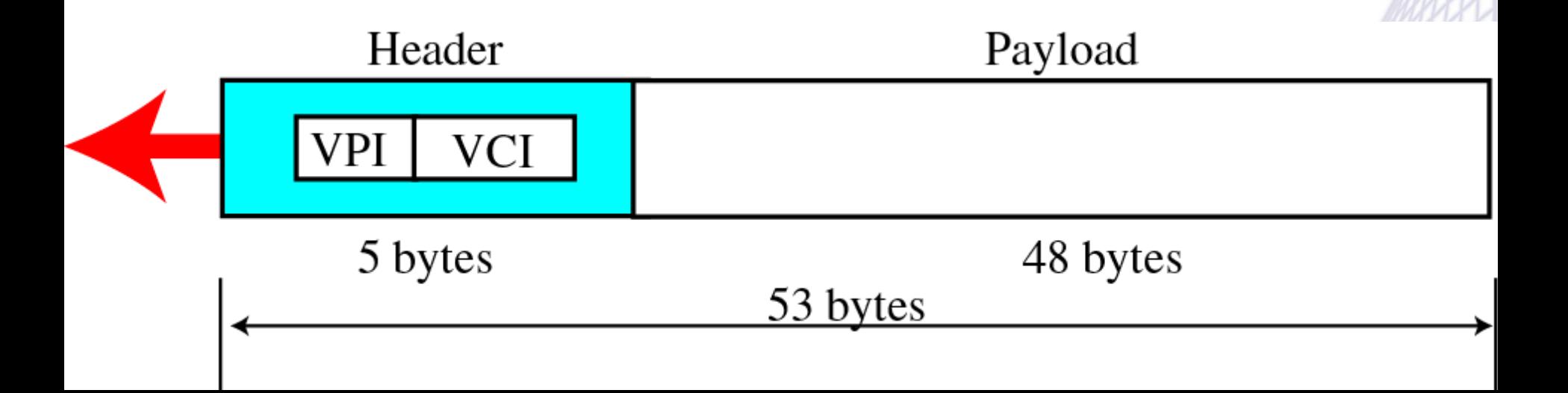

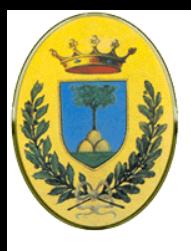

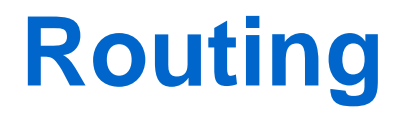

- Il routing è come quello visto per Frame Relay
- Tabella con le due coppie <porta, VPI>
- Concettualmente come la figura in basso
- Se deve usare anche la VCI saranno terne invece di coppie <porta, VPI, VCI>

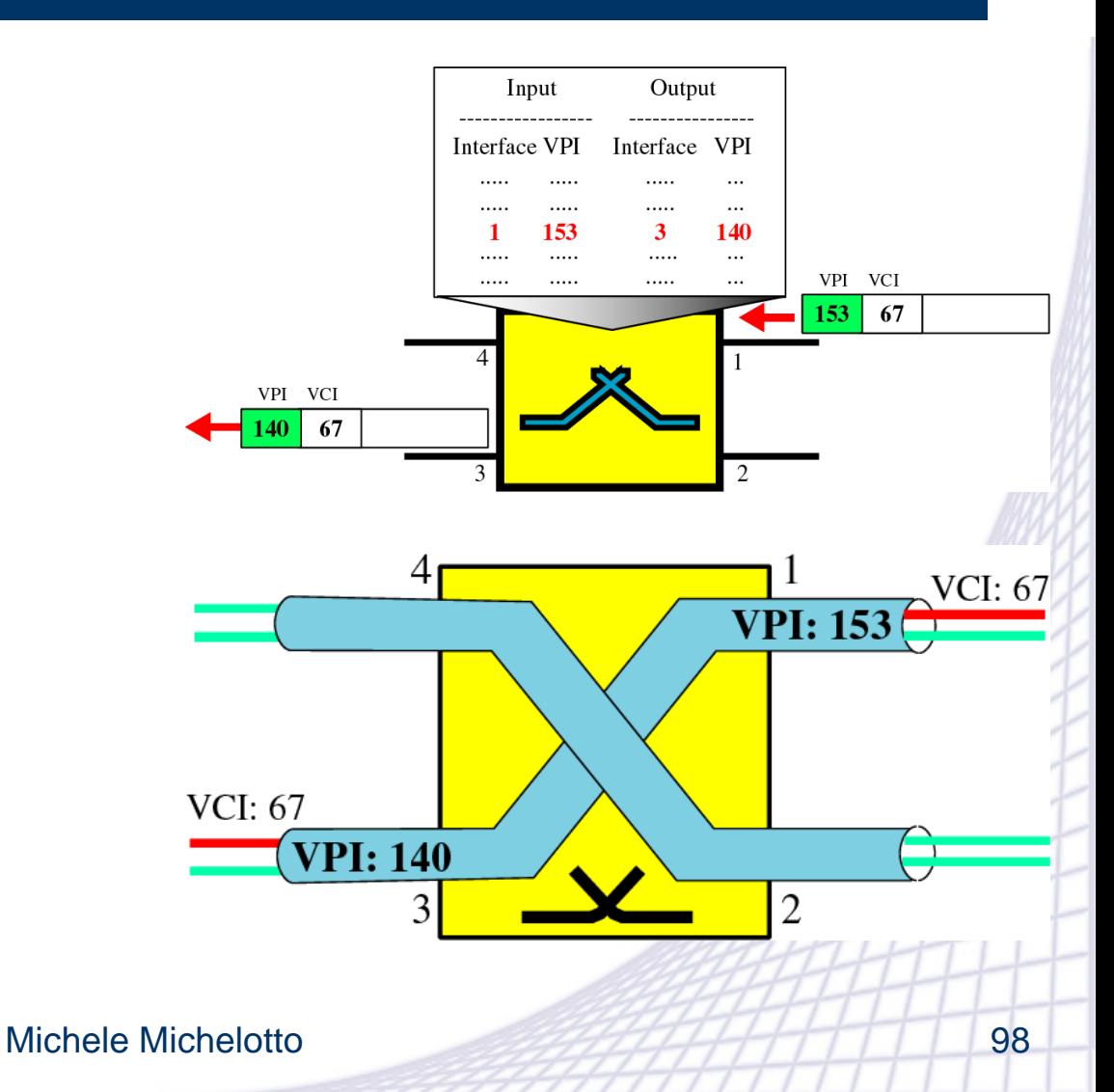

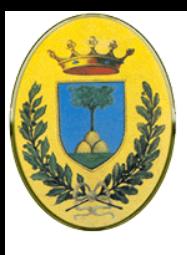

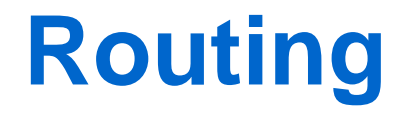

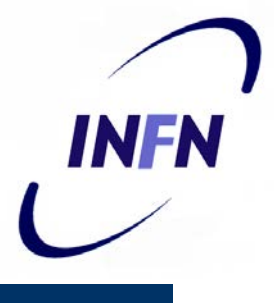

Input Output • Se deve usare Interface VPI VCI Interface **VPI VCI** anche la VCI ..... . . . . . ..... ... ..... .....  $\cdots$ ..... . . . . . saranno terne  $\mathbf{1}$ 67  $\overline{3}$ 140 92 153 ..... . . . . . ..... .....  $\cdots$ ..... invece di coppie  $\cdots$ ..... . . . . . <porta, VPI, VCI>VPI VCI 153 67 VPI VCI VC 40 92 2 Δ **VCI: 67**  $VPI: 153<sup>o</sup>$  $\bigcirc$  VPI: 140 VCI:  $92\frac{3}{3}$  $\overline{2}$  $\overline{\mathbf{V}}\mathbf{P}$ **OPC** 2007-2012 PHOTO PRICHELOTE PRICHARD REGISTER PRICE AND REGISTER AND REGISTER AND REGISTER AND REGISTER AND REGISTER AND REGISTER AND REGISTER AND REGISTER AND REGISTER AND REGISTER AND REGISTER AND REGISTER AND REGIS

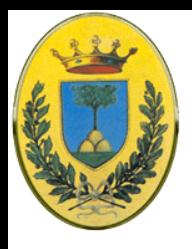

#### **IP vs ATM**

- INFR
- Tutte le celle seguono lo stesso cammino
- Non viene garantita la delivery, ma se arrivano la cella 2 non supera la cella 1
- Una o entrambe possono non arrivare
- Questo viene gestito dai protocolli superiori
- Non è il massimo ma meglio di Internet che non garantisce l'ordine

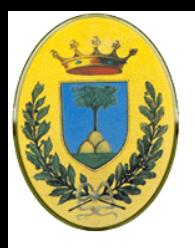

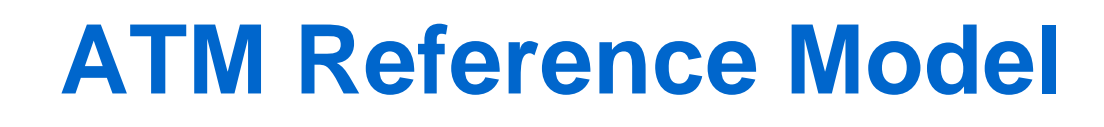

- Ha il suo modello, distinto da quello OSI o TCP/IP
- Il layer fisico si occupa di tensioni, bit timing etc..
	- Non ci sono regole ma solo si dice che le celle ATM possono essere mandate sul filo da sole o inserendole in un carrier  $\rightarrow$  è indipendente dal sistema trasmissivo

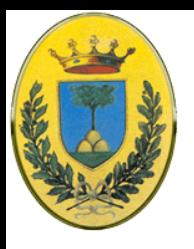

#### **ATM Reference Model**

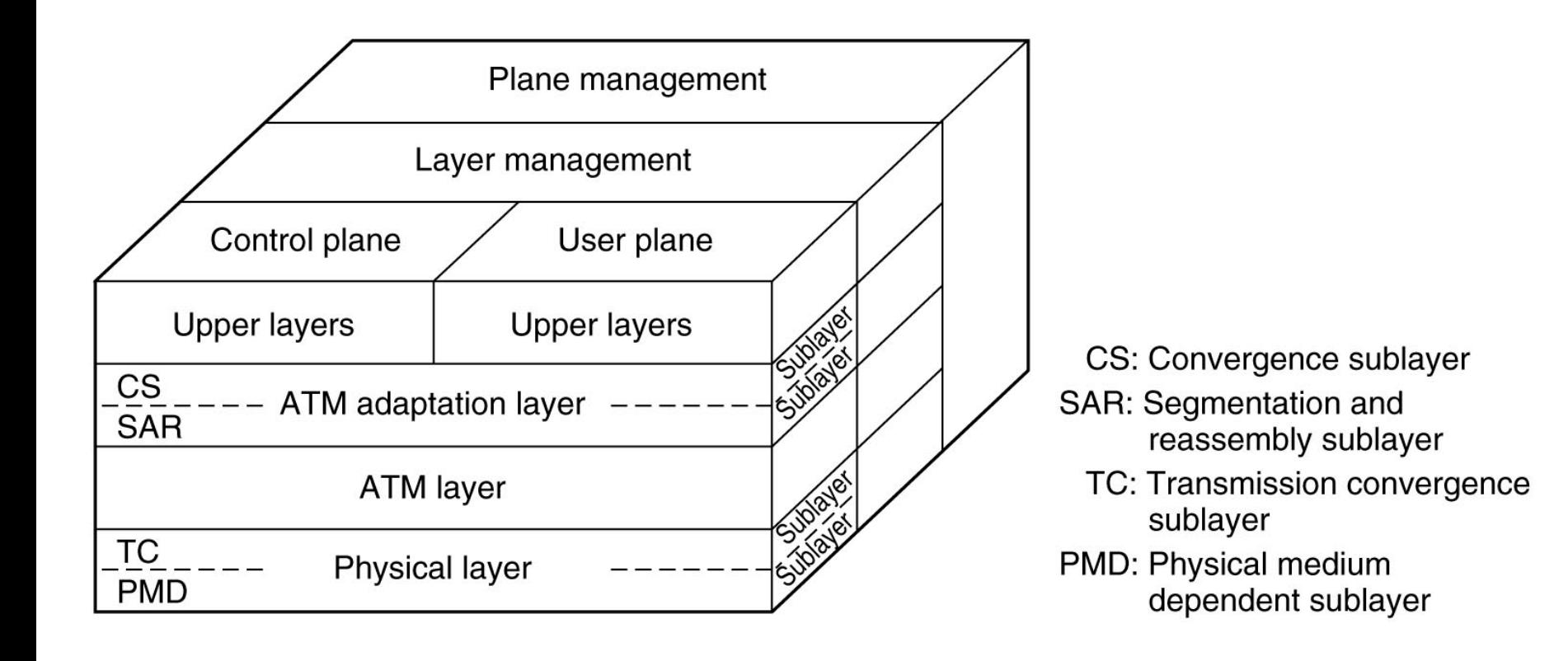

#### © 2007-2012 Michele Michelotto 102

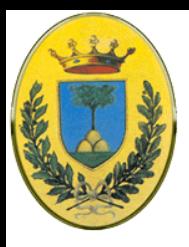

#### **Modello 3D**

- 
- È un modello 3D (non 2D come TCP/IP e OSI)
	- **User plane** gestisce trasporto dati, flow control, error correction
	- **Control plane** gestisce le connessioni
	- **Layer management** e **Plane management** sono legati alla gestione delle risorse e coordinamento tra i layer

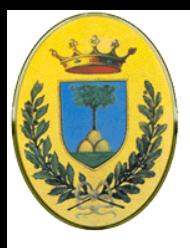

# **Layer ATM e AAL**

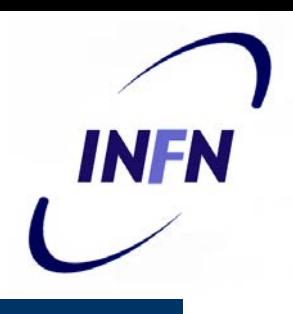

- Il layer ATM si occupa di celle e del loro trasporto
	- Definisce il layout della cella e il significato dei bit nell'header
	- Definisce anche call setup e release e gestisce la congestione
- Layer AAL per le applicazioni che non si vogliono occupare di celle
	- Gestisce inpacchettamento in celle e spachettamento

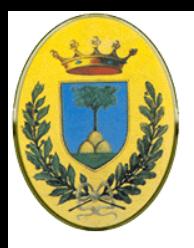

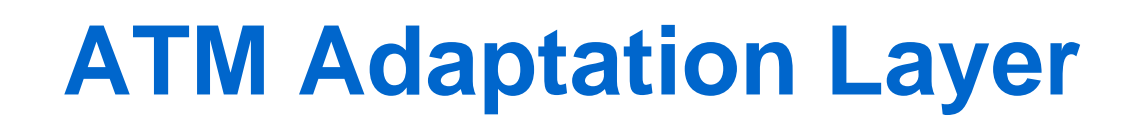

**INFN** 

 Prende i dati che arrivano dal livello superiore (applicazione, IP o altro) e li segmenta in blocchi di 48 byte

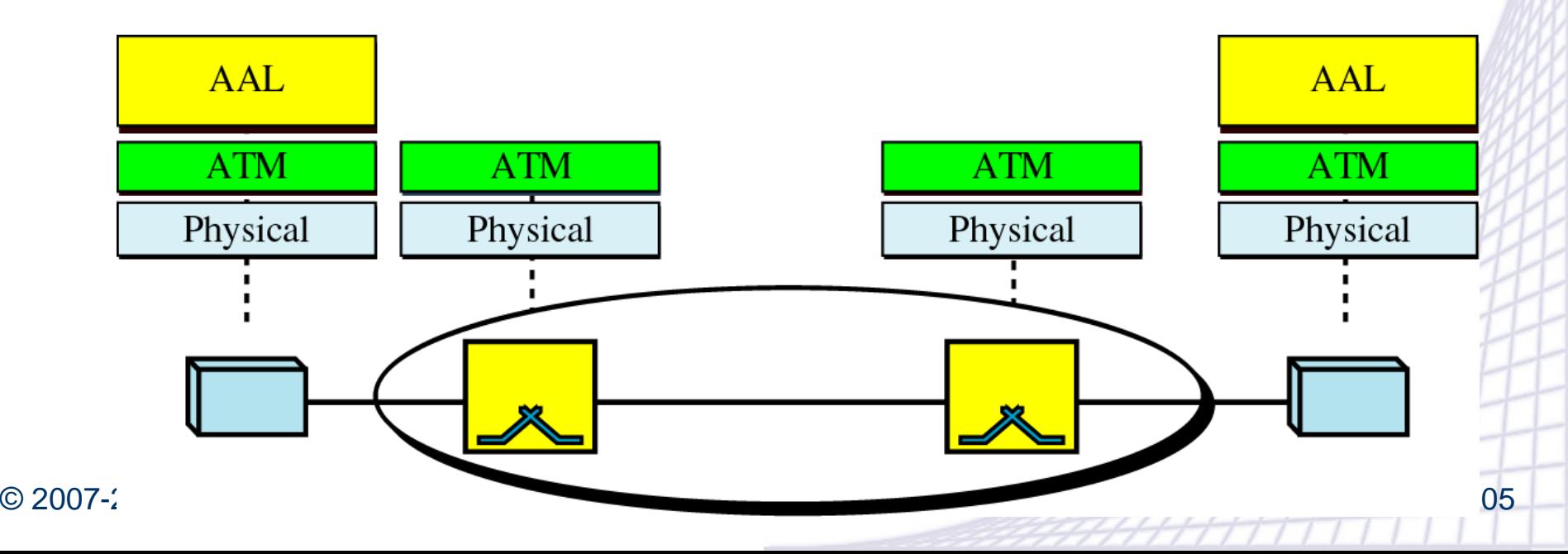

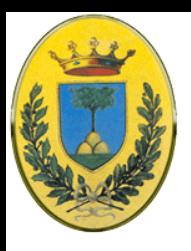

#### **Layers e sottolayers ATM**

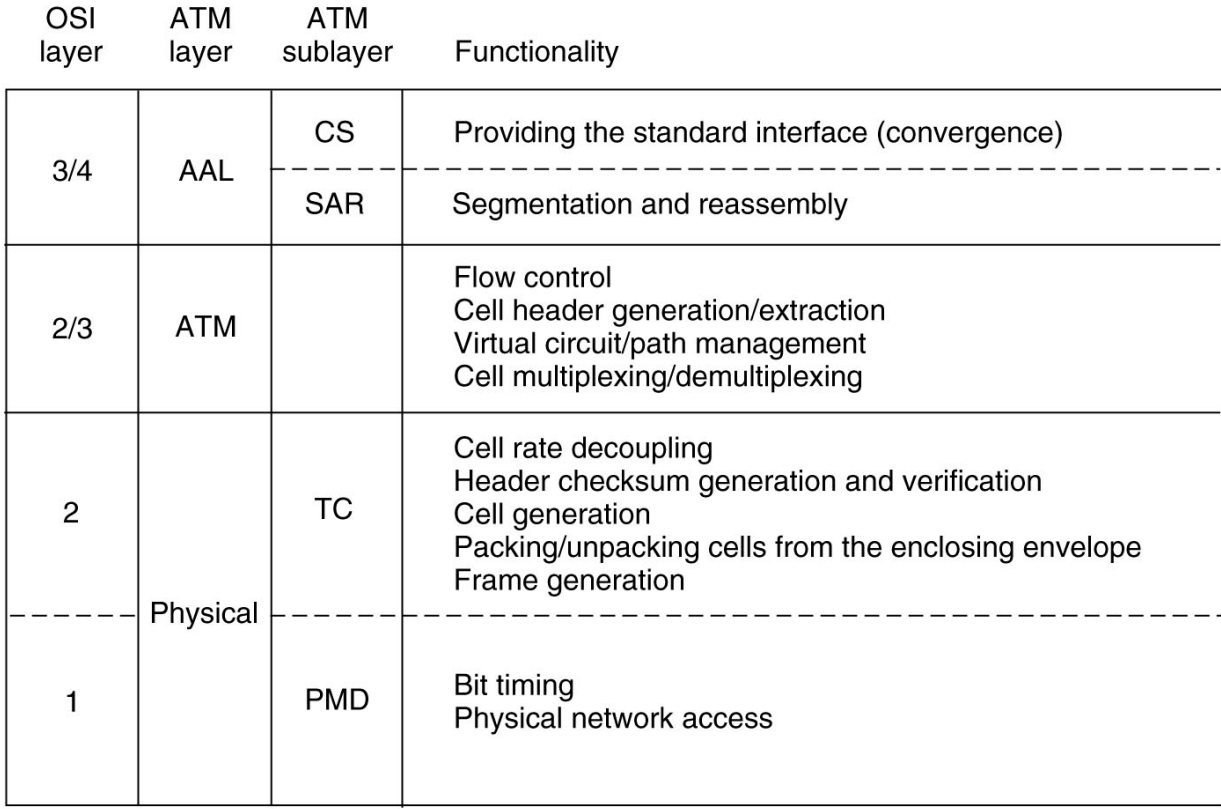

Ci sono diversi tipi di AAL che offrono diversi tipi di servizi a diverse applicazioni (file transfer, video on demand) con diversi requirements

**INFN** 

#### © 2007-2012 Michele Michelotto 106

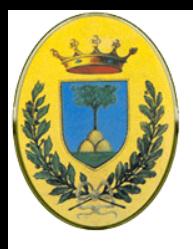

## **Diversi tipi di AAL**

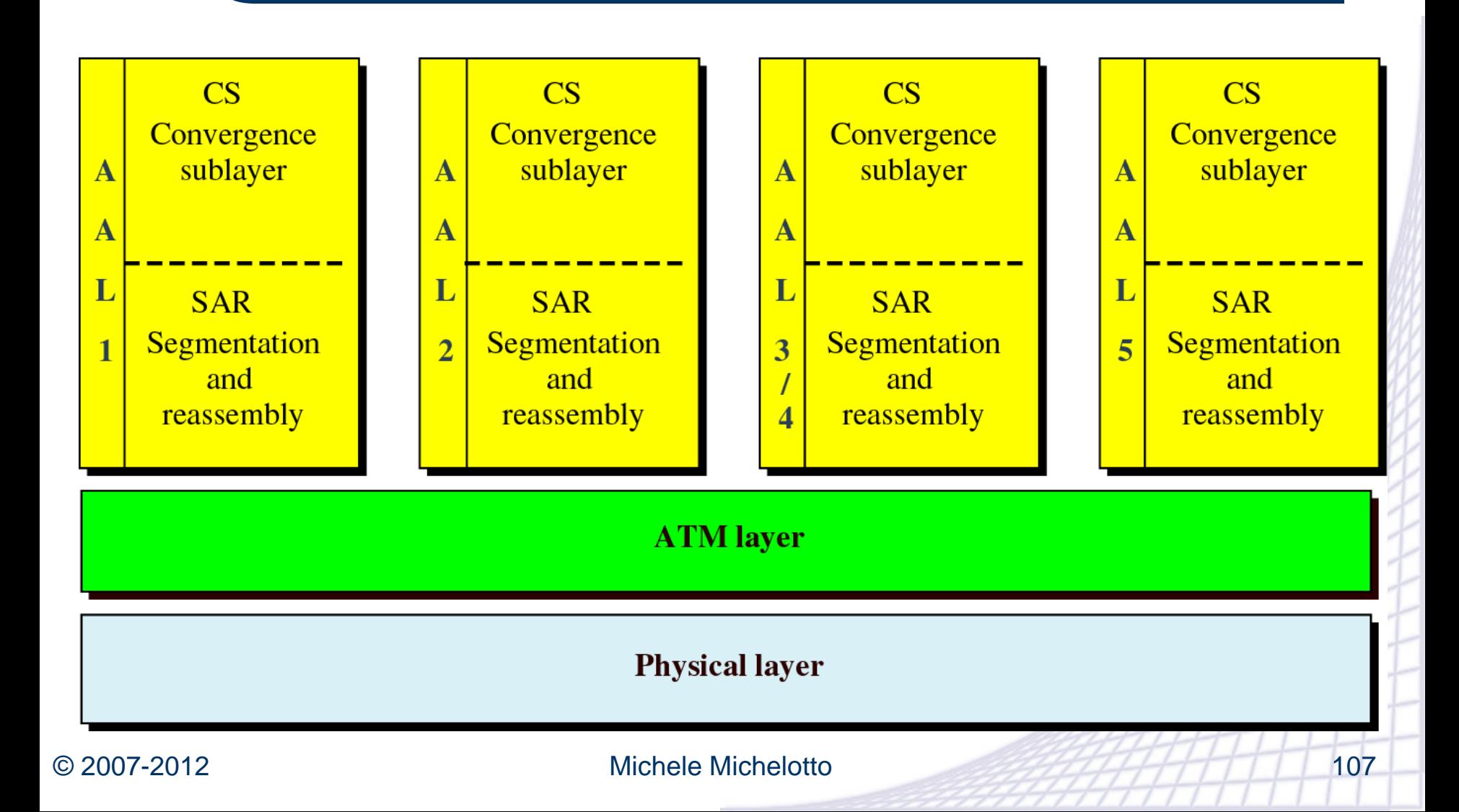

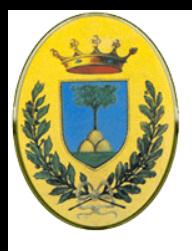

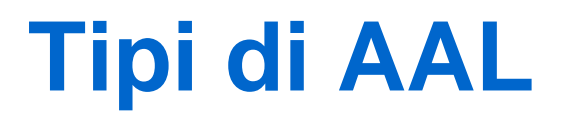

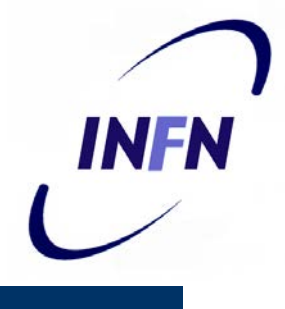

- AAL1 permette spedizioni di dati a velocità costante, ottimo per audio e video e per connettere ATM a reti telefoniche
- AAL2 progettato per flussi di dati a velocità variabile, è stato riprogettato per traffico a bassa velocità e frame piccoli, es telefonia mobile (permette mux di piccoli frame in una cella!)
- AAL3/4 progettati per supportare servizi orientati alle connessione e senza connessione, poi sono stati fusi
- AAL5 come AAL3/4 ma senza controllo di sequenza e controllo dell'errore, assumendo che questi controlli siano già svolti a livello superiore
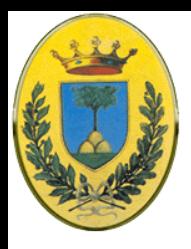

## **Classi di servizio**

- ATM può offrire diverse classi di servizio, permettendo un uso ottimale di un link fisico o logico
- CBR (Constant Bit Rate)
- VBR (Variable Bit Rate)
	- VBR Real Time
	- VBR Non Real Time
- ABR (Available Bit Rate)
- UBR (Unspecified Bit Rate)

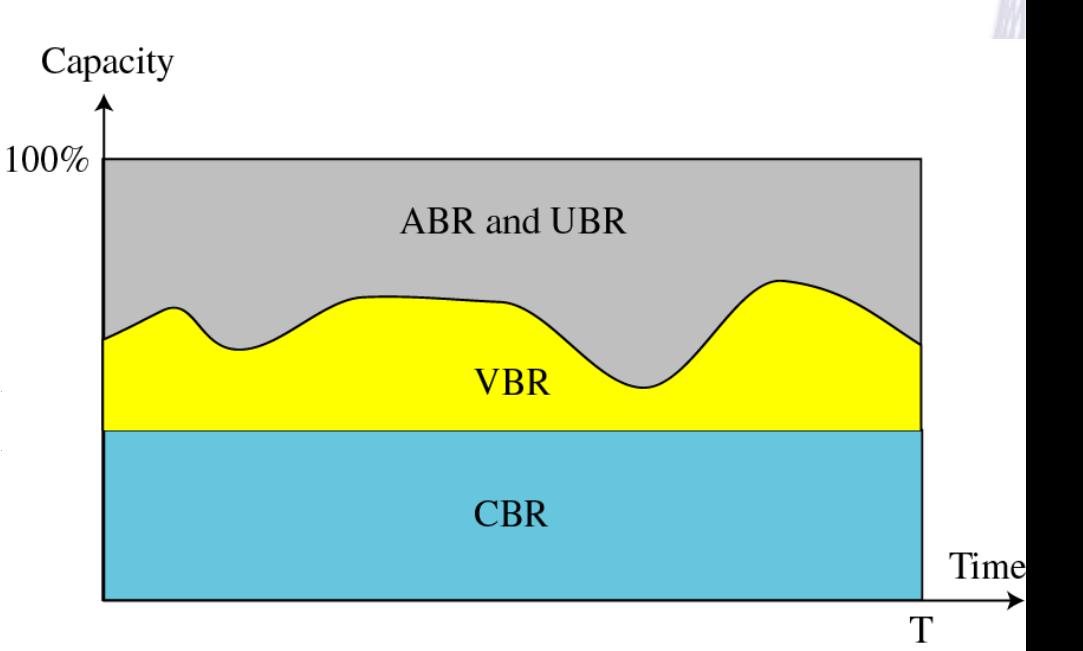

INFN